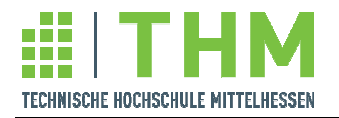

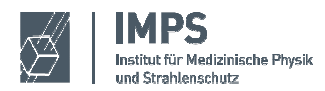

**Sachbericht** 

# **Entwicklung eines effizienten Messverfahrens zur Bestimmung der Radonkonzentration als Indikator für die Qualität der Innenraumluft**

Kurztitel: Radon und Raumluftqualität RaLuQua

Antragsteller:

Institut für Medizinische Physik und Strahlenschutz,

Technische Hochschule Mittelhessen

Projektleitung:

Prof. Dr. Joachim Breckow

#### Kooperationspartner:

- Saphymo GmbH, Radiation Protection
- UBERA, Institut für Umweltstudien und -beratung
- Karlsruher Institut für Technologie (KIT), Universität und nationales Großforschungszentrum in der Helmholtz-Gemeinschaft

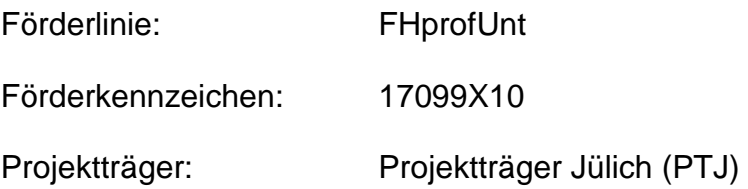

Gießen, den 25. November 2013

GEFÖRDERT VOM

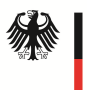

Bundesministerium für Bildung und Forschung

# **Zusammenfassung**

Die Energiesparverordnung (EnEV) sieht für Neubauten, aber auch für Altbausanierungen Obergrenzen für den Jahres-Primärenergiebedarf vor. Die hierzu erforderlichen Maßnahmen können mit einem Herabsetzen der Luftwechselrate einhergehen und somit auch zu einer Verschlechterung der Raumluftqualität führen. Einige der existierenden Methoden zur Beurteilung der Qualität der Innenraumluft nutzen unterschiedliche Indikatoren (z.B. Luftfeuchtigkeit oder  $CO<sub>2</sub>$ ). Aufgrund spezifischer Beeinflussungen dieser Indikatoren durch die Raumnutzung kann die Beurteilung der Qualität der Innenraumluft jedoch verfälscht werden. Andere Methoden gehen von der Luftwechselrate aus, da diese einen direkten Einfluss auf die Qualität der Innenraumluft besitzt. Diese Methoden können allerdings nur unter Prüfbedingungen oder bei konstanter Luftwechselrate erfolgen. Eine Berücksichtigung der Raumnutzung als wichtiger Einfluss auf die Luftwechselrate ist dabei nicht möglich.

Im Rahmen des Projekts wird ergänzend zu diesen Methoden ein Verfahren vorgestellt, das die Beurteilung der Qualität der Innenraumluft unter Alltagsbedingungen ermöglicht. Hierzu wird Radon ( $^{222}$ Rn) als Indikatorgas verwendet. Vor Beginn einer Langzeitmessung der Radonkonzentration wird zur Charakterisierung des zu untersuchenden Raumes in einer Initialmessung die Radonquellstärke ermittelt. Über mathematische Modellbildungen wird zunächst aus dem zeitlichen Verlauf der Radonkonzentration und aus der ermittelten Radonquellstärke der zeitliche Verlauf der Luftwechselrate berechnet. Im Weiteren erfolgt die Berechnung des zeitlichen Verlaufs flüchtiger organischer Verbindungen (VOC) über die Verwendung des rekonstruierten Verlaufs der Luftwechselrate und der ebenfalls ermittelten VOC-Quellstärke. VOC werden im Rahmen des Projekts als Beispielschadstoffe herangezogen. Das aktive Einbringen eines Indikators ist bei dieser Methode nicht notwendig, so dass Langzeitmessungen unter Alltagsbedingungen erfolgen können. Lediglich die Initialmessung zur Bestimmung der Radon- und VOC-Quellstärke erfordert Prüfbedingungen. Durch Versuchsreihen in einer für diesen Zweck errichteten Messkammer konnten die vorgenommenen Modellierungen praktisch bestätigt werden. Erste Messungen in Wohngebäuden zeigen plausible Ergebnisse, die in zukünftigen Untersuchungen weiter überprüft werden sollen.

# **Inhalt**

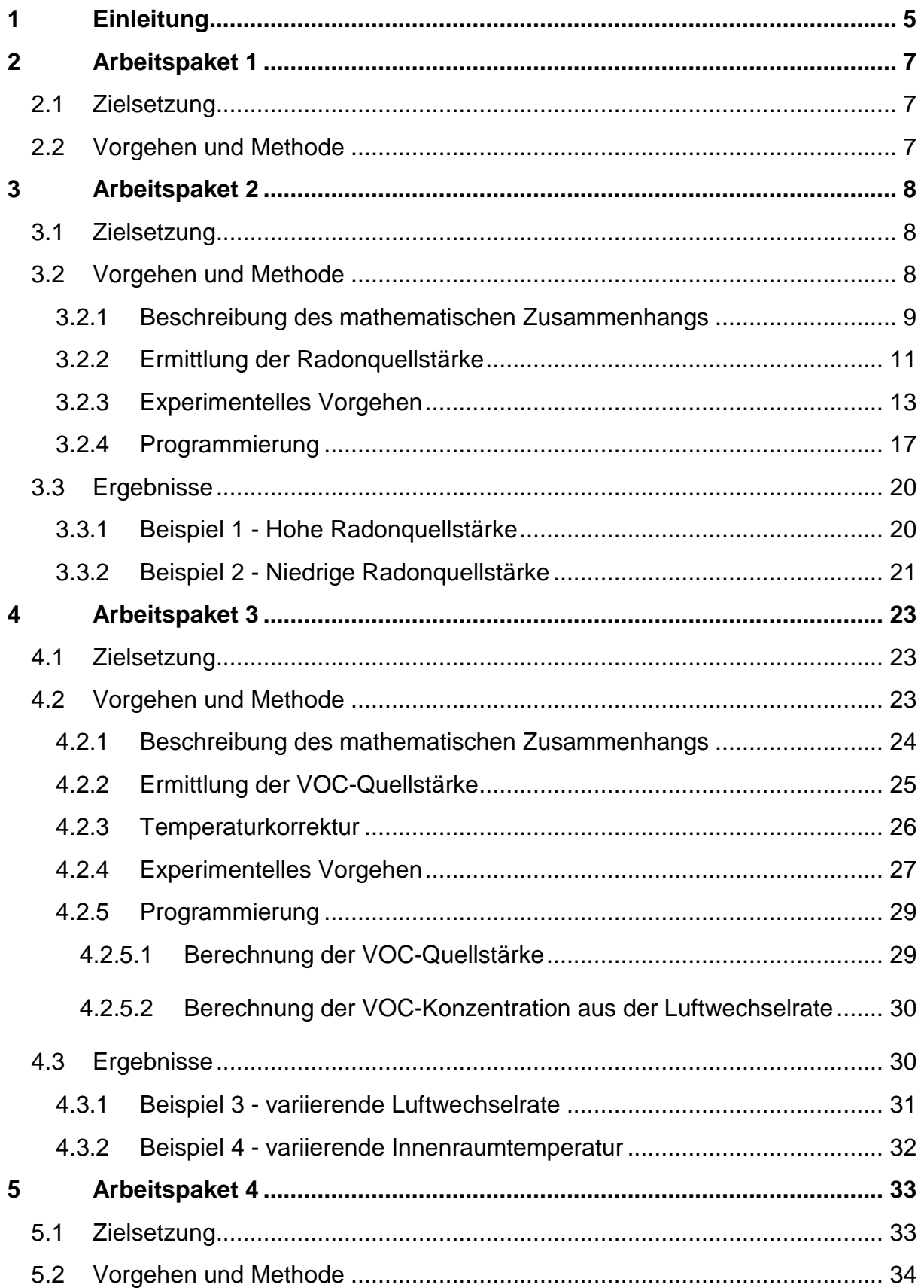

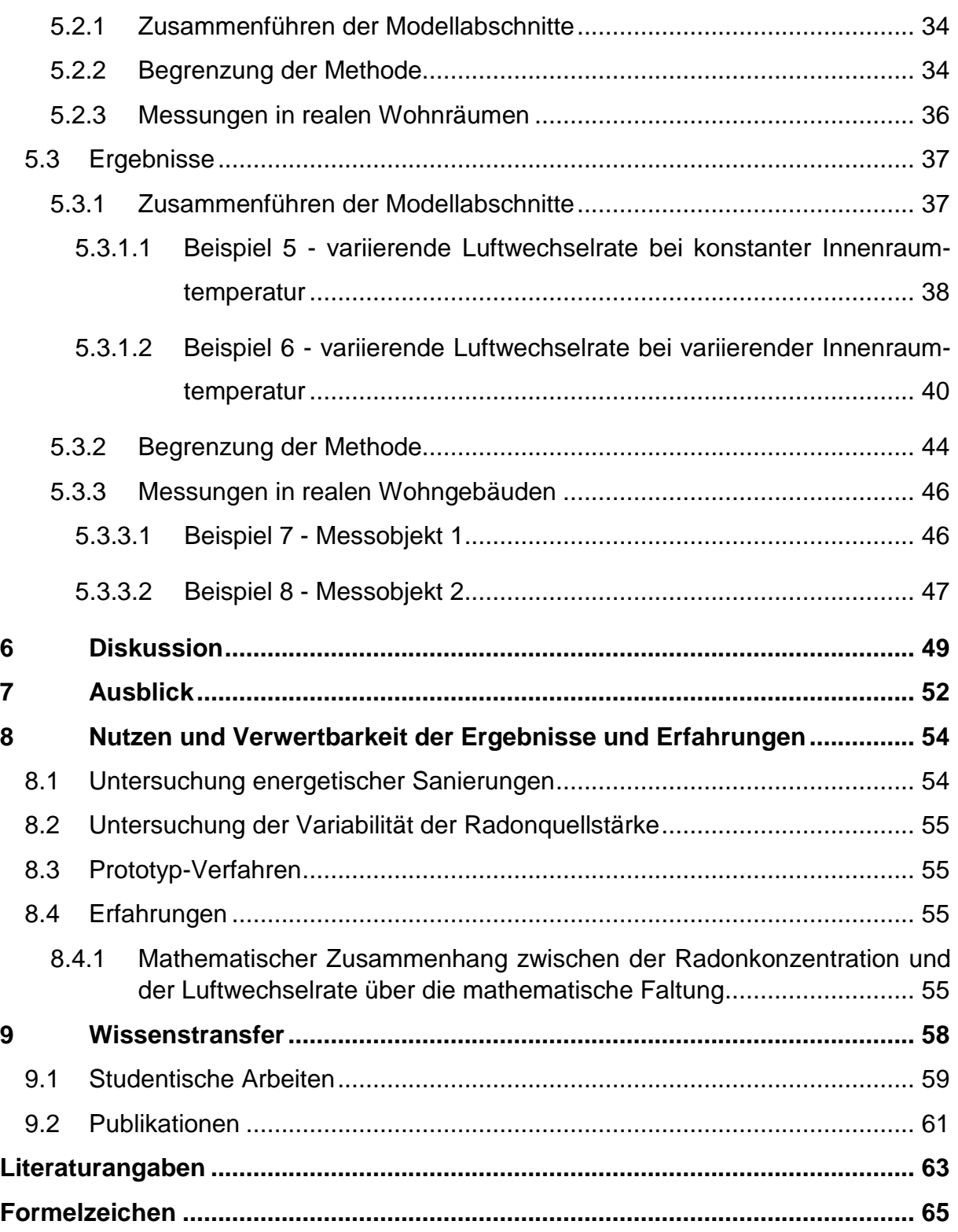

# **1 Einleitung**

In Mitteleuropa halten sich Erwachsene 80 bis 90 % des Tages in Innenräumen auf [1]. Dies führt dazu, dass sie einer Vielzahl an Luftschadstoffen ausgesetzt sind, die sich in der Innenraumluft anreichern. Allein die Anwesenheit des Menschen führt zu Emissionen von z.B. CO<sub>2</sub> oder Wasserdampf. Durch Bauprodukte, Möbel und weitere Gegenstände des täglichen Gebrauchs werden Stoffe wie flüchtige organische Verbindungen (VOC) abgegeben [2]. Eine hohe Luftfeuchtigkeit in Innenräumen kann zur Bildung von Schimmel führen, der wiederum Sporen und Allergene emittiert [3]. Das radioaktive Edelgas Radon kann sich ebenfalls in der Innenraumluft anreichern und eine Gesundheitsgefährdung bedeuten.

Die Konzentrationen dieser Luftschadstoffe hängen zum einen von der Stärke der jeweiligen Emittenten und zum anderen von der Belüftung des Raumes ab [4]. Eine starke Belüftung und somit eine hohe Luftwechselrate sorgt dafür, dass sich die Luftschadstoffe im Innenraum nicht anreichern können und deren Konzentration auf einem niedrigen Niveau bleibt. Die Energiesparverordnung sieht jedoch für Neubauten, aber auch für Altbausanierungen Obergrenzen für den Jahres-Primärenergiebedarf vor [5]. Zur Senkung des Energieverbrauchs ist es notwendig, die Gebäudeaußenhülle stärker zu dämmen und dicht schließende Türen und Fenster einzusetzen. Dies kann zu einem Herabsetzen der Luftwechselrate führen, was wiederum eine Erhöhung des Schadstoffniveaus zur Folge haben kann [6], [7]. Um dies zu vermeiden, bestehen Anforderungen an die Belüftung des Gebäudes, die durch aktive Lüftungsanlagen oder ein angepasstes Lüftungsverhalten der Raumnutzer (passives Lüften) erfüllt werden können. Aktive Lüftungsanlagen sind in der Regel geeignet, eine Erhöhung des Schadstoffniveaus zu vermeiden. Bei Anwendung des passiven Lüftens besteht jedoch eine große Abhängigkeit vom Nutzerverhalten. Wird das passive Lüften nur unzureichend betrieben, kann dies zu einer Erhöhung des Schadstoffniveaus führen.

Es bestehen einige Ansätze zur Beurteilung der Qualität der Innenraumluft anhand unterschiedlicher Indikatoren. Hierzu zählen beispielsweise die Luftfeuchtigkeit und die CO2-Konzentration. Der Nachteil dieser Verfahren besteht jedoch darin, dass die Raumnutzung einen individuellen Einfluss auf den verwendeten Indikator aufweisen kann. So kann beispielsweise durch Kochen oder Duschen die Luftfeuchtigkeit oder durch erhöhte körperliche Aktivität die CO2-Konzentration im Innenraum erhöht werden. Andere für die Qualität der Innenraumluft relevanten Schadstoffe können durch diese Raumnutzung unberührt bleiben, so dass ein Heranziehen dieser Indikatoren die Beurteilung der Qualität der Innenraumluft verfälschen kann [8, 9]. Andere Betrachtungen basieren auf der Ermittlung der Luftwechselrate. Diese besitzt einen direkten Einfluss auf die Qualität der Innenraumluft. Daher ist die Kenntnis der Luftwechselrate zur Abschätzung der Raumluftqualität von zentraler Bedeutung. Bisherige Verfahren zur Ermittlung der Luftwechselrate können allerdings nur unter Prüfbedingungen oder bei konstanter Luftwechselrate erfolgen. Eine Berücksichtigung der normalen Raumnutzung als wichtiger Einfluss auf die Luftwechselrate ist dabei nicht möglich [8], [9].

Ergänzend zu diesen Methoden wird in diesem Projekt ein Verfahren vorgestellt, das die Beurteilung der Qualität der Innenraumluft unter Verwendung der Radonkonzentration als Indikator ermöglicht. Hierzu wird zunächst mit Hilfe eines mathematischen Modells der zeitliche Verlauf der Luftwechselrate aus dem zeitlichen Verlauf einer Langzeitmessung der Radonkonzentration berechnet. Da ein aktives Einbringen eines Indikators nicht notwendig ist und Radon fast ausschließlich zur Luftwechselrate Korrelationen zeigt, kann während des Messzeitraums eine uneingeschränkte Raumnutzung gewährleistet werden. Im Gegensatz zu bisherigen Verfahren ist somit die Ermittlung der Luftwechselrate unter Alltagsbedingungen möglich. Über weitere Modellbildungen können aus dem zeitlichen Verlauf der Luftwechselrate die zeitlichen Verläufe einzelner Luftschadstoffe berechnet werden, was bei einer Auswahl repräsentativer Luftschadstoffe die Beurteilung der Qualität der Innenraumluft ermöglicht.

# **2 Arbeitspaket 1**

## **2.1 Zielsetzung**

In Arbeitspaket 1 ist die Entwicklung eines aktiven d.h. zeitaufgelöst messenden, netzunabhängigen mikroprozessorgesteuerten Radon-Exposimeters vorgesehen. Das Arbeitspaket ist in folgende Abschnitte unterteilt:

- 1a) Beschreibung der Konfiguration und Spezifikation: Festlegung der Eigenschaften Gewicht, Abmessungen, Batterielaufzeiten; Konzipierung der Elektronik, Planung des Platinen-Aufbaus, Mikroprozessor-Steuerung, Bauplanung (in Zusammenarbeit mit Saphymo und KIT)
- 1b) Bau eines Funktionsmodells: Testmessungen, Überprüfung der Efficiency, Zeitauflösung, Ansprechvermögen und Energieverbrauch (in Hinblick auf Netzunabhängigkeit) (in Zusammenarbeit mit Saphymo und KIT)
- 1c) Bau eines Prototyps: Probemessungen in der praktischen Anwendung (in Zusammenarbeit mit Saphymo)
- 1d) Anpassung eines geeigneten Systems zur Ansteuerung des Exposimeters, zur Messdatenaufnahme und Auswertung: Eignung im mobilen Einsatz, Programmierung

### **2.2 Vorgehen und Methode**

Mit einem aktiven Radonexposimeter mit Halbleiterdetektor lässt sich nur eine geringe Zeitauflösung erreichen, da bei durchschnittlichen Radonkonzentrationen in Innenräumen und dem angedachten Detektionsverfahren die zu erwartende Zählrate sehr gering und somit eine Integrationszeit von vielen Stunden notwendig ist, um die Nachweisgrenze unter einen typischen Radonkonzentrationswert in Wohnräumen abzusenken [10]. Es wird daher geprüft, ob alternativ zu einer Neuentwicklung eines aktiven Radonexposimeters das am IMPS bereits entwickelte Radonexposimeter au.raex fortentwickelt, den Erfordernissen im Rahmen dieses Projekts angepasst und zum Einsatz kommen kann. Hierbei handelt es sich um ein kostengünstiges passives Radonexposimeter, das zeitlich geschaltet werden kann. Mit mehreren Geräten lässt sich auf diese Weise eine bedingte Zeitauflösung realisieren. Da für einen Einsatz des Radonexposimeters in der Praxis zur Beurteilung der Raumluftqualität Langzeitmessungen bis über mehrere Monate erfolgen sollen, ist es ausreichend, die Messungen über längere Zeiträume zu integrieren, um somit auch eine gemittelte Raumluftqualität zu beurteilen. Eine hohe Zeitauflösung wäre somit nicht erforderlich und die Entwicklung eines aktiven Radonexposimeters nicht notwendig, wodurch Kosten eingespart werden könnten.

# **3 Arbeitspaket 2**

# **3.1 Zielsetzung**

In Arbeitspaket 2 ist die Entwicklung eines Verfahrens zur Rekonstruktion von zeitabhängigen Luftwechselraten aus zeitlichen Verläufen der Radonaktivitätskonzentration auf der Grundlage systemtheoretischer Analysetechniken vorgesehen:

- 2a) Anpassung der bereits am IMPS entwickelten Testkammer, rechnergestützte Ansteuerung der Luftwechselbauteile (Ventile, Servomotor, Durchflussmesser)
- 2b) Weiterentwicklung des systemtheoretischen Algorithmus, Test mit verschiedenen Testsignalen und Rekonstruktion der Eingangssignale (Luftwechselrate) aus den Ausgangssignalen (Radon-Aktivitätskonzentrationen)
- 2c) Programmierung der Signalaufnahme und des Rekonstruktions-Algorithmus
- 2d) Implementierung in das Radon-Messsystem

### **3.2 Vorgehen und Methode**

Die gesamte Methode setzt sich aus einer Kombination mehrerer Modellierungen zusammen, die eine schrittweise Abschätzung der Raumluftqualität ermöglicht. Hierzu wird die Luftwechselrate als zentrales Bindeglied verwendet (siehe Abbildung 1).

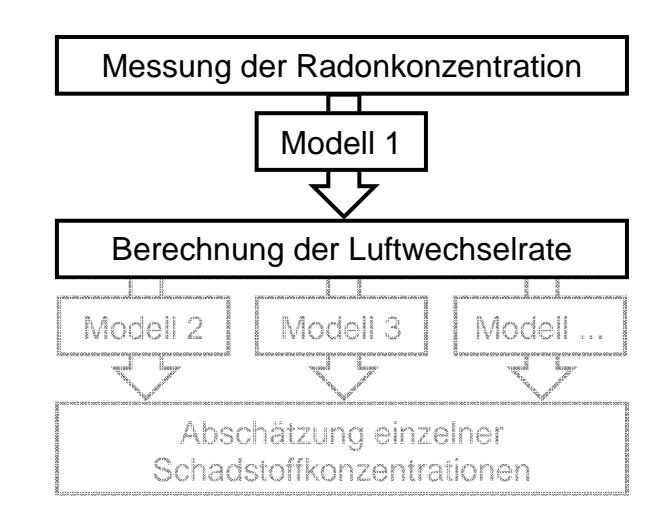

**Abbildung 1: Erster Schritt im Gesamtmodell: Rekonstruktion der Luftwechselrate aus der Radonkonzentration** 

Die grundlegende Vorgehensweise zur Beurteilung der Qualität der Innenraumluft sieht zwei Hauptschritte vor:

Im ersten Schritt wird aus dem Verlauf der Radonkonzentration der Verlauf der Luftwechselrate berechnet, wobei ein mathematisches Modell verwendet wird. Auf Basis dieser berechneten Luftwechselrate sollen im zweiten Schritt einzelne Schadstoffkonzentrationen abgeschätzt werden (siehe Arbeitspaket 3).

Im Folgenden wird zunächst der erste Schritt, die Rekonstruktion des Verlaufs der Luftwechselrate aus dem Verlauf der Radonkonzentration, erläutert.

### **3.2.1 Beschreibung des mathematischen Zusammenhangs**

Die Beschreibung des mathematischen Zusammenhangs zwischen der Radonkonzentration und der Luftwechselrate erfolgt nicht, wie ursprünglich vorgesehen, über die mathematische Faltung, da diese aufgrund fehlender LTI-Eigenschaften (LTI = Linear Time Invariant) des Systems nur bedingt angewendet werden kann. Alternativ erfolgt die Beschreibung über eine Differentialgleichung, deren Anwendung unabhängig von den LTI-Eigenschaften des Systems erfolgen kann [11]. Hierbei werden die in Abbildung 2 schematisch dargestellten Parameter berücksichtigt.

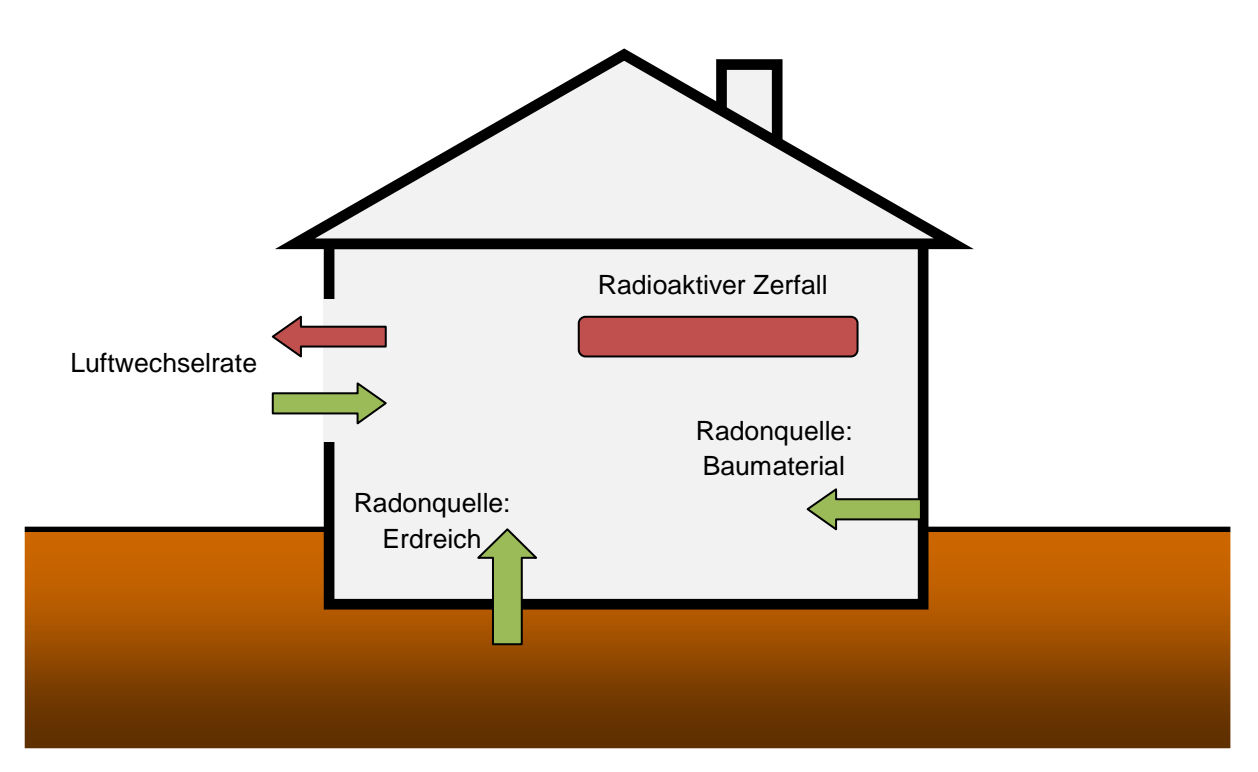

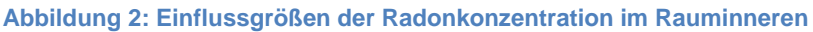

Als Radonquellen  $Q_{Rn,V}(t)$  sind hier das Erdreich und das Baumaterial aufgeführt. Der radioaktive Zerfall mit der Zerfallskonstanten  $\lambda$  sorgt für einen Verlust an Radonkonzentration. Zur Herstellung des Zusammenhangs zwischen Luftwechselrate  $k(t)$ und Radonkonzentration  $c_{Rn}(t)$  ist die Luftwechselrate mit Zu- und Abluft dargestellt:

$$
\frac{dc_{Rn}(t)}{dt} = -\lambda \cdot c_{Rn}(t) + Q_{Rn,V}(t) + k(t) \cdot c_{Rn,a} - k(t) \cdot c_{Rn}(t) \tag{3.1}
$$

Die Lösung der Differentialgleichung ermöglicht die Berechnung des Verlaufs der Radonkonzentration  $c_{Rn}(n)$  aus der Luftwechselrate  $k(n)$  (mit  $n = 0, 1, 2, ...$ ):

$$
c_{Rn}(n) = e^{-(\lambda + k(n)) \cdot \Delta t} \cdot \left( c_{Rn}(n-1) - \frac{Q_{Rn,V}(n) + c_{Rn,a} \cdot k(n)}{\lambda + k(n)} \right) + \frac{Q_{Rn,V}(n) + c_{Rn,a} \cdot k(n)}{\lambda + k(n)} \tag{3.2}
$$

Diese Gleichung kann jedoch nicht nach der Luftwechselrate umgestellt werden. Um den Verlauf der Luftwechselrate aus dem Verlauf der Radonkonzentration zu berechnen, ist es notwendig, die Differentialgleichung in eine Differenzengleichung umzuformen, die dann eine Umstellung nach der Luftwechselrate ermöglicht:

$$
k(n) = \frac{\frac{c_{Rn}(n+1) - c_{Rn}(n)}{\Delta t} - Q_{Rn,V}(n) + \lambda \cdot c_{Rn}(n)}{c_{Rn,a} - c_{Rn}(n)}
$$
(3.3)

Mit dieser Gleichung steht das Grundwerkzeug zur Rekonstruktion der Luftwechselrate aus der Radonkonzentration zur Verfügung.

Sachbericht: Radon und Raumluftqualität RaLuQua Förderkennzeichen: 17099X10

Bei Anwendung von Gleichung 3.3 auf reale Messdaten besteht aufgrund des Terms  $c_{Rn}(n+1) - c_{Rn}(n)$  eine hohe Rauschempfindlichkeit, da zur Berechnung immer Radon-Messwerte-Paare herangezogen werden. Daher ist es notwendig, die Messdaten vor der Berechnung einer Filterung zu unterziehen, die beispielsweise durch den Einsatz von Fensterfunktionen erfolgen kann [12].

# **3.2.2 Ermittlung der Radonquellstärke**

Zur Anwendung von Gleichung 3.3 ist die Kenntnis einiger Parameter notwendig. Die Zerfallskonstante  $\lambda$  ist als physikalische Konstante bekannt. Die messtechnisch zugängliche Radonaußenkonzentration  $c_{Rn,a}$  kann ebenfalls als konstant angenommen werden. Eine Zeitabhängigkeit kann in Form von  $c_{Rn,a}(t)$  berücksichtigt werden. Komplizierter gestaltet sich jedoch die Ermittlung der Radonquellstärke.

Die auf das Raumvolumen normierte Radonquellstärke  $Q_{Rn,V}(t)$  stellt die vollständige Charakterisierung eines zu untersuchenden Raumes dar. Sie kann unter der Annahme einer konstanten Radonquellstärke über die Aufnahme einer Sättigungskurve der Radonkonzentration ermittelt werden, wobei durch eine Erhöhung der Luftwechselrate (Lüften) zunächst die Radonkonzentration im Gebäudeinneren auf Werte nahe der Radonaußenkonzentration gesenkt wird. Anschließend wird die Luftwechselrate wieder normalisiert (Beenden der "Lüftungssituation"), was zu einem Aufbau der Radonkonzentration führt und somit eine Sättigungskurve liefert, die unter Gewährleistung einer möglichst konstanten Luftwechselrate einem Exponentialverlauf folgt.

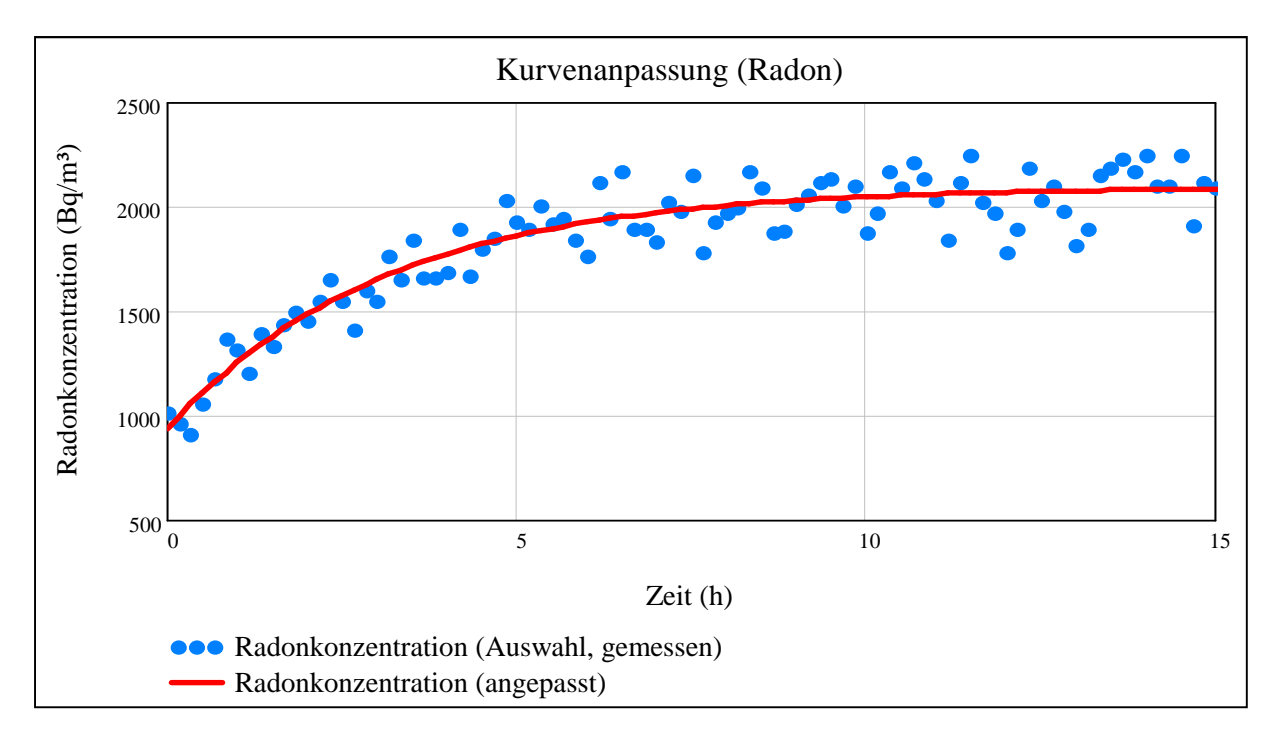

**Abbildung 3: Beispiel einer gemessenen Sättigungskurve mit eingezeichneter Anpassungskurve** 

Diese Sättigungskurve wird mit einem Radonmonitor aufgezeichnet. Durch Anwendung des Levenberg-Marquardt-Algorithmus werden die Zeitkonstante  $\tau$ , die Anfangskonzentration  $c_{Rn}(0)$  und die Sättigungskonzentration  $c_{Rn}(\infty)$  an folgende Funktion angepasst:

$$
c_{Rn}(t) = e^{\frac{-t}{\tau}} \cdot \left( c_{Rn}(0) - c_{Rn}(\infty) \right) + c_{Rn}(\infty)
$$
\n(3.4)

Über die angepasste Zeitkonstante  $\tau$  und die angepasste Sättigungskonzentration  $c_{Rn}(\infty)$  kann über folgende Gleichung die Radonquellstärke berechnet werden [11]:

$$
Q_{Rn,V} = \frac{c_{Rn}(\infty)}{\tau} - c_{Rn,a} \cdot \left(\frac{1}{\tau} - \lambda\right)
$$
\n(3.5)

Hierbei wird zunächst von einer konstanten Radonquellstärke ausgegangen. In realen Wohngebäuden sind jedoch Schwankungen der Radonquellstärke zu erwarten. Kurzzeitige Schwankungen im Bereich von wenigen Stunden können je nach gewünschter Zeitauflösung als unkritisch betrachtet werden. Langzeitschwankungen im Bereich von mehreren Tagen können zu einem Drift der rekonstruierten Luftwechselrate führen und bei Langzeitmessungen das Ergebnis verfälschen. Je nach Ausprägung dieser Langzeitschwankung ist eine wiederholte Ermittlung der Radonquellstärke im Abstand von wenigen bis mehreren Tagen notwendig.

#### **3.2.3 Experimentelles Vorgehen**

Um ein mathematisches Modell zu überprüfen, das der Beschreibung des Zusammenhangs zwischen der Radonkonzentration und der Luftwechselrate und im Weiteren der Luftwechselrate und einzelner Schadstoffkonzentrationen dient, ist es notwendig, praktische Versuche durchzuführen. Hierzu ist es erforderlich, Messungen in einer Messkammer vorzunehmen, die das Ausschalten von Störgrößen, das Schaffen kontrollierter Bedingungen und somit den Erhalt reproduzierbarer Ergebnisse ermöglicht. Für eine adäquate praktische Realisierung einer geeigneten Messkammer müssen einige Anforderungen, sowohl an die Messkammer selbst, als auch an die Messtechnik, erfüllt werden. Die erste Grundvoraussetzung besteht darin, dass die Messkammer genügend Raum für die Unterbringung umfangreicher Messsysteme bietet. Eine Messkammer, die bezüglich ihrer Ausmaße einem realen Raum nahe kommt, bietet darüber hinaus den Vorteil, dass die Messergebnisse einen stärkeren Praxisbezug liefern. Hier stellt ein Raumvolumen von ca. 10 m<sup>3</sup> die optimale Dimensionierung dar: die Messkammer kann begangen werden und befindet sich in der Größenordnung realer Wohnräume, wobei eine Überdimensionierung des Raumvolumens vermieden wird, welche die Versuchsbedingungen unnötig erschweren und aufgrund begrenzter Platzverhältnisse zu Raumproblemen führen würde. Für die Frischluftzufuhr und die Abluft muss jeweils eine Öffnung zur Verfügung stehen. Die Belüftung muss steuerbar sein, um eine einstellbare Luftwechselrate zu erhalten.

Für folgende verwendete Messgeräte gilt gleichermaßen die Anforderung, dass die aufgenommenen Messwerte auch über längere Zeiträume (bis mehrere Wochen) bei einem Messintervall von 10 Minuten gespeichert werden können:

- Radonkonzentration innen und außen
- Luftdruck, Lufttemperatur und Luftfeuchtigkeit innen und außen
- Strömungsgeschwindigkeit der Zuluft

Folgende Tabelle zeigt eine Übersicht über die verwendeten Geräte und Materialien:

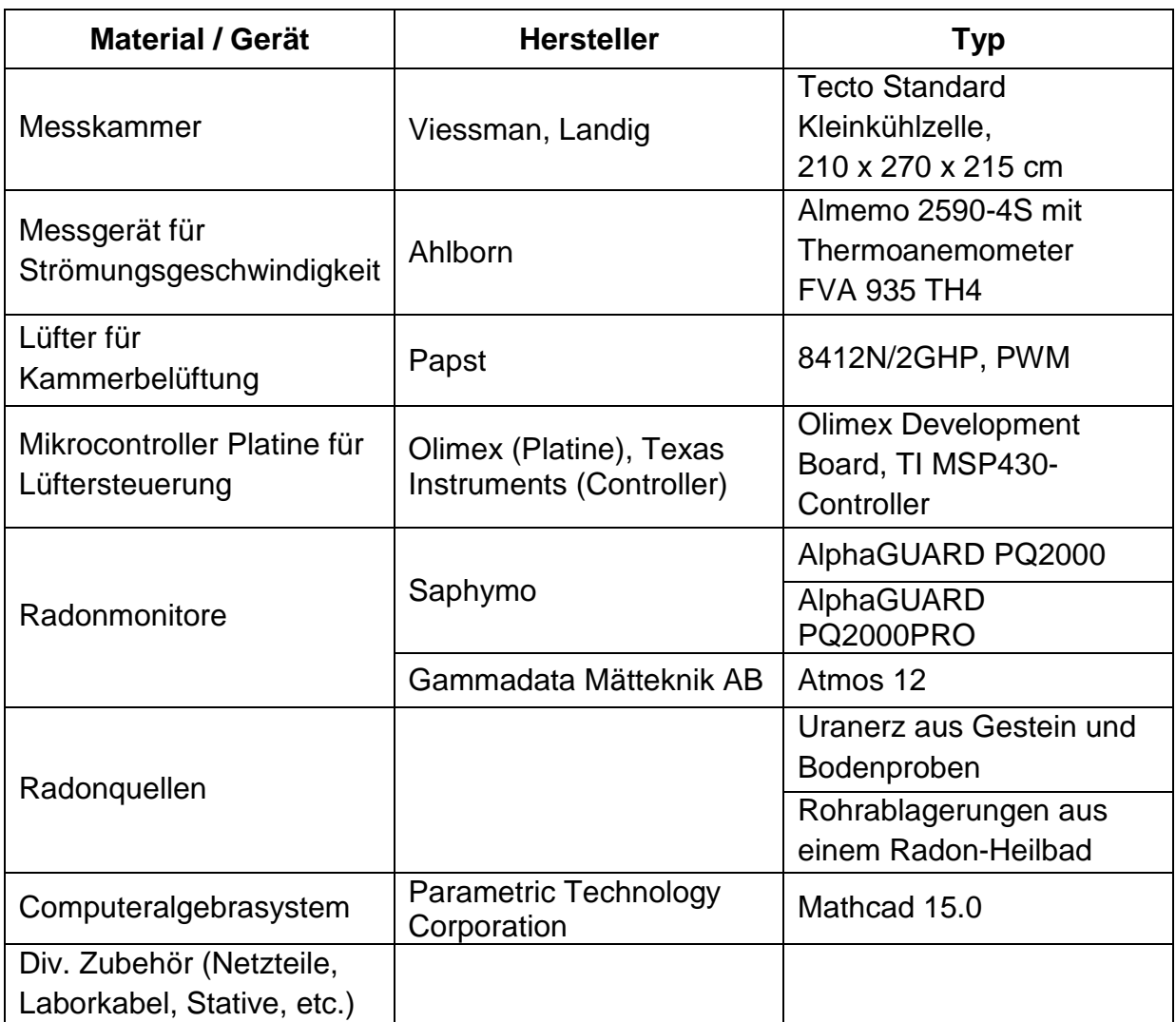

**Tabelle 1: Verwendete Geräte und Materialien für die Untersuchung des Zusammenhanges zwischen der Radonkonzentration und Luftwechselrate** 

#### **Messkammer**

Als Messkammer dient eine Kühlzelle der Firma Viessmann (siehe Abbildung 4). Die Kühlzelle besitzt ein Volumen von 10 m<sup>3</sup> und ist somit groß genug, um einen realen begehbaren Raum nachzubilden, der dadurch ausreichend Platz für experimentelle Aufbauten liefert. Sie ist aus einzelnen Segmenten zusammengesetzt, die eine Wärmedämmung aus 60 mm PUR-Schaum besitzen. Die Wärmedämmung bietet den Vorteil, dass sich die Innentemperatur unempfindlich gegenüber der Außentemperatur verhält.

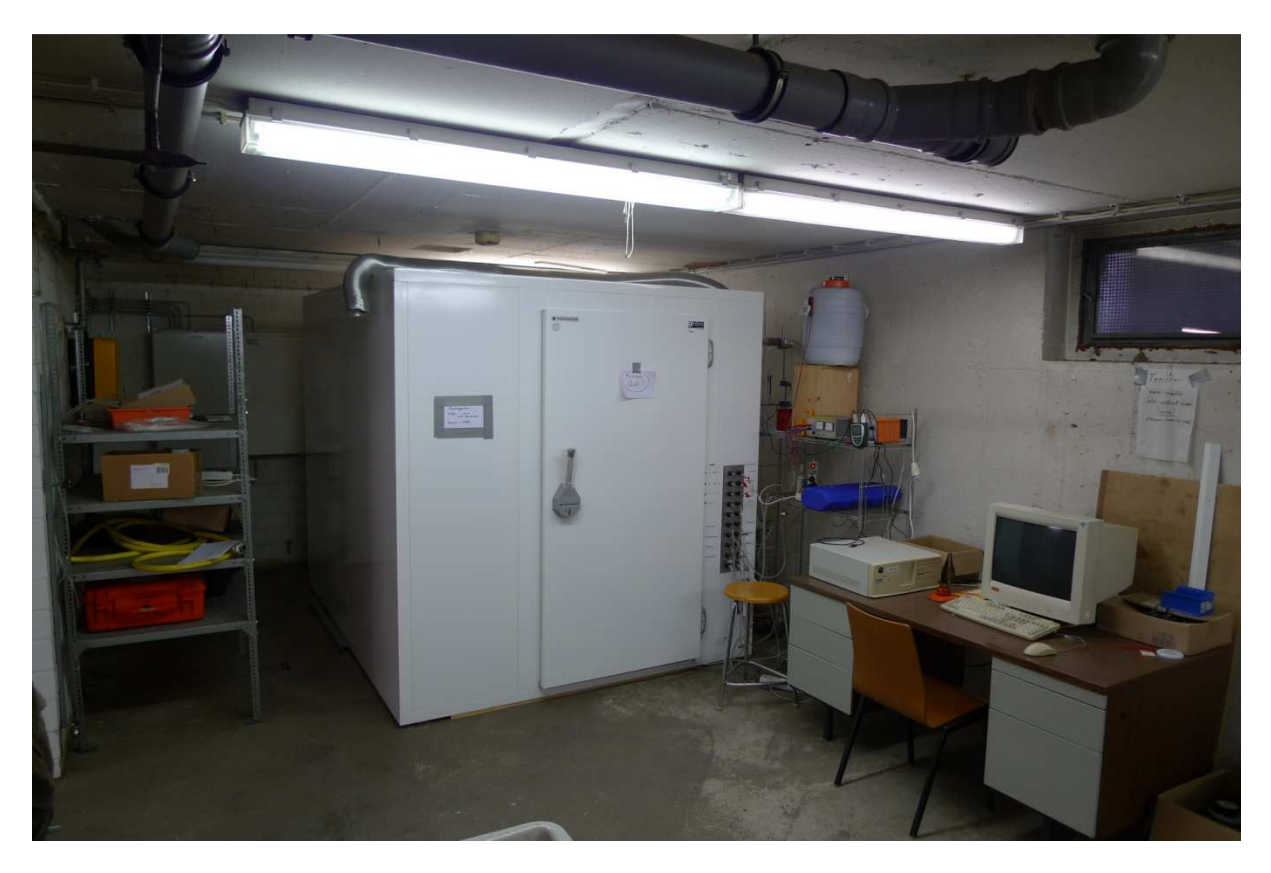

**Abbildung 4: Außenansicht der Messkammer** 

#### **Lüftersteuerung**

Zur Steuerung der Lüftung und somit zum Einstellen der Luftwechselrate kommt ein Lüfter zum Einsatz, dessen Umdrehungszahl über einen Mikrocontroller gesteuert wird. Der Mikrocontroller ist mit einem PC verbunden, was ermöglicht, beliebige Verläufe der Luftwechselrate einzulesen. Die tatsächlich an der Messkammer wirkende Luftwechselrate wird über ein Thermoanemometer ermittelt, das in einer Messstrecke montiert ist. Die Messstrecke dient der Gewährleistung eines laminaren Volumenstroms am Thermoanemometer und befindet sich am Zuluftkanal vor dem Lüfter. Der Mikrocontroller wird über einen PC mit Hilfe eines für diesen Zweck erstellten Programms angesteuert. Dieses Programm erlaubt die Einstellung der Lüfterleistung von 0 % bis 100 %. Die Einstellung erfolgt entweder manuell auf einen gewünschten Wert oder über eine Excel-Tabelle, die mit Zeitbasis und jeweiliger Lüfterleistung eingelesen werden kann.

#### **Radonquellen**

Als Radonquellen kommen Uranerz in Gestein- und Erdproben sowie Rohrablagerungen aus einem Radonheilbad zum Einsatz. Da die einzelnen Proben unterschiedliche Aktivitäten aufweisen, können sie je nach Anspruch an die Quellstärke variiert werden. Diese Radonquellen dienen als sehr konstante Radonlieferanten.

#### **Radonmonitore**

Je nach Messaufgabe sind sowohl innerhalb als auch außerhalb der Messkammer ein oder mehrere Radonmonitore aufgestellt. Im Inneren befinden sich ein oder mehrere Radonmonitore des Typs ATMOS und Radonmonitore des Typs AlphaGUARD, die neben der Radonkonzentration Klimaparameter wie Temperatur, Luftdruck und Luftfeuchte aufnehmen. Zur Messung der Radonaußenkonzentration und der Außenklimaparameter ist außerhalb der Messkammer ebenfalls ein AlphaGUARD aufgestellt.

### **3.2.4 Programmierung**

Die Auswertung der Messreihen erfolgt in einem Mathcad-Programm. Im Folgenden werden Oberfläche und Bedienung des Programms erläutert. Eine detaillierte Darstellung des Programms ist in [11] zu finden.

#### **Einlesen der Messdaten**

Es wird die aufbereitete Messreihe als Excel-Datei eingelesen. Welche Messgeräte für die Auswertung herangezogen werden sollen, kann für jede Messgröße einzeln ausgewählt werden.

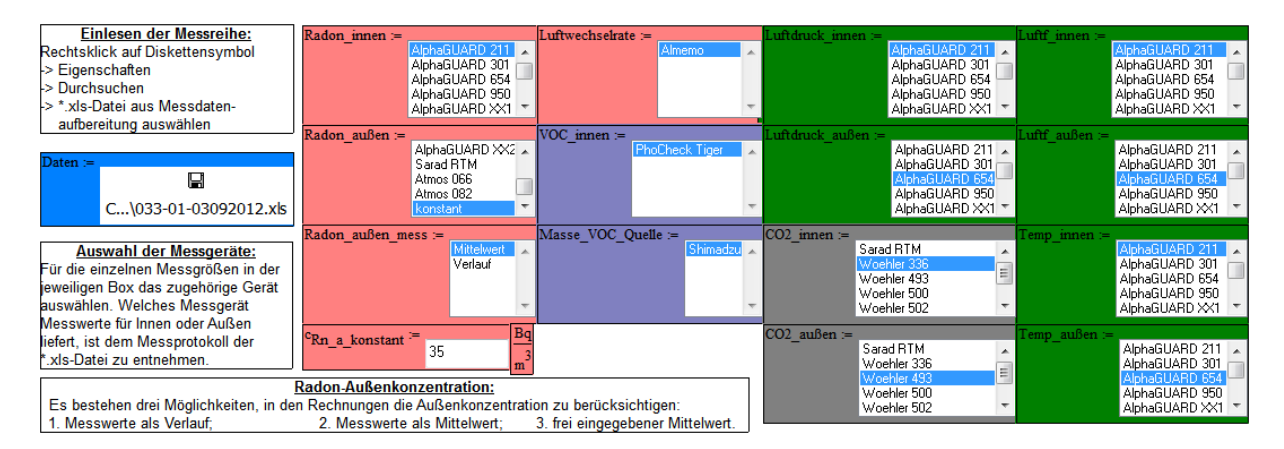

**Abbildung 5: Schritt 1 - Einlesen der Messdaten** 

#### **Berechnung der Radonquellstärke**

Zur Berechnung der Radonquellstärke wird zunächst aus der eingelesenen Messreihe ein Zeitbereich ausgewählt, in dem sich eine exponentielle Aufbaukurve (Sättigungskurve) befindet. Aus dieser Sättigungskurve wird die Radonquellstärke berechnet. Als Radonaußenkonzentration wird die in Schritt 1 ausgewählte Radonkonzentration verwendet, wobei bei Auswahl eines gemessenen Verlaufs ebenfalls ein Mittelwert gebildet werden kann. Liegt eine Messreihe vor, die keine Sättigungskurve enthält, kann eine frei wählbare Radonquellstärke eingegeben werden, die z.B. aus einer früheren Messreihe berechnet wurde:

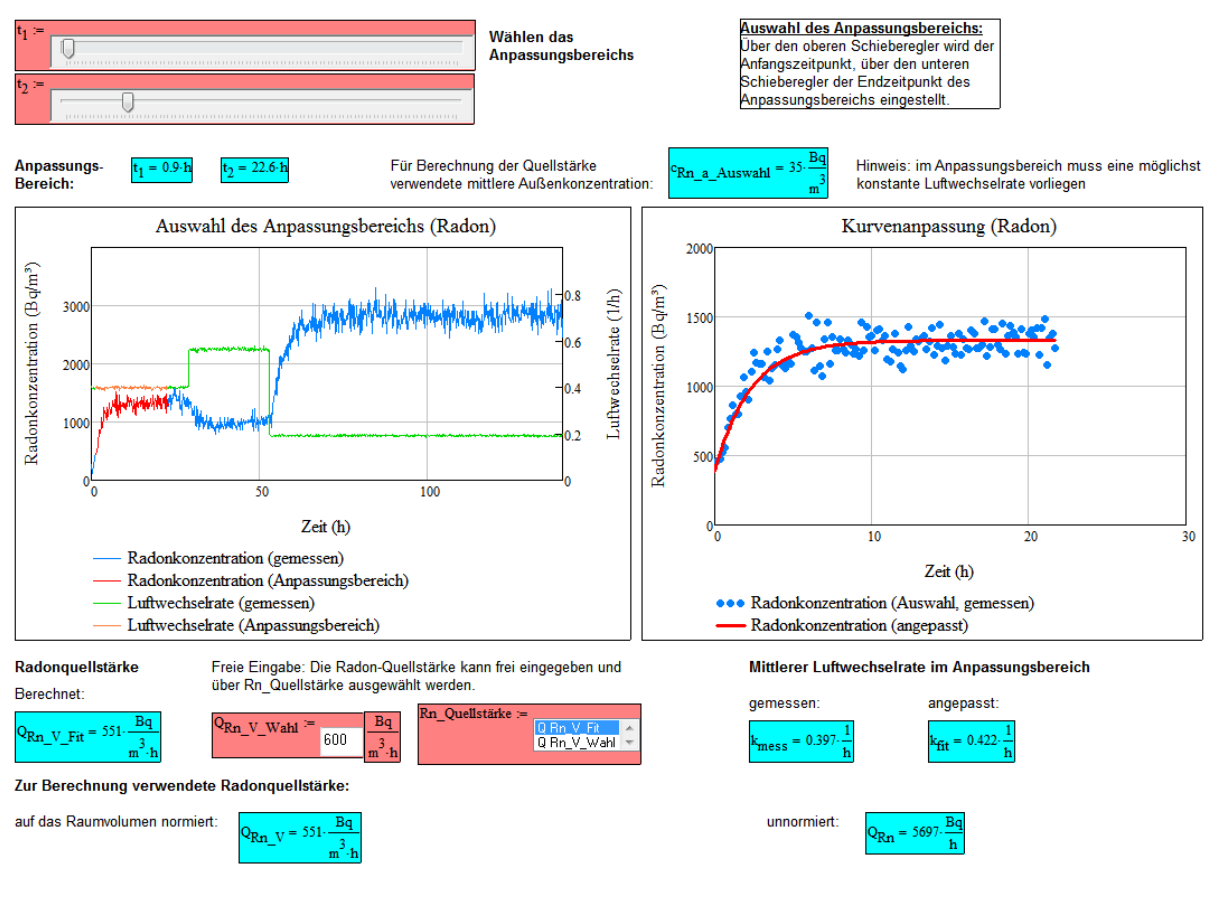

**Abbildung 6: Schritt 2 - Berechnung der Radon-Quellstärke** 

#### **Filterung des gemessenen Verlaufs der Radonkonzentration**

Bevor die Rekonstruktion der Luftwechselrate aus der Radonkonzentration erfolgen kann, wird die gemessene Radonkonzentration einer Filterung unterzogen. Hierzu wird eine Fensterfunktion ausgewählt und über einen Schieberegler deren Breite festgelegt:

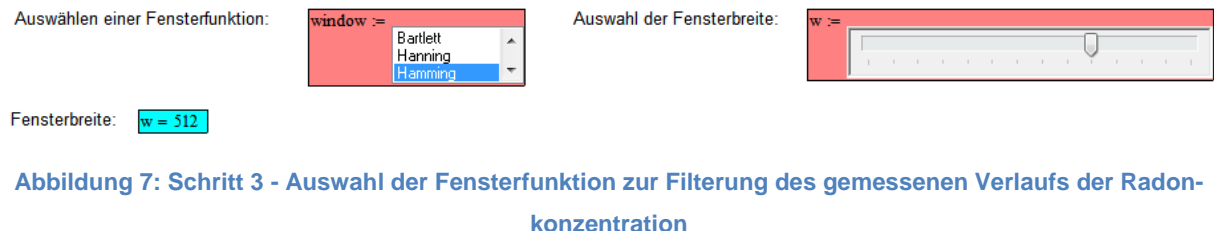

Anschließend wird mit der ausgewählten Filterung der gemessene Verlauf der Radonkonzentration gefiltert.

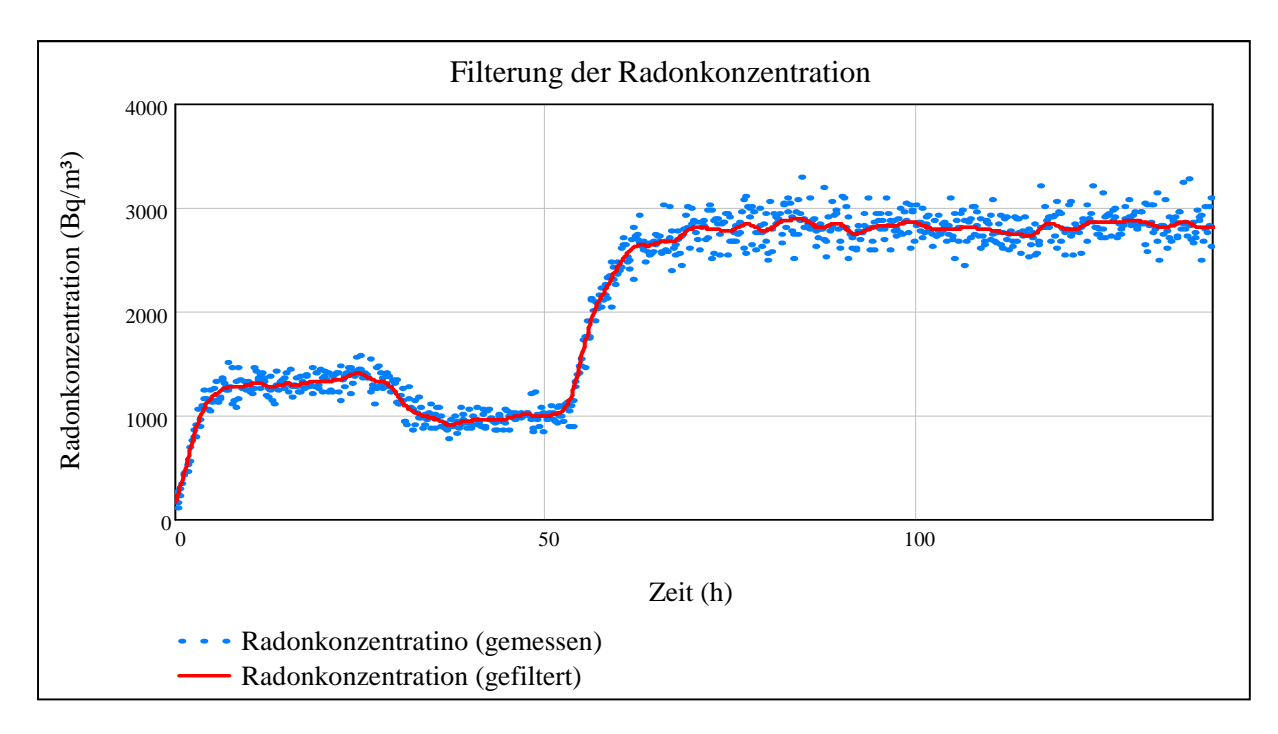

**Abbildung 8: Schritt 3 - Filterung des gemessenen Verlaufs der Radonkonzentration** 

#### **Rekonstruktion der Luftwechselrate**

Auf Basis des gefilterten Verlaufs der Radonkonzentration erfolgt die Rekonstruktion der Luftwechselrate.

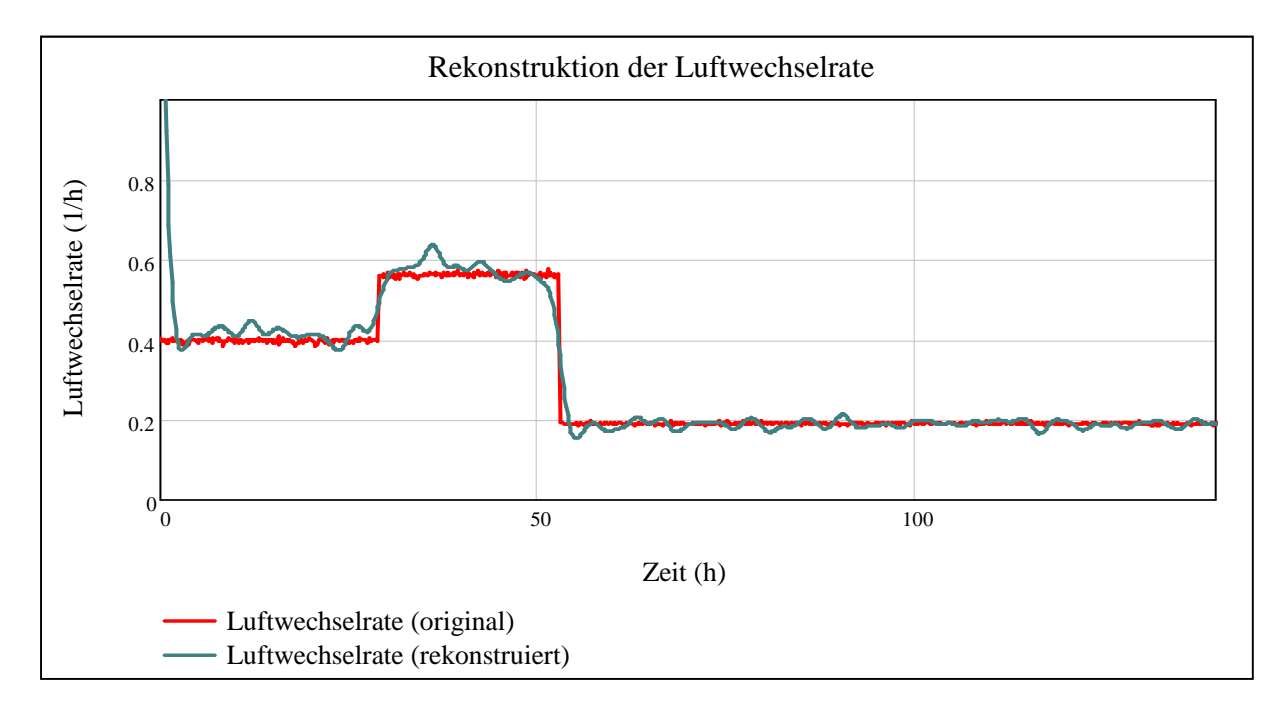

#### **Abbildung 9: Schritt 4 - Rekonstruktion der Luftwechselrate**

#### **3.3 Ergebnisse**

Im Folgenden wird in zwei Beispielen über Gleichung 3.3 der jeweilige Verlauf der Luftwechselrate rekonstruiert. Hierzu werden Radonquellstärken, die über Gleichung 3.5 ermittelt wurden, und Messverläufe der Radonkonzentration, die in der Messkammer aufgenommen wurden, mit jeweiliger Filterung herangezogen [11]. Im ersten Beispiel kam eine hohe und im zweiten Beispiel eine niedrige Radonquellstärke zum Einsatz. Die Berechnung erfolgt anhand der Programmierung aus Abschnitt 3.2.4.

#### **3.3.1 Beispiel 1 - Hohe Radonquellstärke**

Aus einem gemessenen Verlauf der Radonkonzentration soll der Verlauf der Luftwechselrate rekonstruiert werden. Hierzu kommt eine Radonquellstärke von  $Q_{Rn,V} =$ 662 $\frac{Bq}{h\cdot m^3}$  zum Einsatz, die aus einer Sättigungskurve des gemessenen Verlaufs der Radonkonzentration ermittelt wurde. Abbildung 10 zeigt den gemessenen Verlauf der Radonkonzentration. Um daraus den Verlauf der Luftwechselrate rekonstruieren zu können, erfolgt eine Filterung, die ebenfalls in Abbildung 10 dargestellt wird.

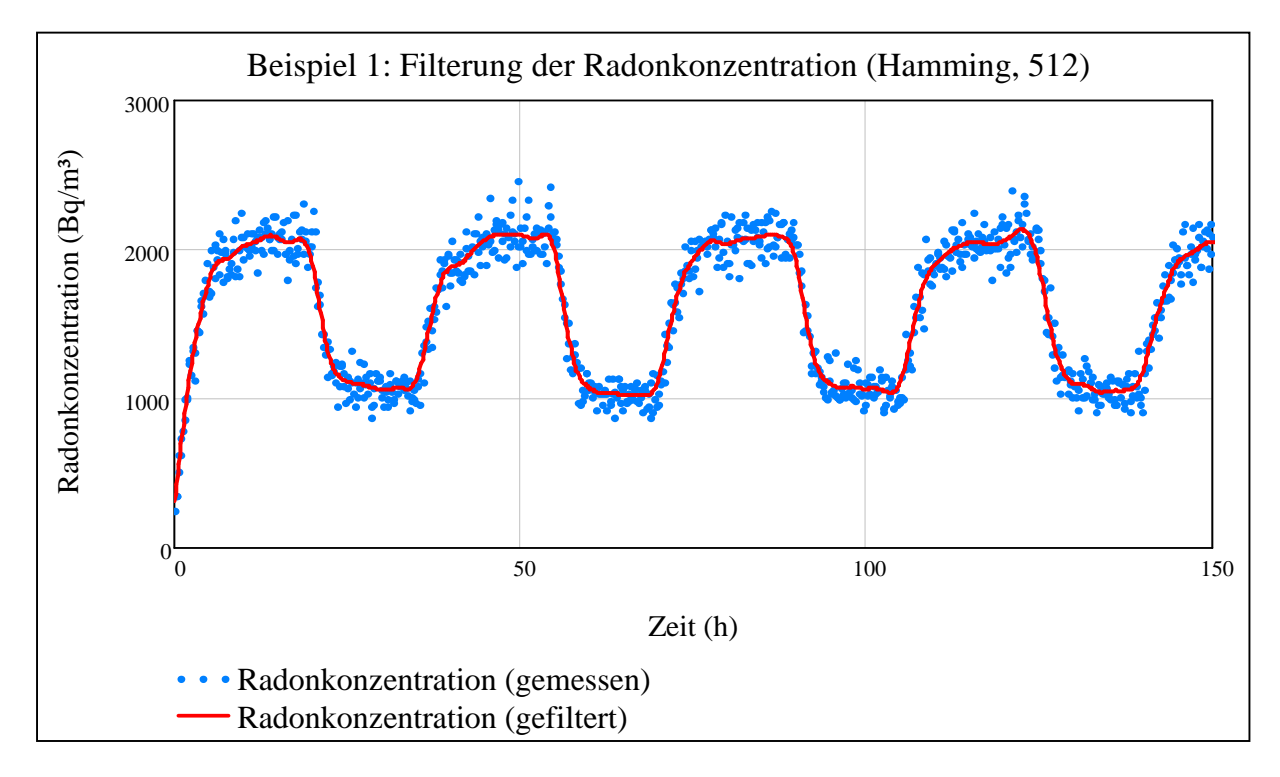

**Abbildung 10: Filterung der Radonkonzentration durch ein Hamming-Fenster der Breite 512** 

Auf Basis des gefilterten Verlaufs wird über Gleichung 3.3 der Verlauf der Luftwechselrate rekonstruiert.

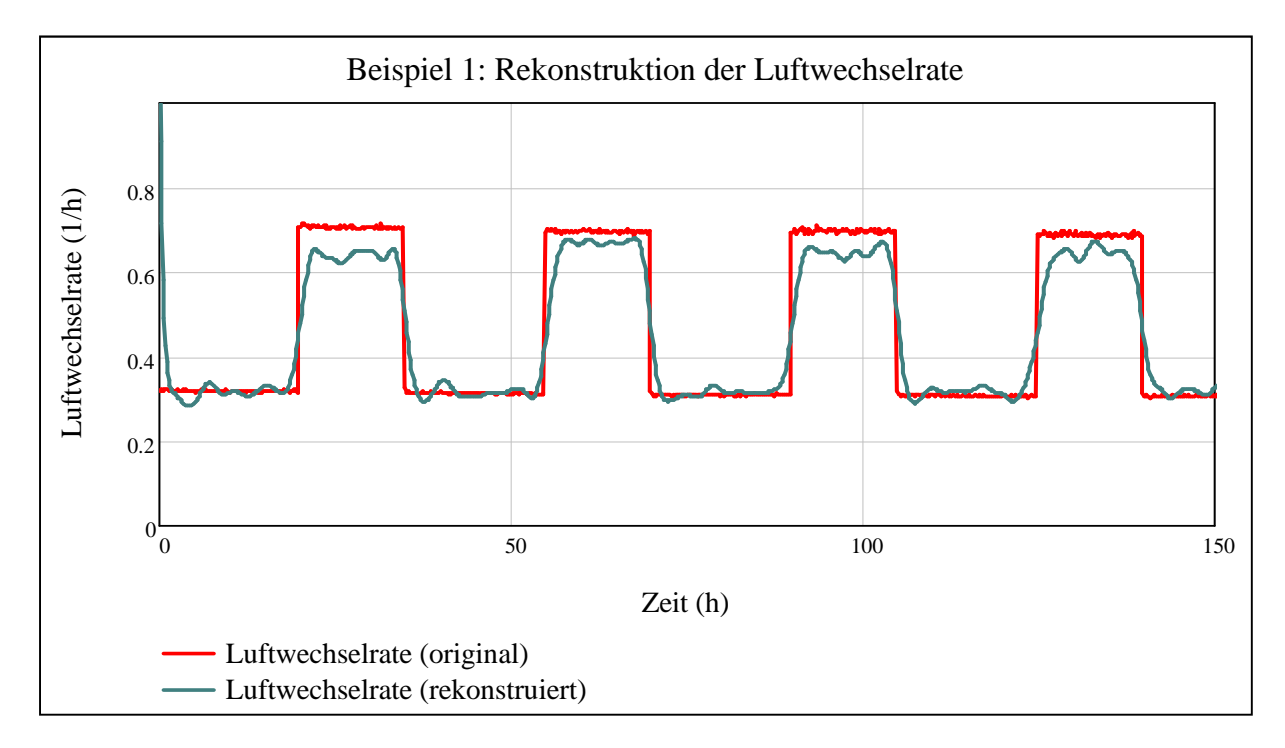

**Abbildung 11: Vergleich der aus einem gefilterten Radonkonzentrationsverlauf rekonstruierten mit der vorgegebenen Luftwechselrate (Hamming-Fenster der Breite 512)** 

Abbildung 11 zeigt eine gute Annäherung der rekonstruierten an den Verlauf der vorgegebenen Luftwechselrate. Am rekonstruierten Verlauf der Luftwechselrate sind jedoch noch Rauschanteile zu erkennen. Dies liegt daran, dass das Nutzsignal nicht komplett vom Rauschanteil getrennt werden kann. Hochfrequente Rauschanteile können zwar durch die verwendete Filterung über Fenster-Funktionen (hier: Hamming-Fenster) reduziert bzw. entfernt werden, jedoch verbleiben Rauschanteile, die im Frequenzbereich des Nutzsignals liegen, im Signal. Durch eine kleinere Fensterbreite können diese Rauschanteile zwar auch reduziert bzw. entfernt werden, jedoch werden damit auch hochfrequente Anteile des Nutzsignals reduziert bzw. entfernt.

### **3.3.2 Beispiel 2 - Niedrige Radonquellstärke**

Ein weiteres Beispiel zeigt Ergebnisse bei einer niedrigeren Radonquellstärke von  $Q_{Rn,V} = 11 \frac{Bq}{h \cdot m^3}$ . Folgende Abbildung zeigt den gemessenen Verlauf mit der zugehörigen Filterung.

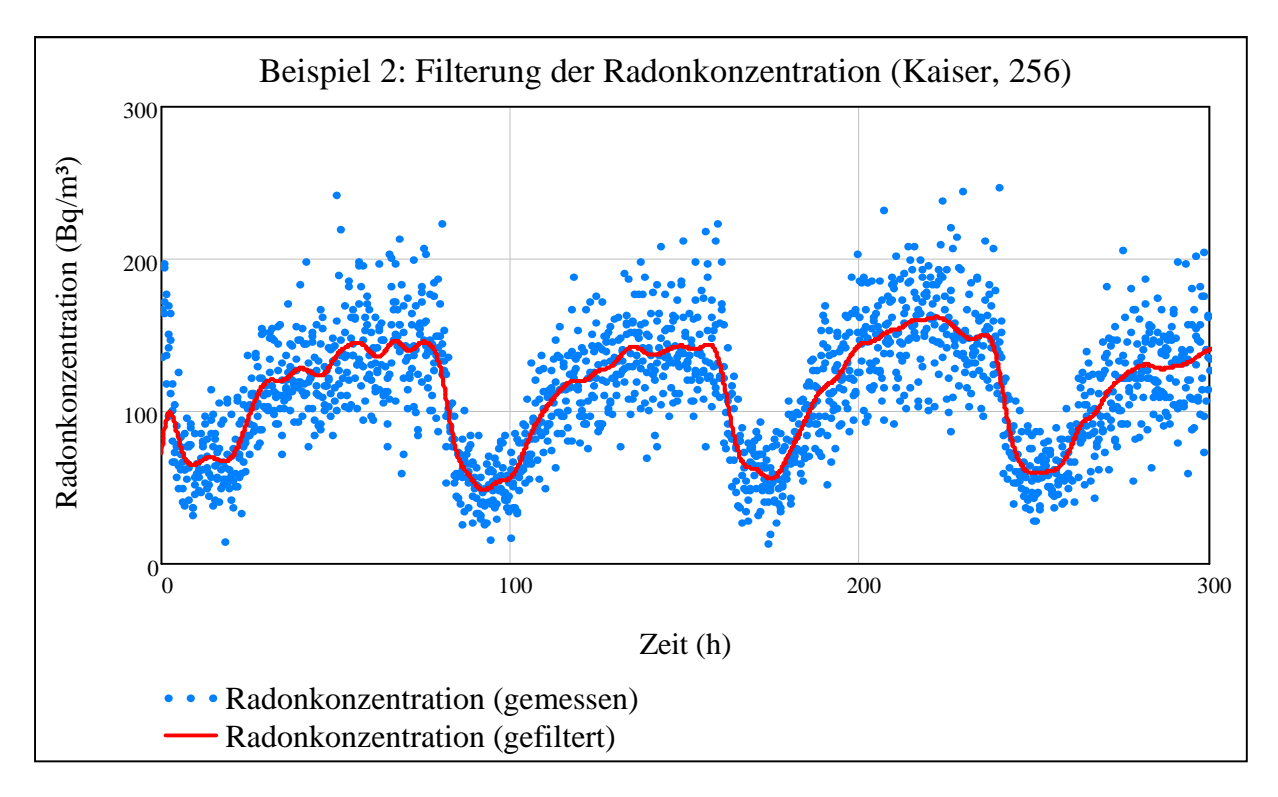

**Abbildung 12: Filterung der Radonkonzentration durch ein Kaiser-Fenster der Breite 256** 

Über Gleichung 3.3 wird unter Verwendung des gefilterten Verlaufs der Radonkonzentration und der oben dargestellten Radonquellstärke der Verlauf der Luftwechselrate rekonstruiert.

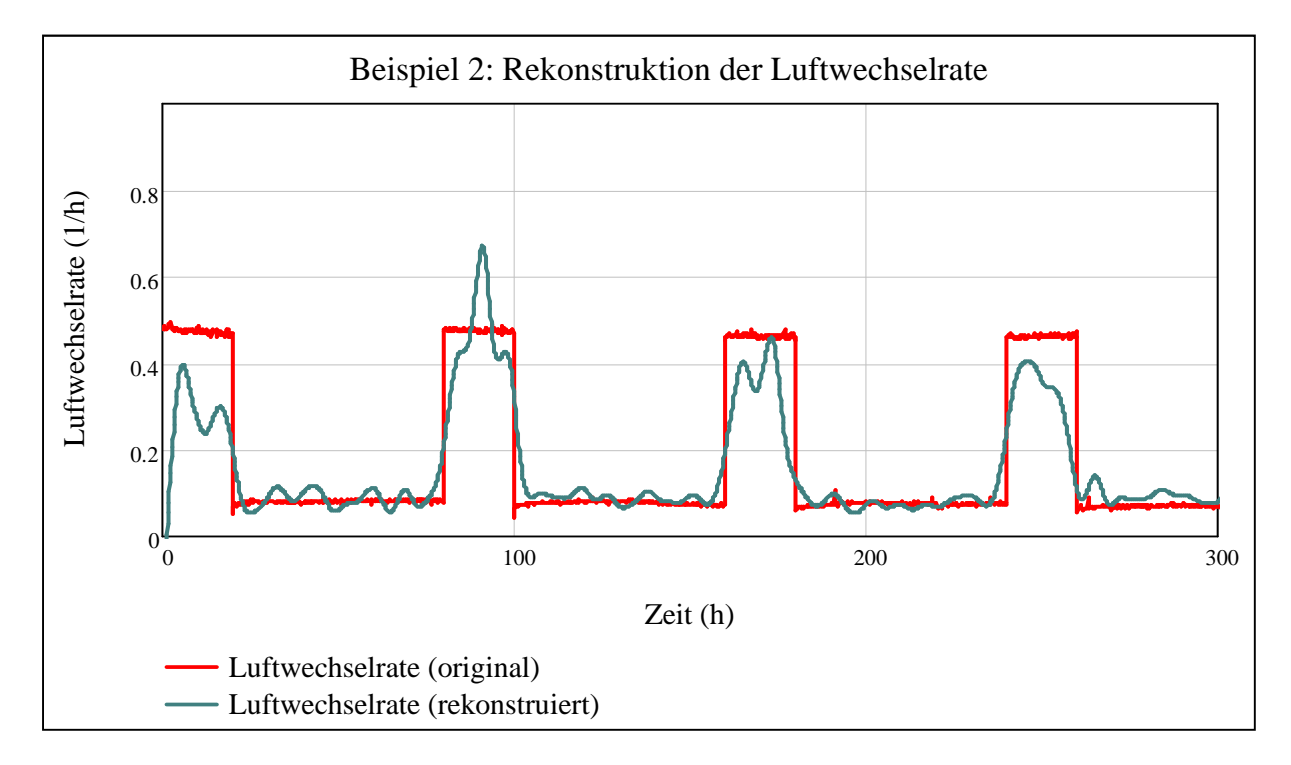

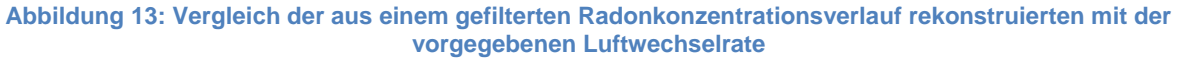

Abbildung 13 zeigt eine grobe Annäherung der rekonstruierten an den Verlauf der vorgegebenen Luftwechselrate. Auch hier ist zu sehen, dass nicht alle Rauschanteile entfernt werden können und somit den rekonstruierten Verlauf überlagern. Außerdem ist zu erkennen, dass auch das Nutzsignal durch die Filterung teilweise unterdrückt wird, was sich an den Abflachungen der Kanten des rechteckförmigen Verlaufs zeigt.

# **4 Arbeitspaket 3**

### **4.1 Zielsetzung**

Die Zielsetzung dieses Arbeitspaktes liegt in der Entwicklung eines systemtheoretischen Zusammenhangs zwischen der Luftwechselrate und der VOC-Konzentration und der Verknüpfung mit den Zusammenhängen aus Arbeitspaket 2. Das Arbeitspaket gliedert sich wie folgt auf:

- 3a) Bereitstellung eines Messsystems für VOC (in Zusammenarbeit mit UBERA)
- 3b) Aufnehmen von Zeitreihen, Erstellung von Kalibrierfunktionen (in Zusammenarbeit mit UBERA)
- 3c) Implementierung in das Auswertesystem

### **4.2 Vorgehen und Methode**

Die Einbeziehung einzelner Luftschadstoffe erfolgt in Fortsetzung der im Arbeitspaket 2 dargestellten Vorgehensweise. Nach der Berechnung der Luftwechselrate erfolgt die Berechnung einzelner Luftschadstoffkonzentrationen. Dies erfolgt über weitere mathematische Modelle, die für jeden einzelnen Luftschadstoff erstellt werden. Exemplarisch wird die mathematische Beziehung zwischen der Luftwechselrate und der Konzentration von VOC modelliert. Eine Auswahl repräsentativer Luftschadstoffe soll schließlich die Beurteilung der Qualität der Innenraumluft ermöglichen [13], [14].

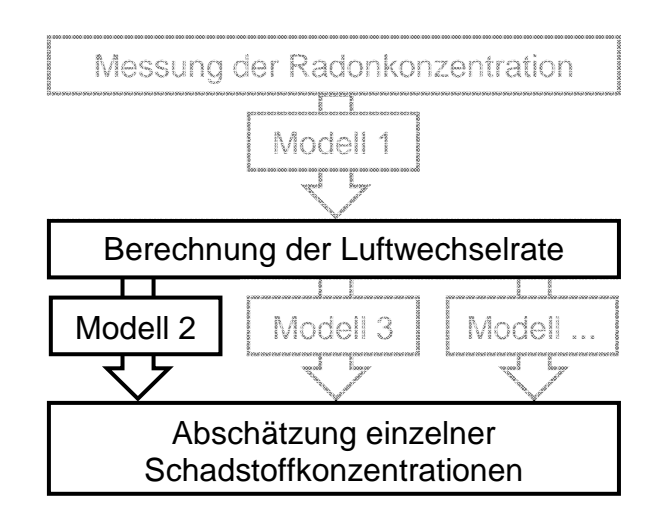

**Abbildung 14: Zweiter Schritt im Gesamtmodell: Berechnung einer Schadstoffkonzentration aus der Luftwechselrate** 

# **4.2.1 Beschreibung des mathematischen Zusammenhangs**

Nachdem über Arbeitspaket 2 der mathematische Zusammenhang zwischen der Radonkonzentration und der Luftwechselrate beschrieben ist, soll exemplarisch der mathematische Zusammenhang zwischen der Luftwechselrate und der Summenkonzentration der VOC dargestellt werden.

Zur Ermittlung des mathematischen Zusammenhangs zwischen der Luftwechselrate und der VOC-Konzentration wird äquivalent zur Vorgehensweise im Arbeitspaket 2 eine Differentialgleichung erstellt (komplette Herleitung in [11]). Im Wesentlichen entspricht sie dem in Gleichung 3.1 dargestellten Zusammenhang zwischen der Luftwechselrate und der Radonkonzentration. Der Hauptunterschied besteht darin, dass VOC keinem radioaktiven Zerfall unterworfen sind und somit keine Zerfallskonstante in die Gleichung eingeht.

$$
\frac{dc_{VOC}(t)}{dt} = Q_{VOC,V}(t) + k(t) \cdot c_{VOC,a}(t) - k(t) \cdot c_{VOC}(t)
$$
\n(4.1)

Äquivalent zur Vorgehensweise im Arbeitspaket 2 lässt sich die Differentialgleichung zu folgendem Ausdruck lösen:

$$
c_{VOC}(n) = e^{-k(n) \cdot \Delta t} \cdot \left( c_{VOC}(n-1) - \frac{Q_{VOC,V}(n) + c_{VOC,a} \cdot k(n)}{k(n)} \right) + \frac{Q_{VOC,V}(n) + c_{VOC,a} \cdot k(n)}{k(n)} \tag{4.2}
$$

Diese Gleichung ermöglicht die Berechnung der VOC-Konzentration aus der Luftwechselrate. Der Zusammenhang setzt zunächst noch eine Konstanz der Klimaparameter, insbesondere der Temperatur, voraus.

# **4.2.2 Ermittlung der VOC-Quellstärke**

Äquivalent zu der im Arbeitspaket 2 dargestellten Vorgehensweise zur Ermittlung der Radonquellstärke erfolgt die Ermittlung der VOC-Quellstärke. Hierzu wird zunächst eine Sättigungskurve der VOC-Konzentration aufgenommen (siehe Abbildung 15). Über den Zeitraum der VOC-Quellstärkenbestimmung sollte eine möglichst konstante Temperatur vorliegen.

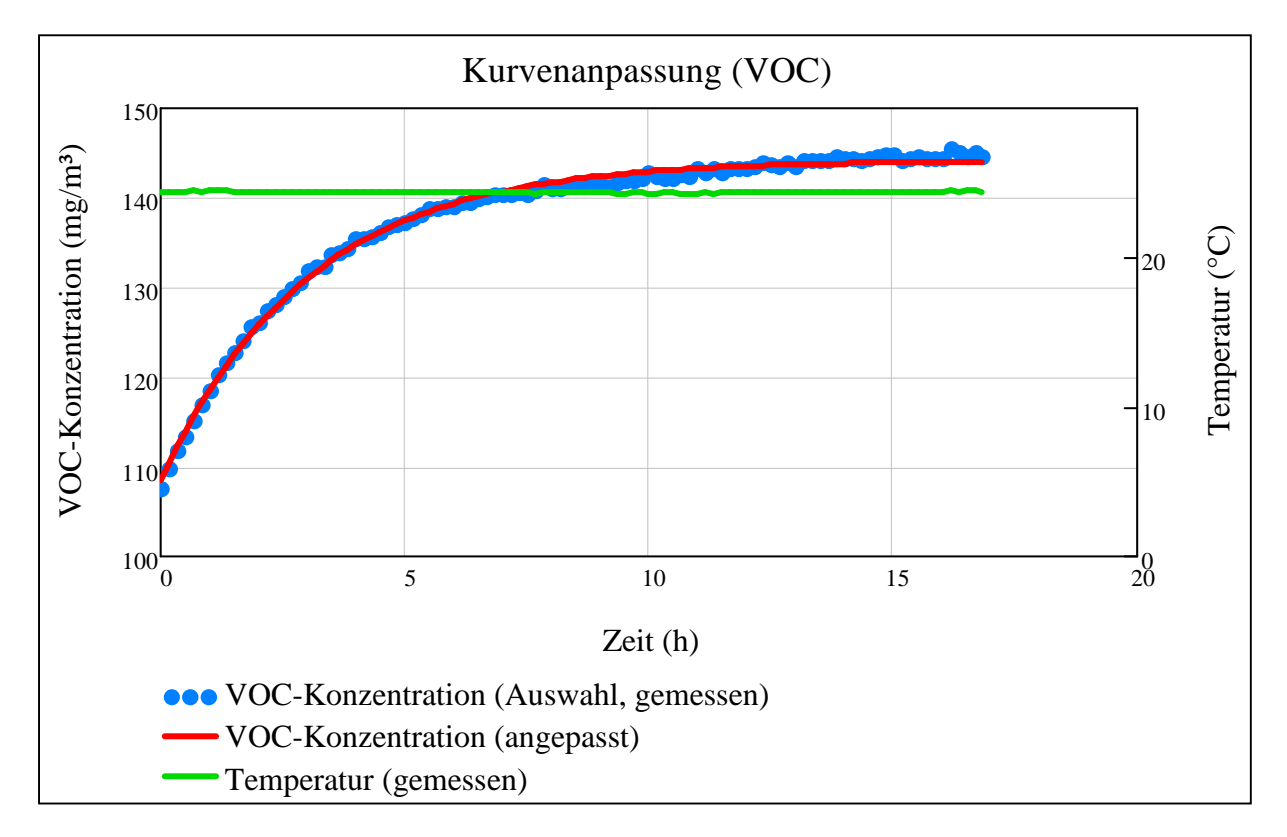

**Abbildung 15: Beispiel einer gemessenen Sättigungskurve der VOC-Konzentration** 

An dieser Sättigungskurve erfolgt eine Kurvenanpassung mit dem Levenberg-Marquardt-Algorithmus. Mit den Anpassungsparametern  $c_{V0C}(\infty)$  und  $\tau$  kann über folgende Gleichung die VOC-Quellstärke berechnet werden:

$$
Q_{VOC,V} = \frac{c_{VOC}(\infty)}{\tau} - c_{VOC,a} \cdot \left(\frac{1}{\tau}\right) \tag{4.3}
$$

Diese Methode dient nicht dazu, den tatsächlich vorliegenden Verlauf der VOC-Konzentration zu berechnen. Vielmehr dient sie der Abschätzung des Verlaufs der VOC-Konzentration bei einer bestimmten, zuvor ermittelten VOC-Quelle. Diese Quelle soll das VOC-Potential widerspiegeln, das durch konstante VOC-Freisetzungen von Bauprodukten und Einrichtungsgegenständen bedingt wird. Es wird somit primär die Frage behandelt "wie würde sich die VOC-Konzentration bei einem zuvor ermittelten VOC-Potential verhalten?".

#### **4.2.3 Temperaturkorrektur**

Die VOC-Emission ist komplexen mathematischen Zusammenhängen unterworfen [11]. Da eine exakte Korrektur aller Einflussgrößen nicht berücksichtigt werden kann, soll eine näherungsweise Korrektur der Temperatur erfolgen, die als wichtigste Einflussgröße angesehen wird. Nach der Clausius-Clapeyron-Gleichung besteht eine exponentielle Temperaturabhängigkeit des Dampfdrucks [15]. Der Anwendungsbereich liegt bei Temperaturen, die in Innenräumen vorzufinden sind, also bei ca. 15 °C bis ca. 30 °C. Auf Basis empirischer Daten kann für diesen Bereich eine lineare Abhängigkeit der VOC-Quellstärke von der Temperatur angenommen werden. Zur Korrektur des Temperatureinflusses wird somit für jeden errechneten Wert der VOC-Konzentration  $c_{VOC}(n)$  die Temperatur  $T(n)$  durch die mittlere Temperatur  $\overline{T_{ftt}}$  im Zeitraum der VOC-Quellstärkenbestimmung dividiert:

$$
c_{VOC,korrigiert}(n) = c_{VOC}(n) \cdot \frac{T(n)}{T_{fit}} \tag{4.4}
$$

Um eine sinnvolle Korrektur durchführen zu können, ist es notwendig, dass die Temperatur  $\overline{T_{fit}}$  über den Zeitraum der VOC-Quellstärkenbestimmung möglichst konstant gehalten wird.

# **4.2.4 Experimentelles Vorgehen**

Folgende Tabelle zeigt eine Übersicht über die verwendeten Geräte und Materialien:

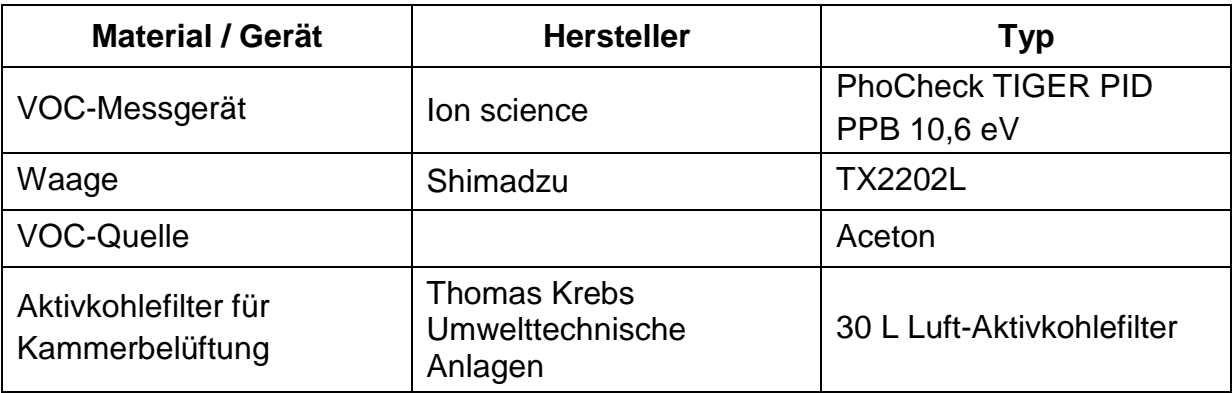

**Tabelle 2: Verwendete Geräte und Materialien für die Untersuchung des Zusammenhanges zwischen der Luftwechselrate und der VOC-Konzentration** 

#### **VOC-Quelle**

Als exemplarische VOC-Quelle kommt handelsübliches Aceton zum Einsatz, das in einer Kunststoffflasche abgefüllt ist. Diese besitzt auf Höhe des Flüssigkeitsspiegels eine zylindrische Form, so dass sich die Fläche des Flüssigkeitsspiegels bei einem durch die Verdunstung bedingten abnehmenden Pegel nicht verändert. Dadurch wird eine konstante VOC-Emission gewährleistet. Die Aceton-Flasche wird auf eine Waage gestellt, so dass die Verdunstungsrate messtechnisch aufgezeichnet werden kann. Über ein regelbares 50-Watt-Glühlelement kann die Temperatur in der Messkammer variiert und somit Einfluss auf die VOC-Emission genommen werden.

#### **VOC-Messgerät**

Das verwendete VOC-Messgerät des Typs "PhoCheck Tiger" nutzt das Messprinzip der Photoionisation. Darüber hinaus besitzt das Gerät eine Feuchtekompensation zur Reduktion des Einflusses der Luftfeuchtigkeit. Da die UV-Lampe und der Sensor des Gerätes bei längerem Einsatz verschmutzen, ist es notwendig, eine regelmäßige Kalibrierung durchzuführen. In den durchzuführenden Versuchen erfolgt die Kalibrierung in Abständen von maximal einer Woche mit dem Kalibriergas Isobutylen, das in einem Kalibrierset in einer Konzentration von 100 ppm vorliegt. In der Messkammer wird als Beispiel-VOC Aceton verwendet. Der Kalibrierfaktor für Aceton ist im Gerät hinterlegt, so dass nach einer Kalibrierung mit Isobutylen die Messung auf Aceton angepasst werden kann.

#### **Aktivkohlefilter**

Die Aufnahme der Messreihen beginnt damit, dass zur Realisierung eines Verlaufs der Luftwechselrate über das Ansaugrohr direkt Umgebungsluft in die Messkammer gesaugt wird. Hierbei kann die Radonkonzentration in der Messkammer durch Schwankungen der Radonkonzentration in der Umgebungsluft beeinflusst werden. Diese Beeinflussung kann gemessen werden, indem die Radonkonzentration in der Umgebungsluft mit einem zweiten Radonmessgerät aufgenommen wird. Im Falle der VOC-Messungen ist dies jedoch nicht möglich, da nur ein VOC-Messgerät zur Verfügung steht. Mit Hilfe eines Aktivkohlefilters, der am Zuluftkanal der Messkammer installiert ist, werden die VOC in der Zuluft zurückgehalten, so dass mögliche VOC-Konzentrationen in der Umgebungsluft vernachlässigt werden können. Radon wird ebenfalls, allerdings nicht komplett, im Aktivkohlefilter zurückgehalten, der vielmehr als Verzögerungsstrecke dient, so dass er als Tiefpassfilter der Radonkonzentration in der Umgebungsluft angesehen werden kann. Kurzzeitige Schwankungen der Radonkonzentration in der Umgebungsluft werden somit geglättet, es kann also mit mittleren Werten gerechnet werden. Bei dem verwendeten Aktivkohlefilter handelt es sich um ein handelsübliches Kunststofffass, das mit 30 L Aktivkohlegranulat gefüllt ist.

#### **4.2.5 Programmierung**

Zur Einbeziehung der VOC wird das Programm aus 3.2.4 wie folgt ergänzt.

#### **4.2.5.1 Berechnung der VOC-Quellstärke**

Um aus der Luftwechselrate die VOC-Konzentration berechnen zu können, wird zunächst nach den in 4.2.2 erläuterten Zusammenhängen die VOC-Quellstärke berechnet. Wie bei der Berechnung der Radonquellstärke wird über zwei Schieberegler der Anpassungsbereich gewählt. Auch hier kann je nach Bedarf eine freie Eingabe der VOC-Quellstärke erfolgen. Da die VOC-Konzentration von der Temperatur abhängt, sollte diese über den Zeitraum der Kurvenanpassung konstant bleiben. Zur Kontrolle wird die Temperatur über diesen Zeitraum angezeigt.

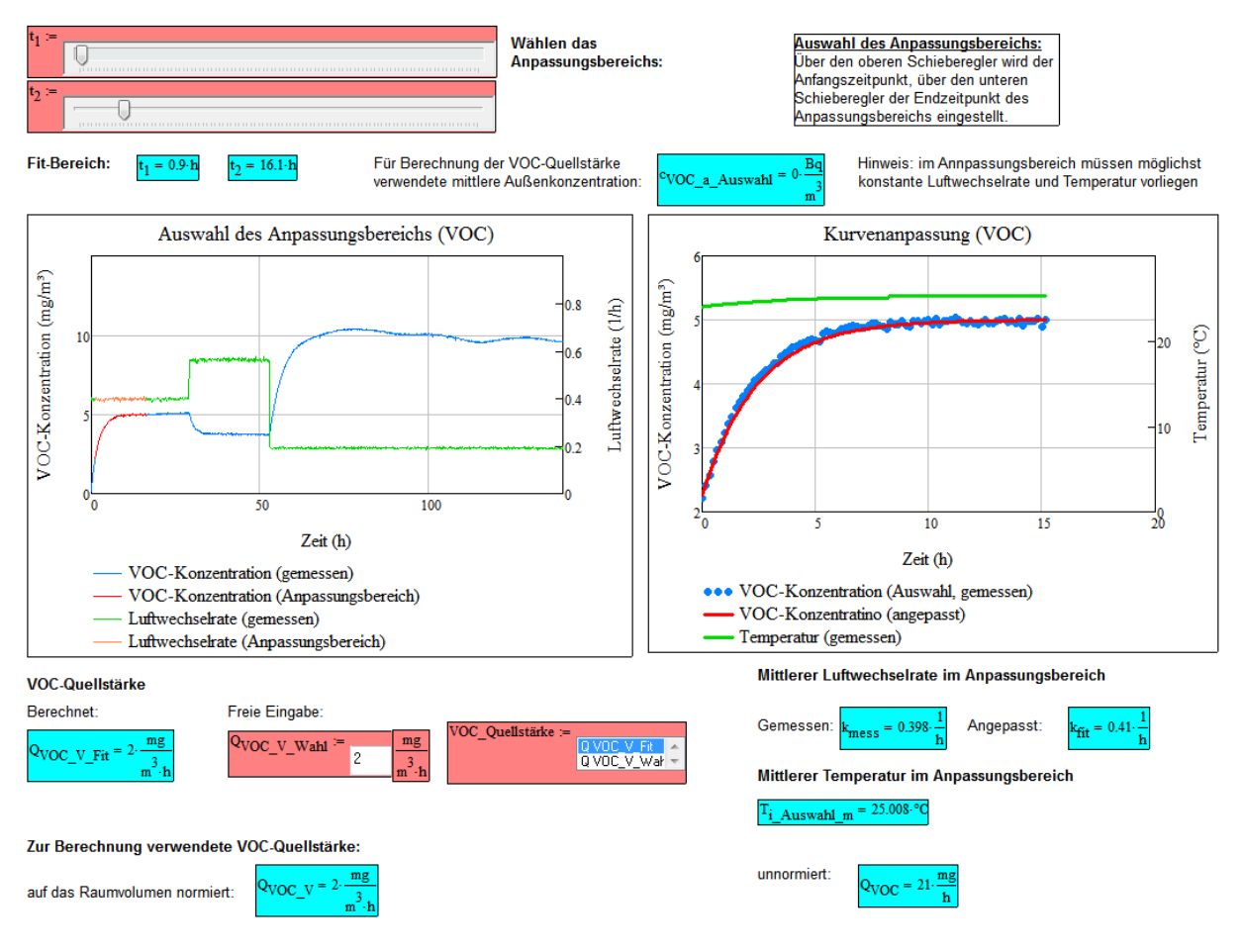

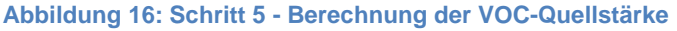

#### **4.2.5.2 Berechnung der VOC-Konzentration aus der Luftwechselrate**

Die Berechnung der VOC-Konzentration erfolgt nach den in 4.2.1 erläuterten Zusammenhängen. Für die Berechnung werden zum einen der gemessene Verlauf der Luftwechselrate und zum anderen der aus der Radonkonzentration rekonstruierte Verlauf der Luftwechselrate herangezogen. Der blau dargestellte Verlauf der VOC-Konzentration stellt somit den ersten Beitrag der in Abbildung 1 dargestellten Vorgehensweise zur Beurteilung der Qualität der Innenraumluft dar.

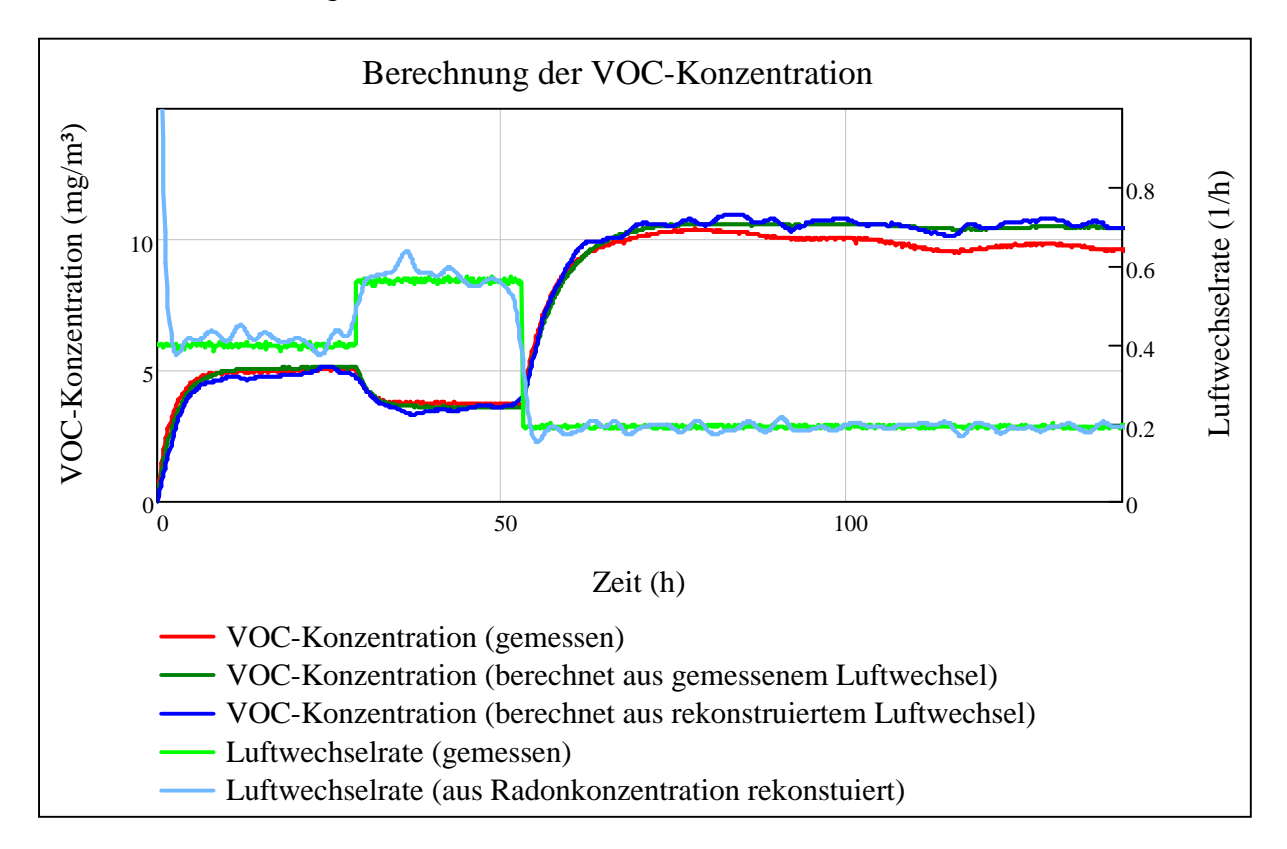

**Abbildung 17: Schritt 6 - Berechnung der VOC-Konzentration aus der Luftwechselrate** 

# **4.3 Ergebnisse**

Der zweite Schritt des Gesamtmodells erfolgt anhand der in Abschnitt 4.2 erläuterten Zusammenhänge. In der Messkammer werden Verläufe der VOC-Konzentration aufgenommen. Die VOC-Konzentration wird durch Aceton erzeugt, das als VOC-Quelle in die Messkammer gegeben wird.

In folgenden Beispielen wird mit der jeweiligen VOC-Quellstärke der Verlauf der VOC-Konzentration berechnet, indem die gemessene Luftwechselrate herangezogen wird. Beispiel 3 zeigt eine VOC-Messreihe bei einer variierenden Luftwechselrate. In Beispiel 4 wird die Temperatur variiert, um deren Einfluss zu untersuchen.

## **4.3.1 Beispiel 3 - variierende Luftwechselrate**

Es wird die VOC-Konzentration bei variierender Luftwechselrate untersucht. Hierzu wird ein rechteckförmiger Verlauf der Luftwechselrate eingestellt. Als VOC-Quellstärke wurde ein Wert von  $Q_{VOC,V} = 55 \frac{mg}{h \cdot m^3}$  berechnet [11].

Über Gleichung 4.2 wird aus dem gemessenen Verlauf der Luftwechselrate der Verlauf der VOC-Konzentration berechnet. Abbildung 18 zeigt neben der eingestellten Luftwechselrate den resultierenden im Vergleich mit dem gemessenen Verlauf der VOC-Konzentration. Es zeigt sich eine gute Übereinstimmung.

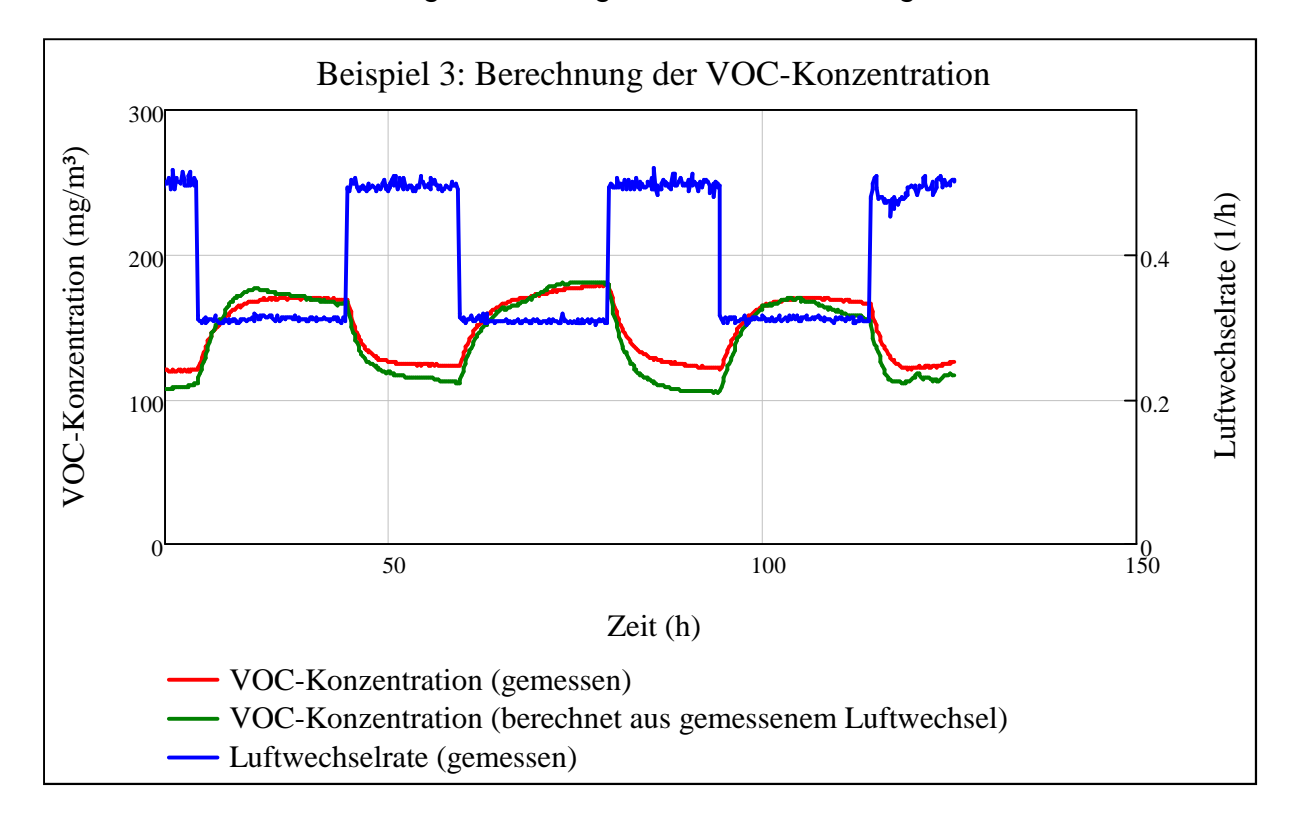

**Abbildung 18: Vergleich des berechneten mit dem gemessenen Verlauf der VOC-Konzentration**

### **4.3.2 Beispiel 4 - variierende Innenraumtemperatur**

Zur Untersuchung der Temperaturabhängigkeit der VOC-Konzentration wird eine Messreihe aufgenommen, die einen Temperatursprung enthält. Nach ca. 45 h Laufzeit wird in der Messkammer eine 50 W Glühlampe eingeschaltet, wodurch ein Temperatursprung um ca. 7 °C bewirkt wird. Abbildung 19 zeigt den Verlauf der Temperatur mit dem resultierenden Verlauf der VOC-Konzentration.

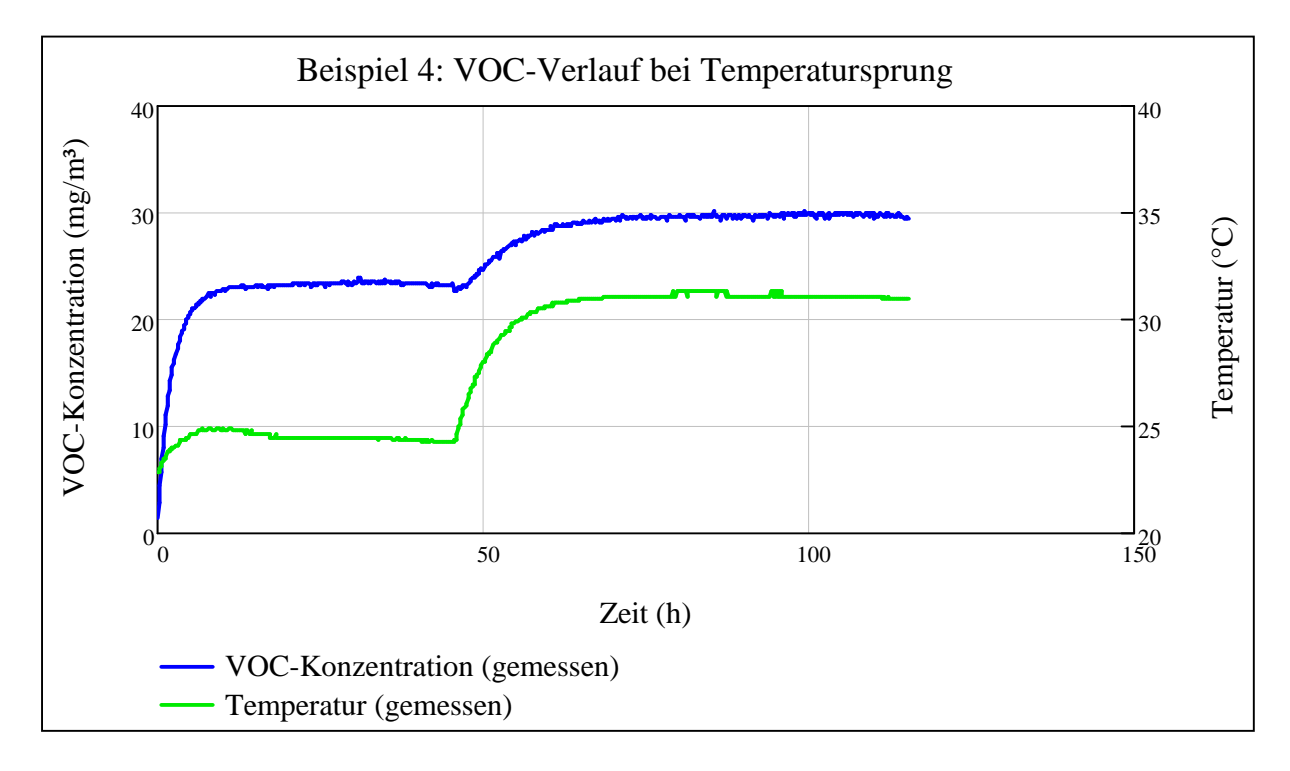

#### **Abbildung 19: Verlauf der gemessenen VOC-Konzentration mit Verlauf des Temperatursprungs**

 Für die Berechnung der VOC-Konzentration aus der Luftwechselrate wird für die Quellstärke ein ermittelter Wert von  $Q_{VOC,V} = 8.5 \frac{mg}{h \cdot m^3}$ 6∙7³ herangezogen. Die Temperaturabhängigkeit wird über Gleichung 4.4 berücksichtigt.

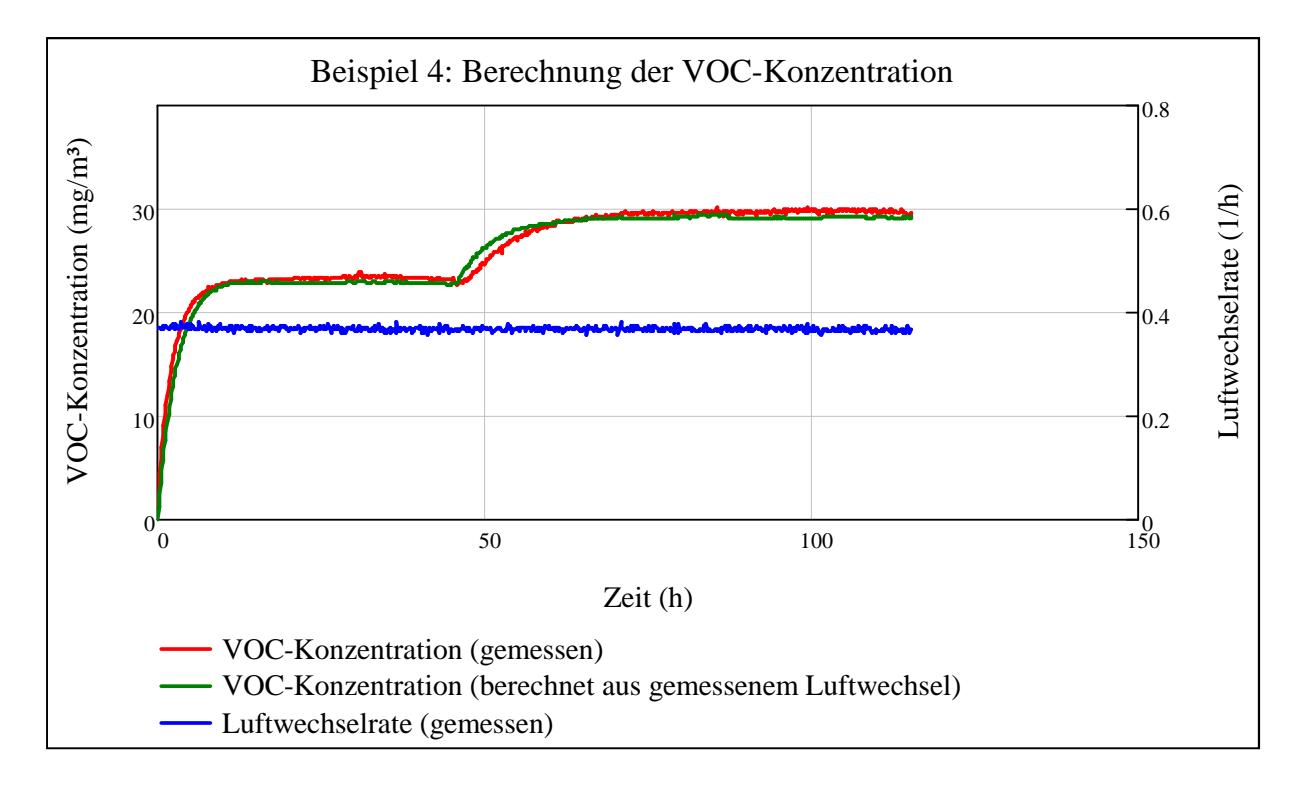

#### **Abbildung 20: Vergleich des berechneten mit dem gemessenen Verlauf der VOC-Konzentration**

Abbildung 20 zeigt eine deutliche Übereinstimmung des berechneten mit dem gemessenen Verlauf der VOC-Konzentration. Kleine Unterschiede im Anstieg des Verlaufs bei Erhöhung der Temperatur könnten durch die Luftfeuchtigkeit bedingt sein, da die Temperaturerhöhung in der Messkammer mit einer Verringerung der Luftfeuchte einhergeht.

# **5 Arbeitspaket 4**

#### **5.1 Zielsetzung**

Das Ziel dieses Arbeitspaketes besteht in der Zusammenführung der in den Arbeitspaketen 2 und 3 erstellten mathematischen Modelle, sowie die erste Anwendung in Wohnhäusern.

# **5.2 Vorgehen und Methode**

# **5.2.1 Zusammenführen der Modellabschnitte**

In diesem Abschnitt erfolgt die Berechnung des gesamten Modells, indem ein Messverlauf der Radonkonzentration herangezogen wird, daraus die Luftwechselrate rekonstruiert und schließlich aus dieser die VOC-Konzentration berechnet wird.

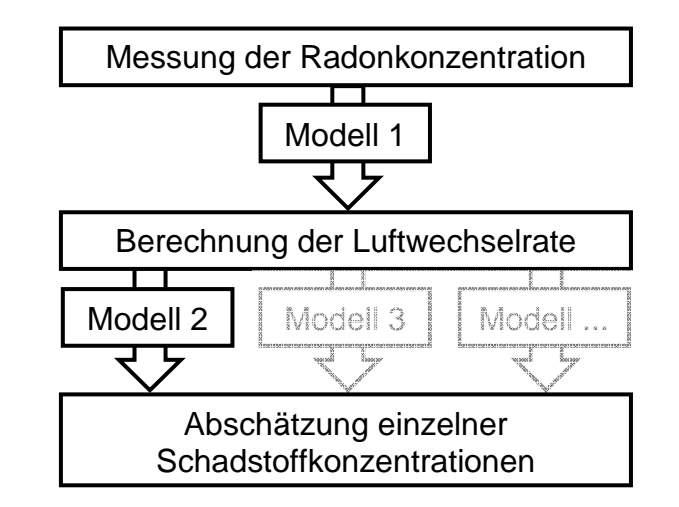

**Abbildung 21: Berechnung einer Schadstoffkonzentration aus der Radonkonzentration** 

# **5.2.2 Begrenzung der Methode**

Bei der Anwendung der Methode in der Praxis ergeben sich aufgrund verschiedener Unsicherheiten Einschränkungen. Um diese Grenzen aufzuzeigen wurde ein Simulationsprogramm entwickelt, das die realitätsnahe Nachbildung von Radonmessungen ermöglicht. Mit Hilfe dieses Programms können durch die Eingabe von Verläufen der Luftwechselrate Verläufe der Radonkonzentration generiert werden, die in der Praxis nicht oder nur mit hohem Aufwand erzeugt werden können. Dadurch können Szenarien erstellt werden, die beispielsweise die Ermittlung der maximalen Luftwechselrate, die bei einer bestimmten Zeitauflösung bei einer gegebenen Radonquellstärke zu rekonstruieren ist, ermöglicht. Darüber hinaus erlaubt das Simulationsprogramm die Untersuchung des Einflusses von Schwankungen der Radonquellstärke. Für die Simulation von Messreihen ist folgende Vorgehensweise vorgesehen [16]:

Zunächst wird über Gleichung 3.2 aus einem vorgegebenen Verlauf der Luftwechselrate der ideale Verlauf der Radonkonzentration berechnet. Dieser ideale Verlauf wird im Weiteren mit einem Unsicherheitsbeitrag überlagert, der sich aus einem statistischen und einem systematischen Anteil zusammensetzt. Die jeweiligen Anteile können dem Datenblatt des verwendeten Radonmessgerätes entnommen werden.

Statistischer Anteil:

- Statistischer Charakter der Messwerte (Zählrate), hervorgerufen durch die tatsächliche Radonkonzentration
- Geräteuntergrund

Systematischer Anteil:

- Gerätekalibrierungsunsicherheit
- Linearitätsunsicherheit über den gesamten Messbereich
- Messwertanzeigeunsicherheit

Abbildung 22 zeigt beispielhaft den Vergleich eines gemessenen und über das Simulationsprogramm simulierten Verlaufs der Radonkonzentration:

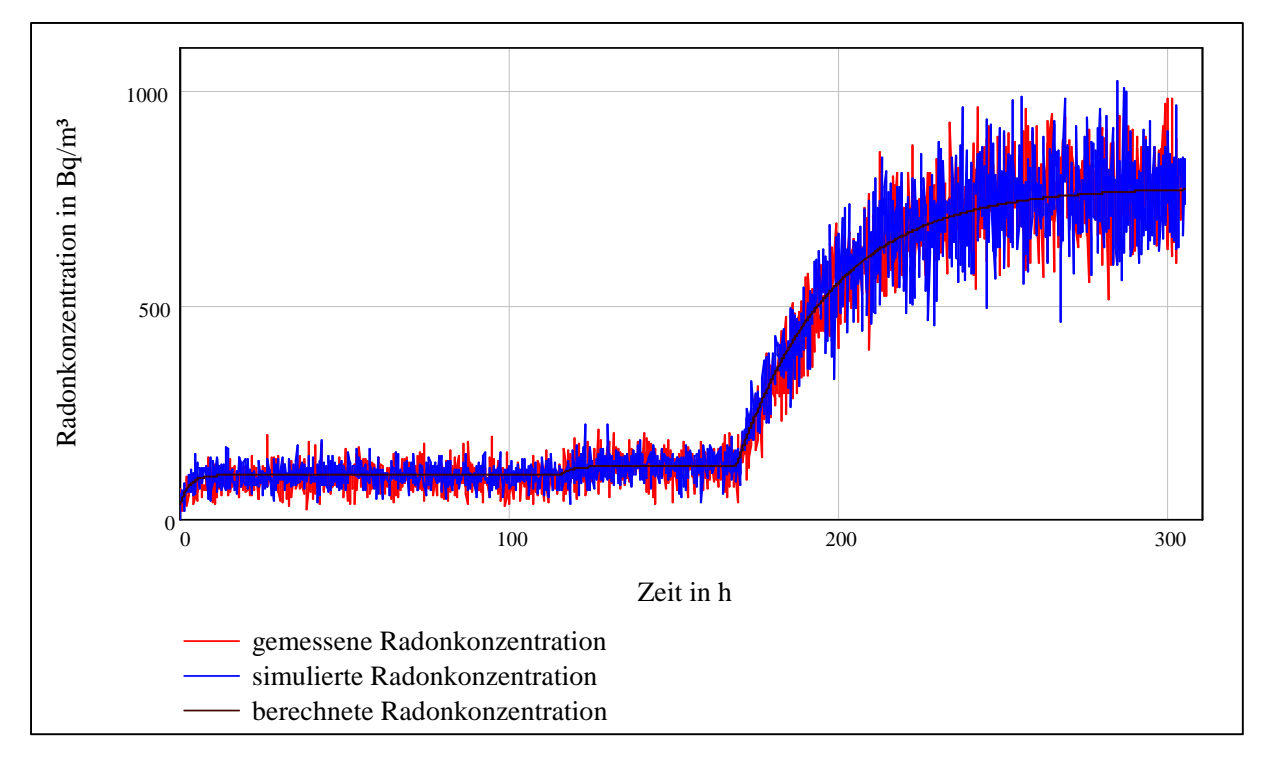

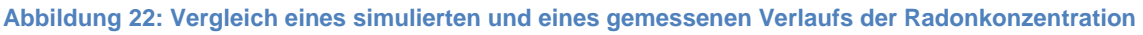

In Abbildung 23 sind die Häufigkeitsverteilungen der in Abbildung 22 im Zeitraum 10 h bis 100 h dargestellten Werte aufgetragen.

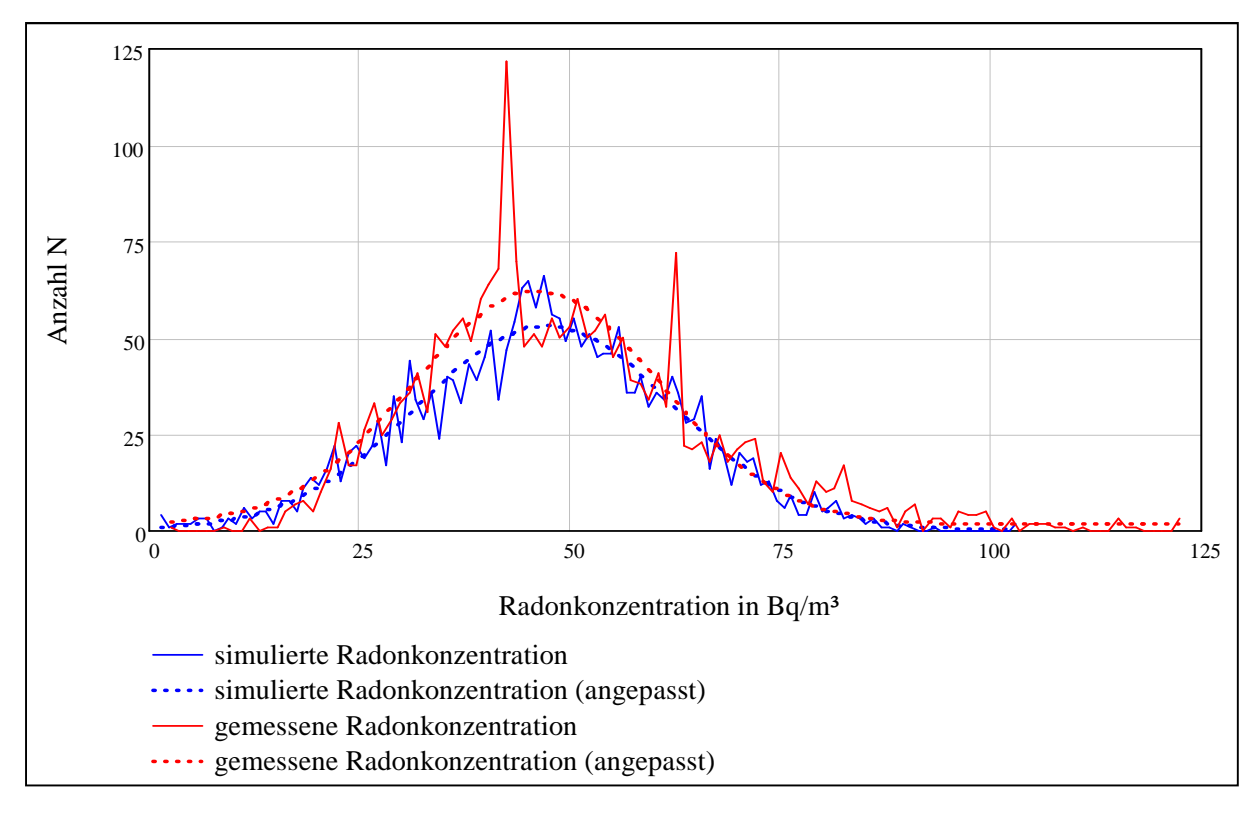

**Abbildung 23: Vergleich der Häufigkeitsverteilungen des simulierten und des gemessenen Verlaufs der Radonkonzentration** 

Abbildung 22 und Abbildung 23 ist zu entnehmen, dass sich der simulierte Verlauf sehr gut an den gemessenen Verlauf der Radonkonzentration annähert. Die genaue Vorgehensweise ist mit weiteren Beispielen [16] zu entnehmen.

#### **5.2.3 Messungen in realen Wohnräumen**

Für eine weitere Untersuchung der Methode werden Messdaten herangezogen, die in realen Wohnhäusern aufgenommen werden. Zur Aufnahme der Messdaten wird über vier Wochen in mehreren Räumen eines Messobjektes der Verlauf der Radonkonzentration gemessen. Sind zwei Räume über einen dauerhaft offenen Durchgang miteinander verbunden, so genügt hier der Einsatz eines einzelnen Radonmessgerätes. Im Wesentlichen erfolgen die Messungen bei normaler Raumnutzung, um das Nutzerverhalten zu berücksichtigen. Eine Ausnahme bildet hierbei die Aufnahme einer Sättigungskurve zur Ermittlung der Radonquellstärke. Hierzu wird zunächst durch Öffnen der Fenster eine intensive Lüftung durchgeführt. Ist eine niedrige Radonkonzentration erreicht, so werden Fenster und Türen geschlossen, was zu einem Aufbau

der Radonkonzentration führt. Für die daraus resultierende Sättigungskurve werden ein bis drei Tage eingeplant.

Zur Messdatenaufnahme werden zwei Messobjekte herangezogen, wobei es sich jeweils um Einfamilienhäuser handelt:

#### **Messobjekt 1**

Bei diesem Objekt handelt es sich um ein Einfamilienhaus aus dem Baujahr 1956 in Massivbauweise. Es besitzt ein Keller-, ein Erd- und ein Obergeschoss. Das Kellergeschoss besteht im Wesentlichen aus einem großen Raum und dem Raum für den Ölkessel. Im Kellergeschoss befinden sich zwei Radonmonitore des Typs Atmos und AlphaGUARD. Erdgeschoss und Obergeschoss können mit jeweils zwei Radonmonitoren des Typs AlphaGUARD und Atmos abgedeckt werden.

#### **Messobjekt 2**

Dieses Objekt aus dem Baujahr 1974 wurde ebenfalls als Einfamilienhaus in Massivbauweise erbaut. Wie Messobjekt 1 besitzt es drei Etagen: Keller-, Erd- und Obergeschoss. Da mehr Räume vorhanden sind als Radonmonitore zur Verfügung stehen, werden die Standorte möglichst repräsentativ ausgewählt. Auch in diesem Messobjekt werden in jeder Etage zwei Radonmonitore des Typs AlphaGUARD und Atmos platziert.

### **5.3 Ergebnisse**

#### **5.3.1 Zusammenführen der Modellabschnitte**

Die Berechnung des Gesamtmodells erfolgt anhand der in den Abschnitten 3 und 4 erläuterten Zusammenhänge. In der Messkammer werden Verläufe der Radon- und der VOC-Konzentration aufgenommen. Die VOC-Konzentration wird durch Aceton erzeugt, das als VOC-Quelle in die Messkammer gegeben wird. In folgenden Beispielen wird zunächst wie im Arbeitspaket 2 der Verlauf der Luftwechselrate aus dem Verlauf der Radonkonzentration rekonstruiert. Anschließend erfolgt wie in Arbeitspaket 3 über die jeweilige VOC-Quellstärke die Berechnung des Verlaufs der VOC-Konzentration aus dem Verlauf der Luftwechselrate.

# **5.3.1.1 Beispiel 5 - variierende Luftwechselrate bei konstanter Innenraumtemperatur**

In dieser Messreihe wird die Luftwechselrate auf drei unterschiedliche Werte eingestellt. Aus dem gemessenen Verlauf der Radonkonzentration wird eine Radonquellstärke von  $Q_{Rn,V} = 551 \frac{Bq}{h \cdot m^3}$  ermittelt. Der Verlauf der Radonkonzentration wird über ein Hamming-Fenster mit der Breite 512 gefiltert.

Folgende Abbildung zeigt den gemessenen und den gefilterten Verlauf der Radonkonzentration.

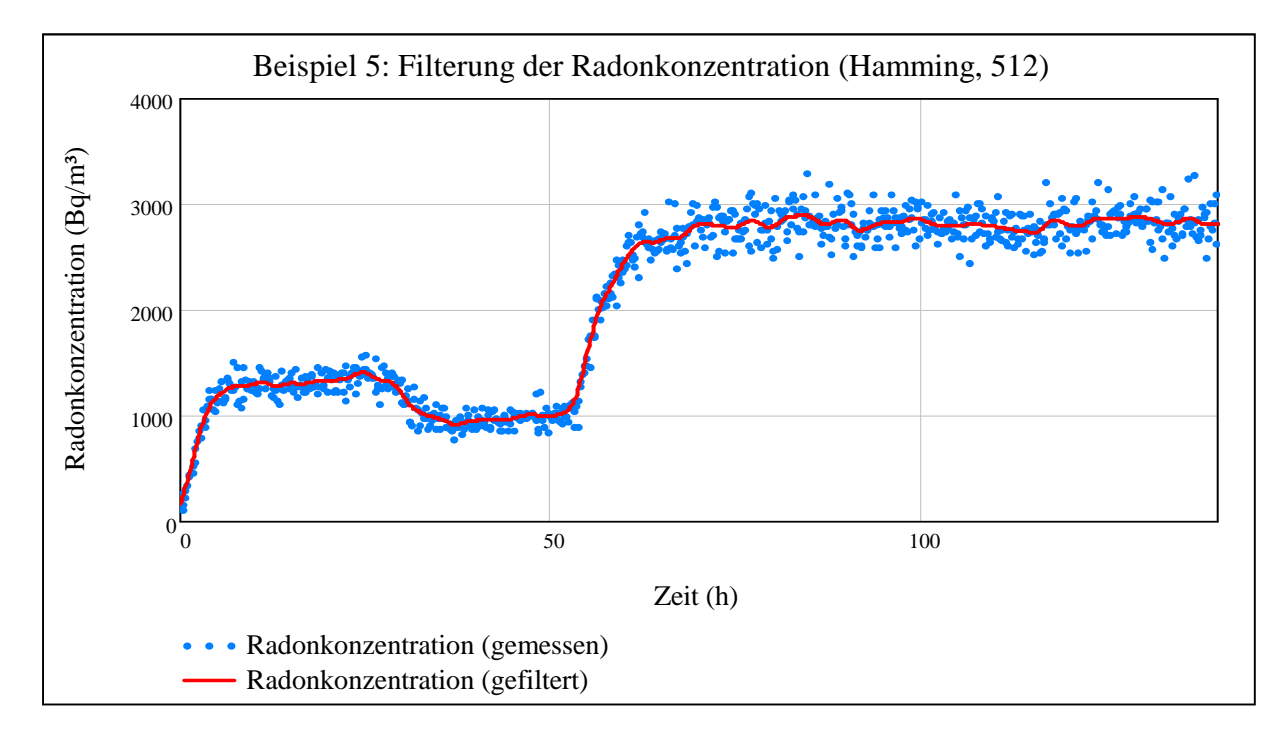

**Abbildung 24: Darstellung des gemessenen und des gefilterten Verlaufs der Radonkonzentration (Filterung durch Hamming-Fenster der Breite 512)** 

Über die Zusammenhänge aus Abschnitt 3.2.1 wird der Verlauf der Luftwechselrate rekonstruiert. Abbildung 25 zeigt einen Vergleich der rekonstruierten mit der gemessenen Luftwechselrate.

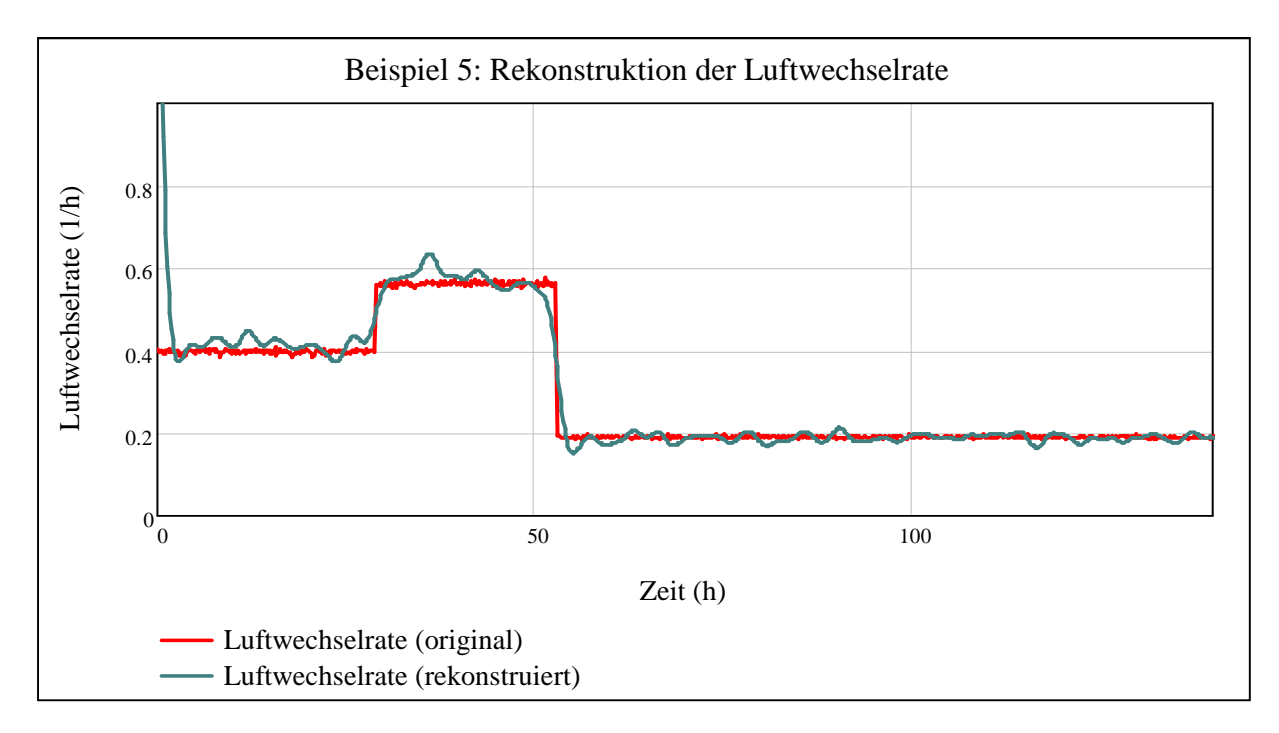

**Abbildung 25: Rekonstruierte im Vergleich zur gemessenen Luftwechselrate** 

Zur Berechnung der VOC-Konzentration aus der Luftwechselrate wird aus einer Sättigungskurve des gemessenen Verlaufs der VOC-Konzentration (siehe Zeitraum 0 h bis 30 h in Abbildung 26) die VOC-Quellstärke berechnet. Hier ergibt sich ein Wert von  $Q_{VOC,V} = 2 \frac{mg}{h \cdot m^3}$ . Über die in Abschnitt 4.2 erläuterten Zusammenhänge wird aus dem in Abbildung 25 dargestellten Verlauf der rekonstruierten Luftwechselrate der Verlauf der VOC-Konzentration berechnet. Abbildung 26 zeigt einen Vergleich des berechneten und des gemessenen Verlaufs der VOC-Konzentration.

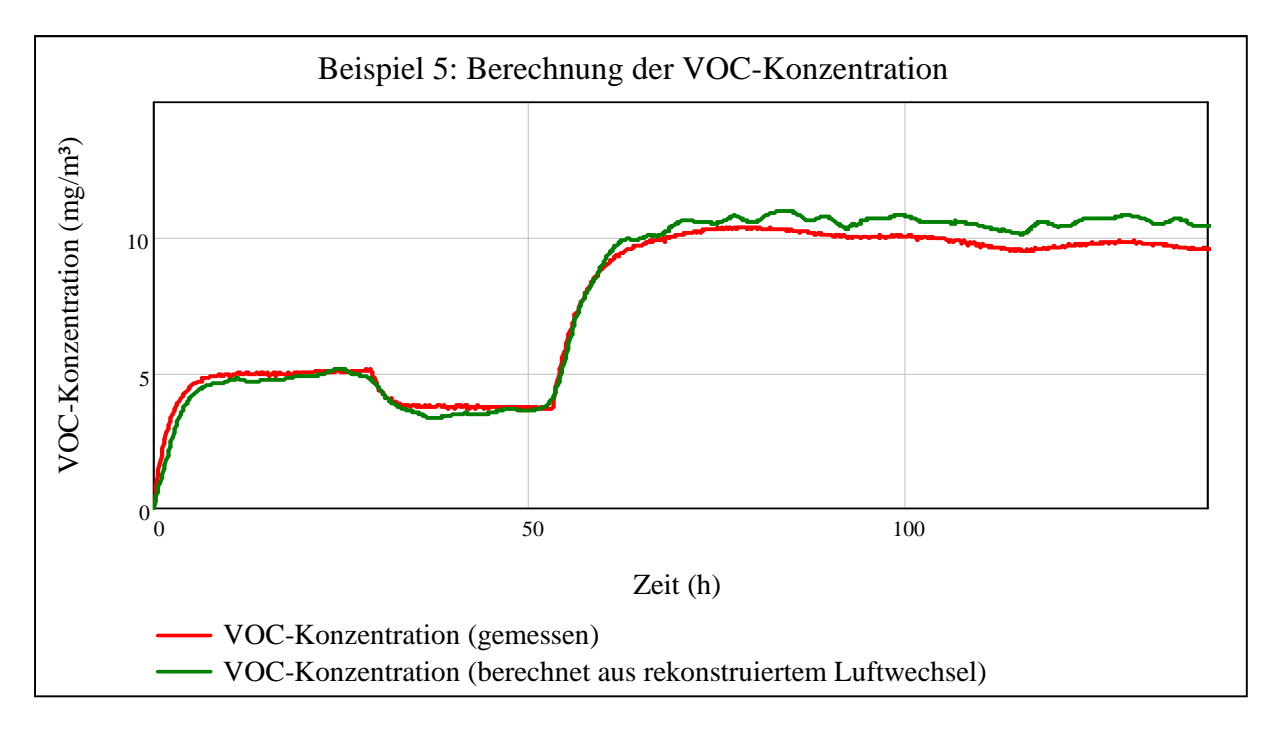

**Abbildung 26: Aus der rekonstruierten Luftwechselrate berechneter Verlauf der VOC-Konzentration im Vergleich zum gemessenen Verlauf der VOC-Konzentration**

Es zeigt sich eine sehr gute Übereinstimmung des berechneten mit dem gemessenen Verlauf der VOC-Konzentration. Mit zunehmender Messzeit erhöht sich die Abweichung zwischen dem berechneten und dem gemessenen Verlauf. Der Grund hierfür könnte laut Herstellerangaben in der Messtechnik des VOC-Messgerätes liegen, da mit zunehmender Messzeit die UV-Lampe verschmutzt wird und die Leistung des Detektors somit abnimmt. Diese Leistungsabnahme kann vor Beginn der nächsten Messung durch eine Nachkalibrierung wieder ausgeglichen werden.

### **5.3.1.2 Beispiel 6 - variierende Luftwechselrate bei variierender Innenraumtemperatur**

In dieser Messreihe folgt die Luftwechselrate einem rechteckförmigen Verlauf. Zusätzlich wird über eine Glühlampe mit variabler Leistung die Temperatur variiert. Der daraus resultierende Verlauf der Temperatur ist in Abbildung 27 dargestellt.

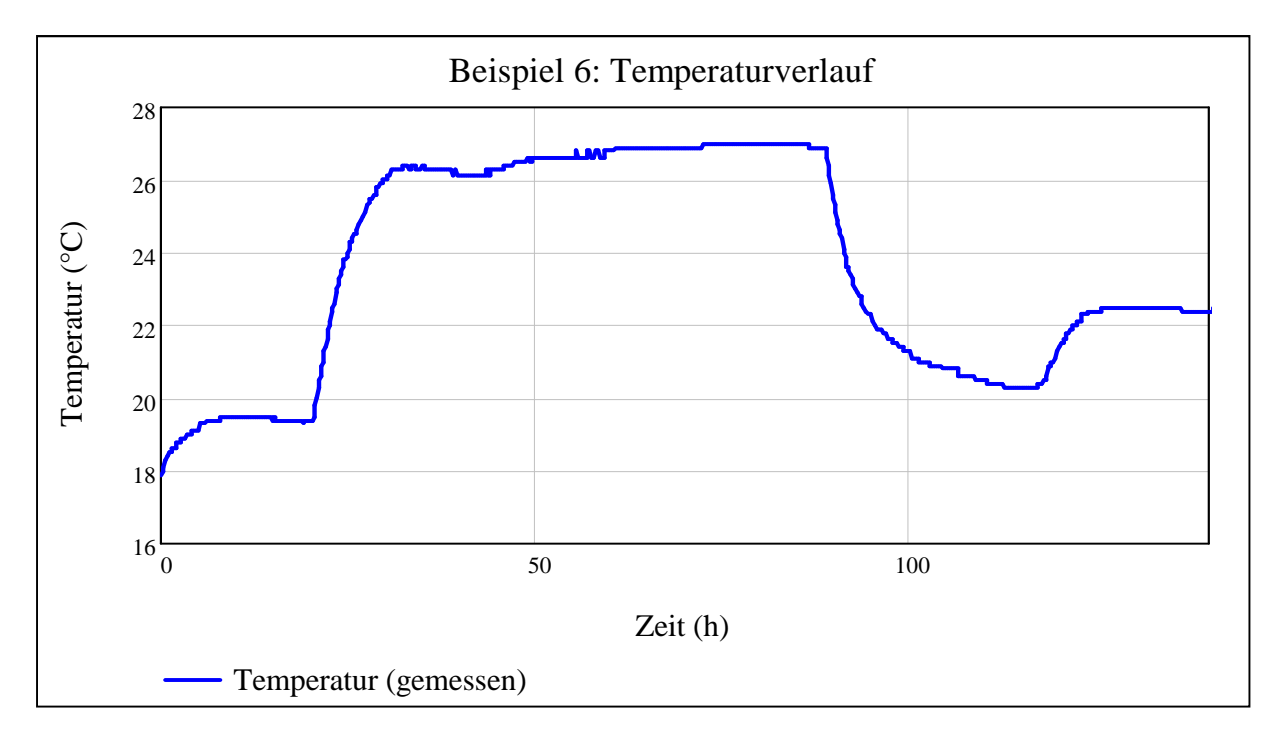

**Abbildung 27: Temperaturverlauf von Beispiel 6** 

Aus dem gemessenen Verlauf der Radonkonzentration wird eine Radonquellstärke von  $Q_{Rn,V} = 460 \frac{Bq}{h \cdot m^3}$  ermittelt. Der Verlauf der Radonkonzentration wird über ein Hamming-Fenster mit der Breite 512 gefiltert. Abbildung 28 zeigt den gemessenen und den gefilterten Verlauf der Radonkonzentration.

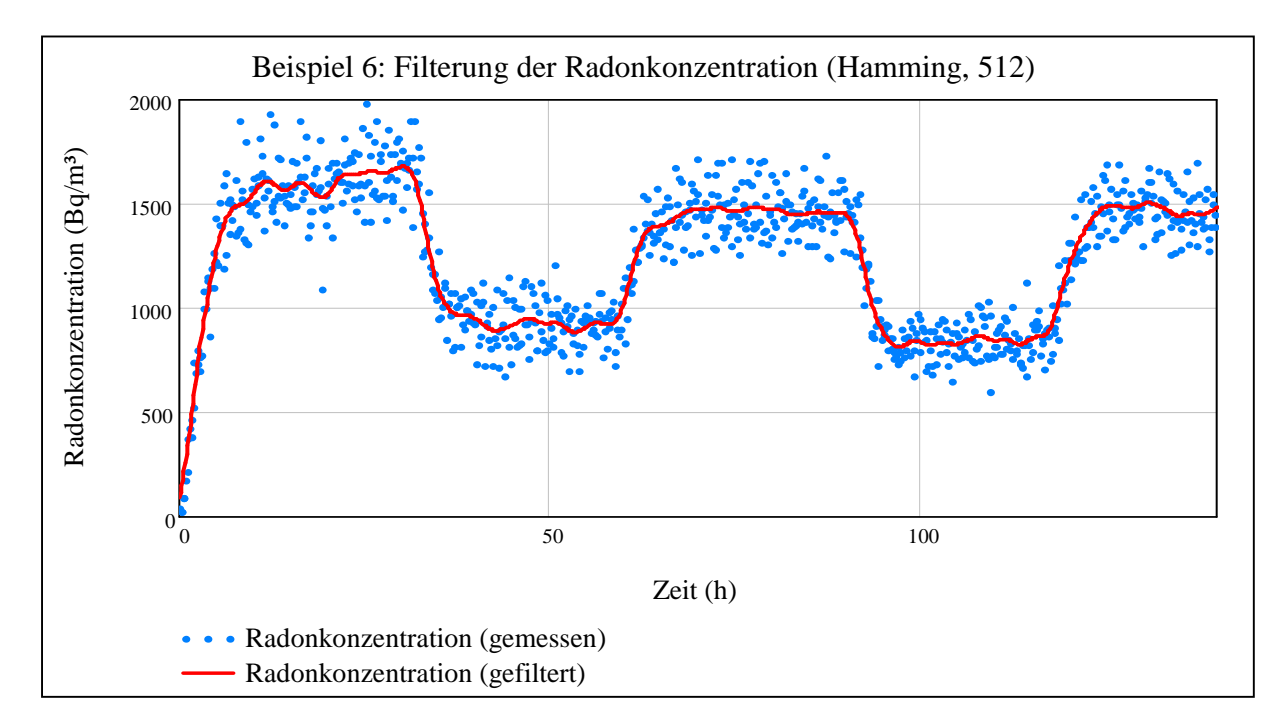

**Abbildung 28: Darstellung des gemessenen und des gefilterten Verlaufs der Radonkonzentration (Filterung durch Hamming-Fenster der Breite 512)** 

Über die Zusammenhänge aus Abschnitt 3.2.1 wird der Verlauf der Luftwechselrate rekonstruiert. Abbildung 29 zeigt einen Vergleich der rekonstruierten mit der gemessenen Luftwechselrate.

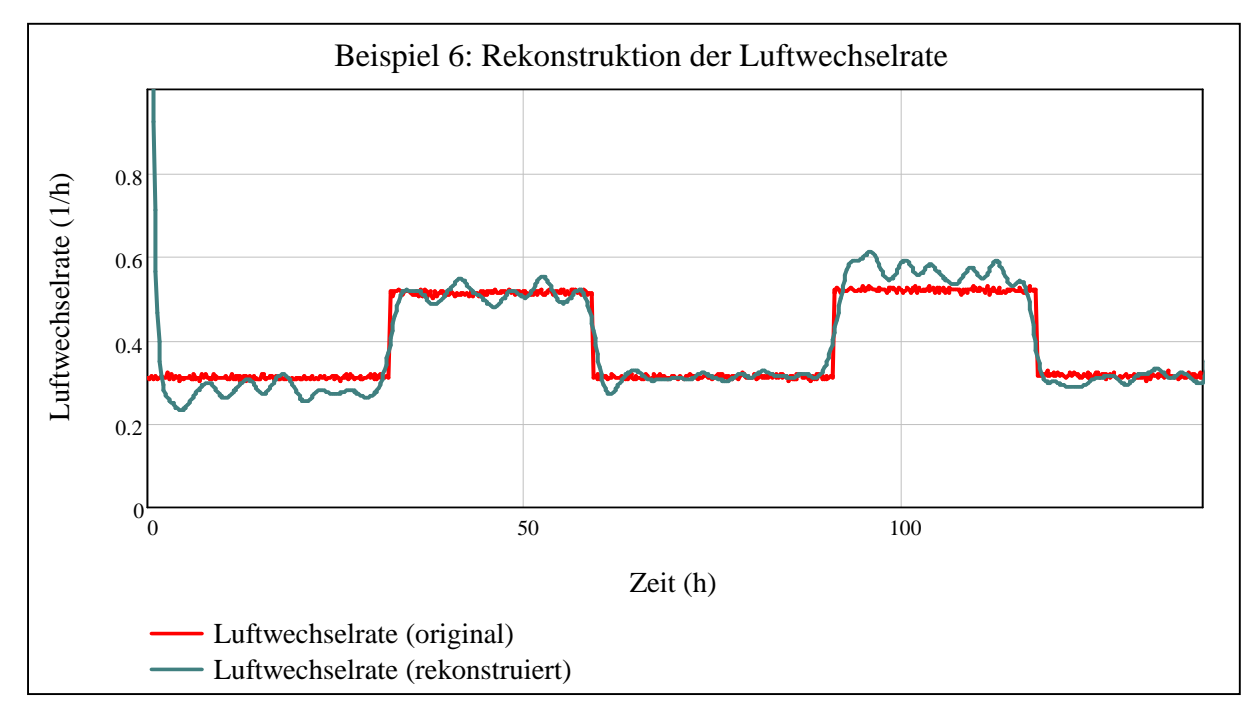

**Abbildung 29: Rekonstruierte im Vergleich zur gemessenen Luftwechselrate** 

Zur Berechnung der VOC-Konzentration aus der Luftwechselrate wird aus einer Sättigungskurve des gemessenen Verlaufs der VOC-Konzentration (siehe Zeitraum 60 h bis 90 h in Abbildung 30) die VOC-Quellstärke berechnet. Hier ergibt sich ein Wert von  $Q_{VOC,V} = 10 \frac{mg}{h \cdot m^3}$ . Über die in Abschnitt 4.2 erläuterten Zusammenhänge wird aus dem in Abbildung 29 dargestellten Verlauf der rekonstruierten Luftwechselrate der Verlauf der VOC-Konzentration berechnet. Abbildung 30 zeigt einen Vergleich des berechneten und des gemessenen Verlaufs der VOC-Konzentration.

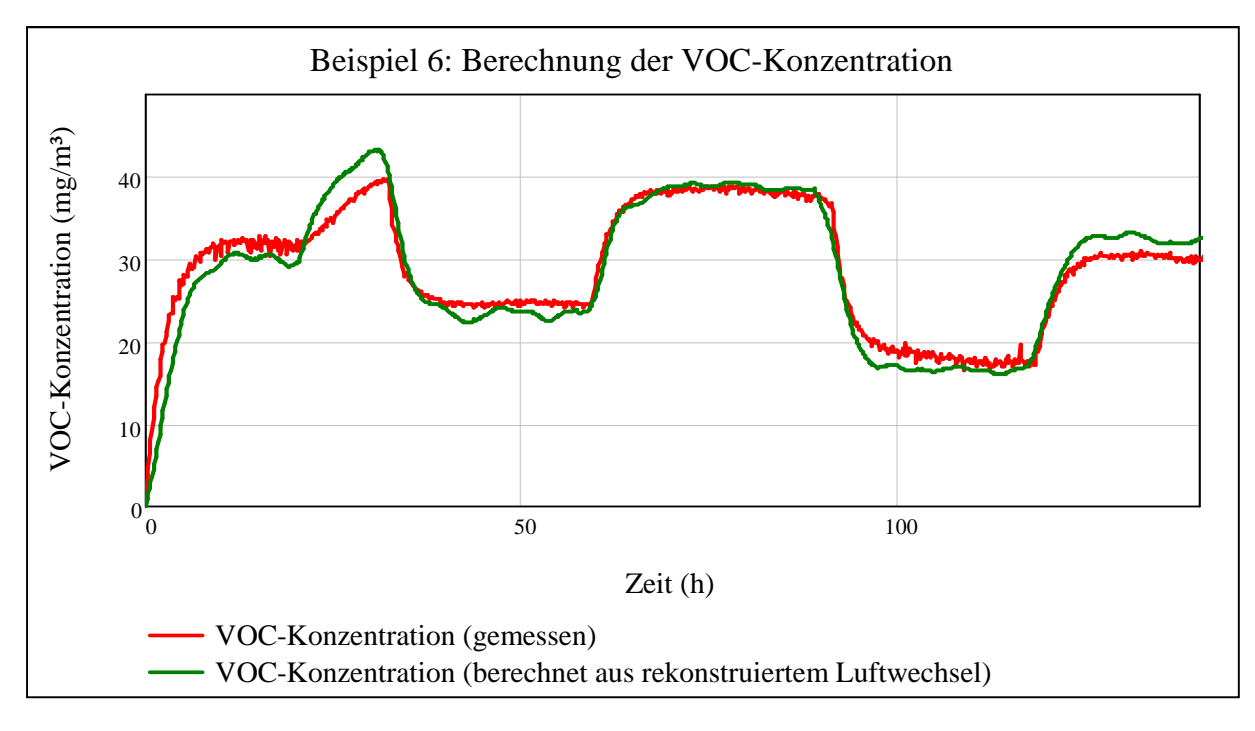

**Abbildung 30: Aus der rekonstruierten Luftwechselrate berechneter im Vergleich zum gemessenen Verlauf der VOC-Konzentration** 

Es zeigt sich eine sehr gute Übereinstimmung des berechneten mit dem gemessenen Verlauf der VOC-Konzentration mit nur geringen Abweichungen beispielsweise im Bereich von ca. 30 h bis 40 h. Diese Abweichungen sind bereits beim Vergleich der rekonstruierten mit der gemessenen Luftwechselrate in Abbildung 29 zu erkennen. In diesem Zeitraum wird die Luftwechselrate in geringem Maße unterschätzt, was mit einer zu hohen Sättigungskonzentration des Radons in Abbildung 28 erklärt werden kann. Der Grund für diese erhöhte Sättigungskonzentration könnte darin bestehen, dass der Behälter, in dem sich die verwendete Radonquelle befindet, vor der Aufnahme der Messreihe über einen Zeitraum von mehreren Monaten verschlossen war. Die Radonkonzentration konnte somit im Behälter einen hohen Wert erreichen, so dass nach Öffnen des Behälters über einen Zeitraum von mehreren Stunden eine erhöhte Radonquellstärke vorlag.

### **5.3.2 Begrenzung der Methode**

#### **Ermittlung der maximalen rekonstruierbaren Luftwechselrate**

Um zu klären, welche maximale Luftwechselrate bei einer gegebenen Radonquellstärke und einer geforderten Zeitauflösung noch rekonstruiert werden kann, wird ein treppenförmiger Testverlauf der Luftwechselrate generiert und daraus über das Simulationsprogramm aus 5.2.2 der resultierende Verlauf der Radonkonzentration simuliert. Dieser simulierte Messverlauf der Radonkonzentration wird anschließend gefiltert und daraus wiederum die Luftwechselrate rekonstruiert. Das Kriterium zur Bestimmung der maximalen rekonstruierbaren Luftwechselrate ist definiert durch den Wert der Luftwechselrate, ab dem die Luftwechselsprünge nicht mehr eindeutig als Sprünge erkennbar bzw. mindestens zwei Plateaus nicht mehr voneinander unterscheidbar sind. Folgendes Beispiel zeigt den Vergleich des rekonstruierten und des vorgegebene Verlaufs der Luftwechselrate [16]. Als Radonquellstärke wurde ein Wert von 27  $\frac{Bq}{h\cdot m^3}$  verwendet. Für die Simulation wurden die gerätespezifischen Kenngrößen des Radonmonitors "AlphaGUARD" herangezogen.

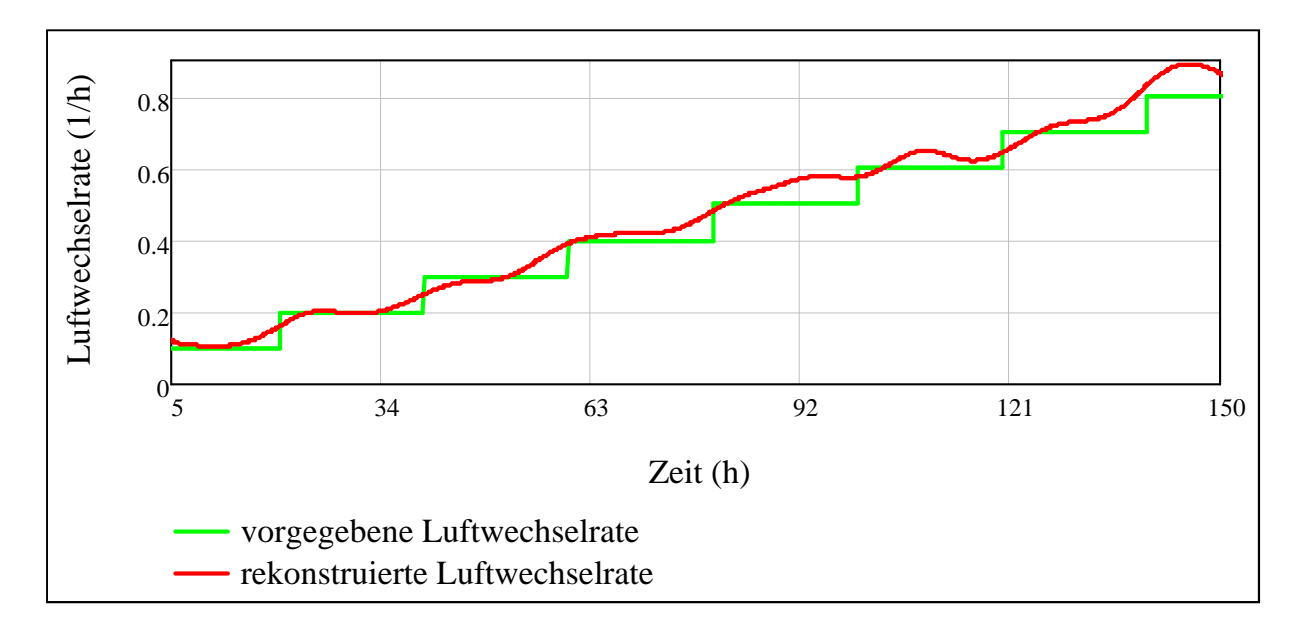

**Abbildung 31: Ermittlung der maximalen rekonstruierbaren Luftwechselrate anhand eines treppenförmigen Testverlaufs der Luftwechselrate** 

Anhand dieses Beispiels ist zu erkennen, dass bei der vorgegebenen Radonquellstärke Luftwechselraten über ca. 0,4 $\frac{1}{h}$  nicht mehr eindeutig aufgelöst werden können.

#### **Einfluss einer schwankenden Radonquellstärke**

Mit Hilfe des Simulationsprogramms wird anhand eines Beispiels der Einfluss von Schwankungen der Radonquellstärke untersucht [16]. Hierzu wird ein Verlauf der Luftwechselrate als Testsignal vorgegeben. Zum Vergleich werden drei Radonquellstärken simuliert, die in unterschiedlichen Ausmaßen um einen Wert von  $Q_{Rn,V} =$ 270 $\frac{Bq}{h\cdot m^3}$  schwanken. Aus den daraus resultierenden Verläufen der Radonkonzentration erfolgt wiederum jeweils die Rekonstruktion der Luftwechselrate mit der jeweils optimalen Filterung. Folgende Abbildung zeigt den Vergleich der jeweiligen Rekonstruktionsergebnisse mit der vorgegebenen Luftwechselrate.

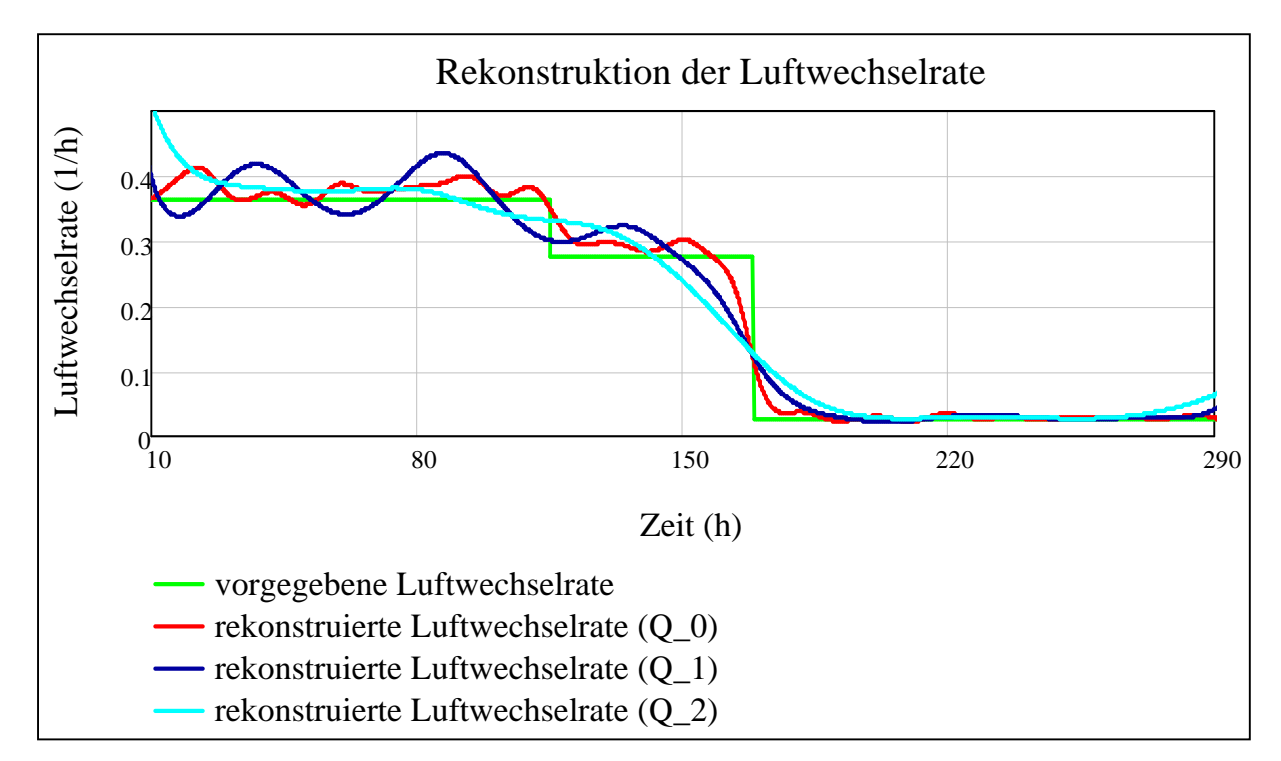

**Abbildung 32: Einfluss einer schwankenden Radonquellstärke auf den Verlauf einer rekonstruierten Luftwechselrate anhand eines Beispiels (Q0 verläuft konstant, Q1 schwankt über 24 h um 20 %, Q2 über 24 h um 80 %)** 

Anhand von Abbildung 32 lässt sich erkennen, dass zunehmende Schwankungen der Radonquellstärke mit einer sinkenden Auflösung des Rekonstruktionsergebnisses einhergehen.

# **5.3.3 Messungen in realen Wohngebäuden**

Die in Arbeitspaket 2 beschriebenen Zusammenhänge zur Rekonstruktion der Luftwechselrate aus der Radonkonzentration werden testweise an Beispielverläufen der Radonkonzentration einzelner Räume von realen Messobjekten angewandt. Die im Folgenden gezeigten Beispiele sollen die Möglichkeit einer Anwendbarkeit in realen Wohnräumen darstellen.

#### **5.3.3.1 Beispiel 7 - Messobjekt 1**

Exemplarisch wird in diesem Beispiel der Verlauf der Radonkonzentration (zwei Monate) eines Raums im Obergeschoss des Messobjektes 1 herangezogen. Als Radonquelle wurde ein Wert von  $Q_{Rn,V} = 2 \frac{Bq}{h \cdot m^3}$  ermittelt. Abbildung 33 zeigt den gemessenen Verlauf der Radonkonzentration mit der zugehörigen Filterung.

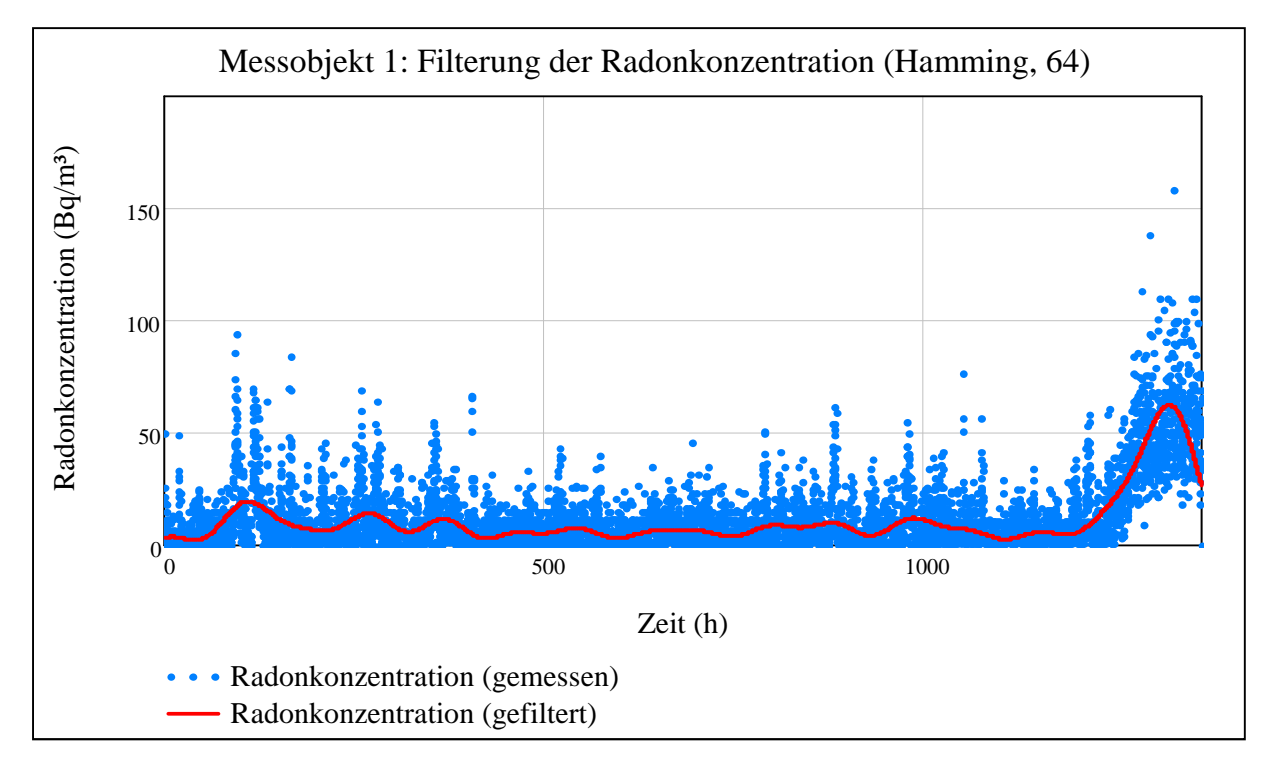

**Abbildung 33: Filterung der Radonkonzentration durch ein Hamming-Fenster der Breite 128** 

Über Gleichung 3.3 wird unter Verwendung des gefilterten Verlaufs der Radonkonzentration und der oben ermittelten Radonquellstärke der Verlauf der Luftwechselrate rekonstruiert (siehe Abbildung 34).

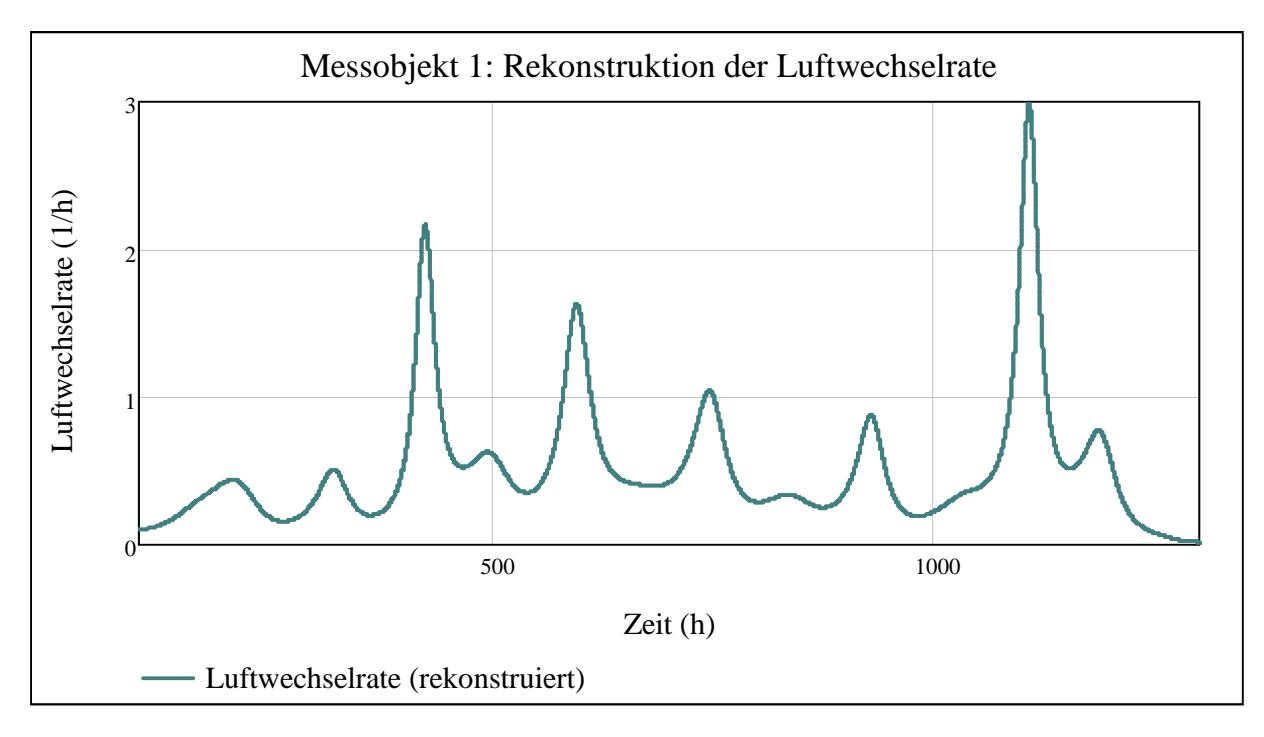

**Abbildung 34: Darstellung der aus dem gefilterten Radonkonzentrationsverlauf rekonstruierten Luftwechselrate** 

Nach der vorgenommenen Rechnung liegt die Luftwechselrate in dem untersuchten Raum durchschnittlich bei  $k \approx 0.5 \frac{1}{h}$ . Im Rahmen des Projekts konnte der Wert nicht - beispielsweise anhand einer Tracergasmessung - überprüft werden. Er liegt in Bereichen, die typischerweise in Wohngebäuden vorzufinden sind.

#### **5.3.3.2 Beispiel 8 - Messobjekt 2**

In diesem Beispiel wird der Verlauf der Radonkonzentration eines Raums (über zwei Monate) im Erdgeschoss des Messobjektes 2 für die Rekonstruktion der Luftwechselrate herangezogen. Als Radonquellstärke wurde hier ein Wert von  $Q_{Rn,V} = 10 \frac{Bq}{h \cdot m^3}$ ermittelt. Der gemessene und der gefilterte Verlauf der Radonkonzentration ist in Abbildung 35 dargestellt.

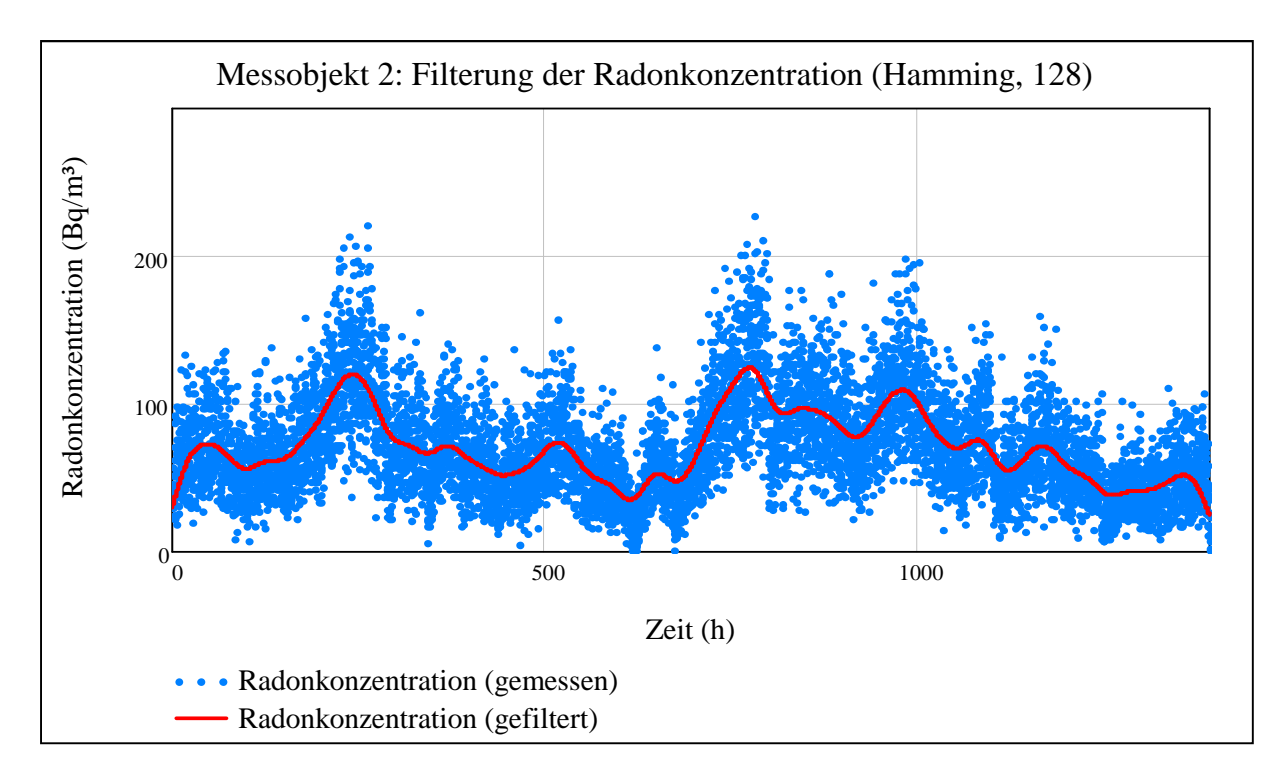

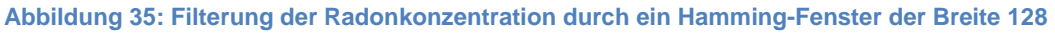

Über Gleichung 3.3 wird unter Verwendung des gefilterten Verlaufs der Radonkonzentration und der oben ermittelten Radonquellstärke der Verlauf der Luftwechselrate rekonstruiert (siehe Abbildung 36).

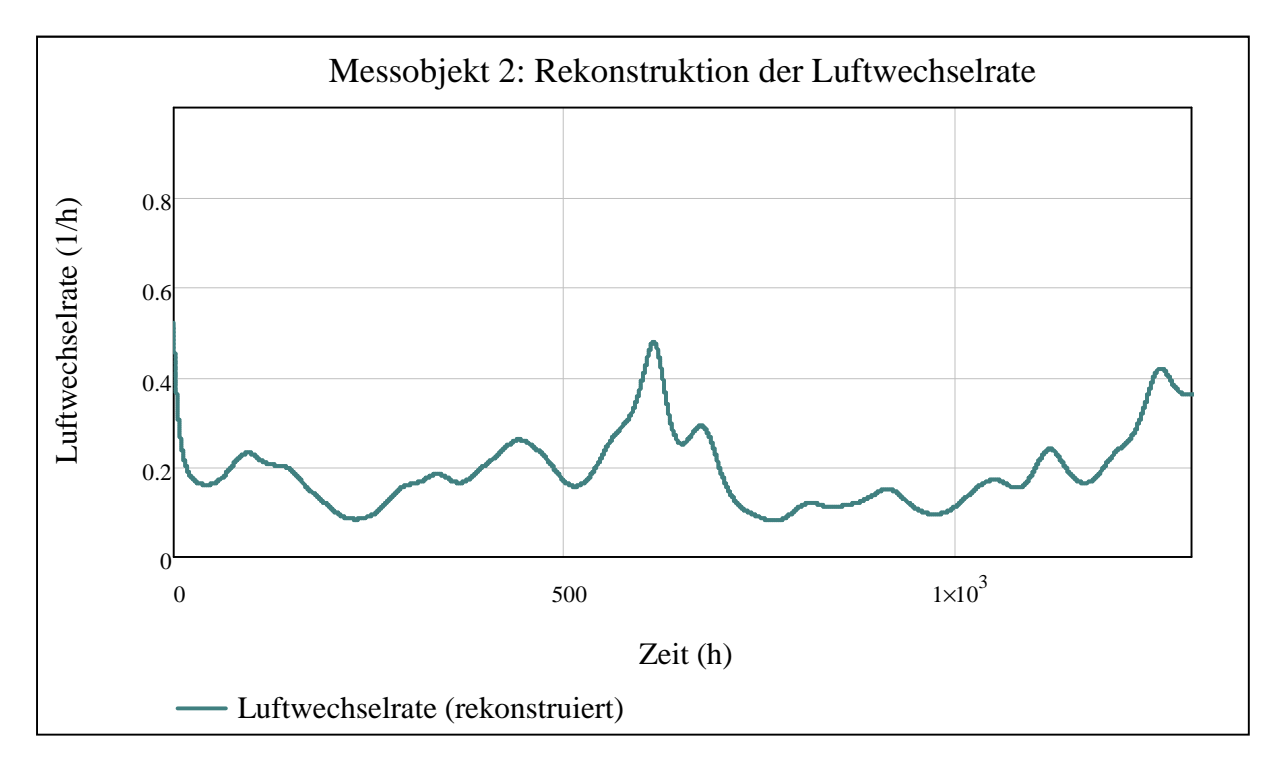

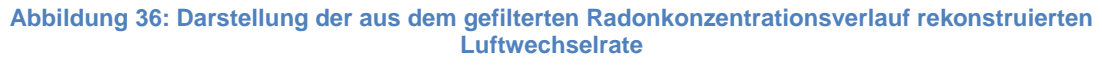

In diesem Beispielraum ist im Vergleich zu Beispiel 7 nach der durchgeführten Rechnung eine niedrigere Luftwechselrate vorzufinden. Der Grund hierfür liegt darin, dass der Raum von den Bewohnern nur selten genutzt und daher deutlich seltener belüftet wurde. Wie im Beispiel 7 wäre eine Überprüfung des Rekonstruktionsergebnisses nur anhand einer Tracergasmessung möglich.

# **6 Diskussion**

Das Ziel des Projekts bestand darin, ein Verfahren zu erstellen, das die Beurteilung der Qualität der Innenraumluft anhand eines gemessenen Verlaufs der Radonkonzentration ermöglicht. Hierzu wird nach einer Filterung des Radonmesssignals über ein mathematisches Modell zunächst der Verlauf der Luftwechselrate berechnet. Über ein weiteres mathematisches Modell wird aus dem Verlauf der Luftwechselrate der Verlauf der VOC-Konzentration ermittelt. VOC werden als Beispielschadstoffe herangezogen und veranschaulichen die prinzipielle Vorgehensweise. Eine erste Beurteilung der Qualität der Innenraumluft kann besonders hinsichtlich der VOC, die in der heutigen Zeit als Luftschadstoffe in der Innenraumluft eine zentrale Bedeutung haben, erfolgen. Je nach potenziellen Schadstoffquellen können weitere mathematische Modelle zur Berechnung weiterer Luftschadstoffe herangezogen werden, die sich an der im Rahmen des Projekts erarbeiteten Modellbildung orientieren.

Vor Beginn einer Messreihe ist es notwendig, die Quellstärken des Radons, der VOC oder weiterer Luftschadstoffe zu ermitteln. Für die Quellstärkenermittlungen wird abhängig von der konstanten Luftwechselrate ein Zeitraum von ein bis zwei Tagen benötigt. Im Gegensatz zu bisherigen Methoden zur Ermittlung der Luftwechselrate oder Beurteilung der Qualität der Innenraumluft sind nur in diesem Zeitraum Prüfbedingungen notwendig. In diesem Zeitfenster kommen Systeme zur Messung der einzelnen Schadstoffe zur Anwendung, um deren Schadstoffquellstärken zu ermitteln, wobei im Gegensatz zur Bestimmung der Radonquellstärke eine zeitaufgelöste Messung nicht notwendig ist. Da zur Quellstärkenermittlung der einzelnen Luftschadstoffe neben der Zeitkonstanten, die aus der Quellstärkenermittlung des Radons bekannt ist, die Sättigungskonzentration des einzelnen Schadstoffs benötigt wird, ist es

ausreichend, eine Einzelmessung als Momentaufnahme durchzuführen, die im Sättigungsbereich einer für die Quellstärkenermittlung erzeugten Sättigungskurve liegt. Wann der Sättigungsbereich erreicht ist, kann anhand der zeitaufgelösten Messung der Radonkonzentration beurteilt werden. Nach Abschluss der Quellstärkenermittlungen ist lediglich noch die Messung der Radonkonzentration notwendig, Messungen einzelner Luftschadstoffe müssen nicht mehr durchgeführt werden. So können auch Luftschadstoffe herangezogen werden, die nicht über zeitaufgelöste Messgeräte zugänglich sind. Die Messung kann beispielsweise über Messröhrchen erfolgen, die in einem Auswertelabor ausgelesen werden. Eine zeitlich begrenzte Anwendung von solchen z.T. kostenintensiven Messsystemen oder ihr gänzlicher Verzicht würde eine deutliche Einsparung der Kosten bedeuten.

Bedingt durch klimatische Einflüsse wie Luftdruck und Lufttemperatur im Innenraum bestehen in Gebäuden Schwankungen der Radonquellstärke. Über das Ausmaß dieser Schwankungen gibt es bisher keine Erfahrungen.

Die Quellstärken einzelner Luftschadstoffe sind mehreren Einflüssen unterworfen. Kurzzeitige Erhöhungen einer Schadstoffquellstärke können beispielsweise durch die Anwendung von Reinigungsmitteln hervorgerufen werden. Diese kurzzeitigen Erhöhungen finden in der vorliegenden Methode keine Berücksichtigung. Eine Berücksichtigung dieser kurzzeitigen Erhöhungen ist auch insofern nicht beabsichtigt, da es sich hierbei um Sonderfälle handelt, die für sich und nicht im Rahmen des Projekts berücksichtigt werden sollten. Langfristige Schwankungen einer Schadstoffquellstärke können beispielsweise in eingebrachten belasteten Baustoffen ihre Ursache haben. Die Schadstoffquellstärke nimmt in diesem Fall mit der Zeit ab, da nur eine begrenzte Menge an Schadstoffen zur Verfügung steht. Werden beispielsweise unmittelbar nach einem Einbau belasteter Baustoffe einzelne Schadstoffquellstärken zur Beurteilung der Qualität der Innenraumluft ermittelt, so werden diese in der Folgezeit überschätzt. Dies ermöglicht eine konservative Abschätzung der Raumluftqualität nach der Ermittlung des höchstmöglichen Schadstoffpotenzials des Gebäudes. Soll die Raumluftqualität jedoch möglichst exakt beurteilt werden, können in der Folgezeit wiederholt Ermittlungen einzelner Schadstoffquellstärken erfolgen, beispielsweise in einem Intervall von zwei Wochen.

Die Methode konnte durch Messungen an einer Messkammer verifiziert werden, wie die Ergebnisse aus den Arbeitspaketen 2, 3 und 4 zeigen. Hierzu wurden die Verläufe der Radonkonzentration, der Luftwechselrate und der VOC-Konzentration gemessen. Zusätzlich wurden Klimaparameter wie beispielsweise die Lufttemperatur aufgenommen. Die Ergebnisse aus Arbeitspaket 2 verdeutlichen die Notwendigkeit einer Filterung des Verlaufs der Radonkonzentration bei der Rekonstruktion der Luftwechselrate.

Aufgrund des Tiefpasscharakters des Systems können hohe Frequenzen der Luftwechselrate nur näherungsweise rekonstruiert werden. Das Ausmaß des Tiefpasscharakters hängt davon ab, welche Luftwechselrate vorliegt. Bei hohen Luftwechselraten zeigt das System einen geringeren Tiefpasscharakter und somit eine größere Dynamik als bei niedrigen Luftwechselraten. Änderungen der Luftwechselrate sind somit bei hohen Werten besser auflösbar. Jedoch sinkt mit einer höheren Luftwechselrate die Radonkonzentration, so dass die Luftwechselrate nur mit einer höheren Unsicherheit rekonstruiert werden kann. Auf welches Niveau die Radonkonzentration bei einer Erhöhung der Luftwechselrate absinkt, hängt von der Radonquellstärke ab. Je höher die Radonquellstärke, desto höher ist auch das bei einer bestimmten Luftwechselrate zu messende Radonkonzentrationsniveau und desto besser kann eine Rekonstruktion der Luftwechselrate erfolgen.

Die Berechnung der VOC-Konzentration aus der Luftwechselrate bedarf keiner Filterung des Messsignals. Die VOC-Konzentration kann auch bei variabler Temperatur, die als größter klimatischer Einfluss angesehen wird, aus der Luftwechselrate berechnet werden, wie die Ergebnisse der Arbeitspakete 3 und 4 verdeutlichen.

Die gesamte Methode mit der Rekonstruktion der Luftwechselrate aus der Radonkonzentration und der Berechnung der VOC-Konzentration aus der Luftwechselrate kann bei deren Schwankung und einer parallel variierenden Lufttemperatur angewandt werden. Es ist eine sehr gute Annäherung des berechneten an den gemessenen Verlauf der VOC-Konzentration erreichbar, wie die in Arbeitspaket 4 präsentierten Ergebnisse, insbesondere Beispiel 6, zeigen. Für ein Ein-Raum-System mit konstanten Radon- und VOC-Quellen, wie es an der Messkammer vorliegt, kann die Methode als bestätigt betrachtet werden.

Erste Rekonstruktionen der Luftwechselrate anhand von Messwerten der Radonkonzentration in Wohngebäuden zeigen plausible Ergebnisse (Abschnitt 5.3.3). Es wurde jeweils die zunächst als Ein-Raum-Modell konzipierte Methode in jeweils einem einzelnen Raum angewandt. Die Zusammenhänge des Mehr-Raum-Modells oder des modifizierten Ein-Raum-Modells kamen hier noch nicht zur Anwendung, da die Rekonstruktion der Luftwechselrate anhand der Messdaten jeweils eines einzelnen Raumes erfolgte. Die Ergebnisse konnten jedoch bisher nicht überprüft werden, da hierzu parallel zu der jeweiligen Messung der Radonkonzentration eine Messung der Luftwechselrate mit Tracergas notwendig gewesen wäre.

# **7 Ausblick**

Das in diesem Projekt erarbeitete Verfahren konnte bisher für die Anwendung in Ein-Raum-Systemen bestätigt werden. Eine Anwendung auf Mehr-Raum-Systeme wurde zwar probeweise durchgeführt, konnte jedoch mangels einer Referenzmessung nicht verifiziert werden. Die Modifizierung des Ein-Raum-Systems und die Erstellung eines Mehr-Raum-Systems sind Gegenstand aktueller Untersuchungen. Die Anwendbarkeit in der Praxis soll dadurch weiter untersucht und optimiert werden.

Über das Simulationsprogramm (siehe Abschnitte 5.2.2 und 0) sind bei gegebener Radonquellstärke und bekannten Gerätespezifikationen Begrenzungen des Verfahrens zugänglich. In diesem Zusammenhang ist es sinnvoll, die in der Realität tatsächlich auftretenden Schwankungen der Radonquellstärke zu untersuchen. Da bisher keine umfassenden Untersuchungen vorliegen, wären Messungen an einigen Wohngebäuden notwendig. Hierzu wäre es sinnvoll, kurzzeitige Schwankungen über wenige Stunden und langzeitige Schwankungen über mehrere Tage zu unterscheiden. Kurzzeitige Schwankungen könnten über die Anwendung des Indikatorgasverfahrens ermittelt werden. Wird die Lösung der Differentialgleichung (Gleichung 3.2) nach der Radonquellstärke umgestellt, so könnte über die mit Hilfe des Indikatorgasverfahrens ermittelte Luftwechselrate der Verlauf der Radonquellstärke berechnet werden. Da sich Indikatorgasmessungen nur für Zeiträume von wenigen Stunden eignen, könnten die langzeitigen Schwankungen auf andere Weise ermittelt werden.

Hierzu wäre es sinnvoll, in einem Wohngebäude in einem Abstand von mehreren Tagen die Radonquellstärke wiederholt zu ermitteln. So könnte ein über mehrere Wochen dauernder und über Tage aufgelöster Verlauf der Radonquellstärke ermittelt werden.

Die sehr komplexe Thematik der Luftschadstoffe konnte im Rahmen dieses Vorhabens nur angerissen werden. Die Berechnung des Verlaufs der VOC aus dem Verlauf der Radonkonzentration erfolgte unter idealisierten Bedingungen und entspricht einer Näherung. Darüber hinaus wurde ein einzelner VOC beispielhaft herangezogen. Die physikalischen und chemischen Eigenschaften von VOC-Gemischen sind sehr komplex und lassen sich nicht einheitlich mathematisch beschreiben. Es wird daher im Rahmen des Projekts nicht der Ansatz verfolgt, die Konzentration von VOC-Gemischen exakt zu berechnen, sondern vielmehr das vorhandene VOC-Niveau abzuschätzen. Dieser Gedanke soll auch bei einer späteren Einbeziehung weiterer Luftschadstoffe verfolgt werden, um schließlich eine Abschätzung der Qualität der Innenraumluft zu ermöglichen.

Auf Basis der Einschränkungen, die sich möglicherweise besonders in Gebäuden mit einem niedrigen Radonkonzentrationsniveau ergeben, könnte auf Messungen mit hohen Zeitauflösungen verzichtet werden. Zur Beurteilung der mittleren Qualität der Innenraumluft könnten zeitintegrierende Messsysteme ausreichen. Möglich wäre auch die Anwendung passiver Radonexposimeter mit automatischer Schaltung. So könnten sechs Geräte, die jeweils zu einer bestimmten Tageszeit für vier Stunden schalten, die Abschätzung eines mittleren Tagesganges der Qualität der Innenraumluft ermöglichen. Ebenso könnte die Messzeit auch auf die Aufenthaltszeit der Raumnutzer beschränkt werden.

Die in den Abschnitten 3 und 4 dargestellten Zusammenhänge stellen ein "Ein-Raum-Modell" dar. Zur Anwendung der Methode auf reale Wohngebäude kann es sinnvoll sein, das Ein-Raum-Modell zu modifizieren, da zwischen einzelnen Räumen eine Vielzahl an Wechselwirkungen stattfindet, die bei Betrachtung eines einzelnen Raumes nicht berücksichtigt werden können. Hierzu werden in [11] erste Überlegungen vorgenommen. Ein Ansatz besteht in dem Versuch, das Ein-Raum-Modell in ein Mehr-Raum-Modell zu übertragen, in dem die Wechselwirkungen zwischen den Räumen mit berücksichtigt werden. Ein weiterer Ansatz behandelt das Ein-RaumModell in einer modifizierten Form, die das gesamte Gebäude als einen einzelnen Raum betrachtet. Diese Ansätze sind Gegenstand aktueller Untersuchungen (siehe laufende Abschlussarbeiten in Abschnitt 9.1).

Die im Rahmen des Projekts erarbeitete Methode stellt bereits im aktuellen Entwicklungszustand ein vielfältiges Werkzeug dar. Für die Praxis könnten durch weitere Untersuchungen detaillierte zeitaufgelöste Messungen, aber auch kostengünstige Überblicksmessungen ermöglicht werden. Dies wäre eine wichtige Grundlage für eine vielfältige Anwendbarkeit sowohl in der Forschung, als auch in der Praxis.

# **8 Nutzen und Verwertbarkeit der Ergebnisse und Erfahrungen**

### **8.1 Untersuchung energetischer Sanierungen**

Mit Hilfe der erstellten Methode soll unterstützt durch das Institut UBERA der Einfluss energetischer Sanierungen auf die Qualität der Innenraumluft untersucht werden. Hierzu sollen aktuelle Untersuchungen herangezogen werden, die eine Übertragung der Methode auf reale Gebäude bezwecken. Im Genaueren handelt es sich hierbei um die Erstellung eines Mehr-Raum-Modells und eine Modifikation des Ein-Raum-Modells. Das Mehr-Raum-Modell soll der Systembeschreibung eines gesamten Gebäudes dienen, indem alle Wechselwirkungen modelliert werden. Das modifizierte Ein-Raum-Modell soll die Berechnung der durchschnittlichen Luftwechselrate eines gesamten Gebäudes ermöglichen, indem Verläufe der Radonkonzentration in allen Räumen gemessen werden. Mit Hilfe dieser Modelle sollen auf Basis umfangreicher Messungen der Radonkonzentration in Gebäuden zunächst die Luftwechselrate rekonstruiert und im Weiteren über zuvor ermittelte Schadstoffquellstärken die Qualität der Innenraumluft abgeschätzt werden. Dieser Vorgang soll vor und nach einer energetischen Sanierung erfolgen und so die Untersuchung des Einflusses unterschiedlicher energetischer Sanierungsmaßnahmen ermöglichen.

Es ist geplant, dass ab Herbst 2013 mit diesen Untersuchungen begonnen werden kann.

## **8.2 Untersuchung der Variabilität der Radonquellstärke**

Wie bereits in Abschnitt 3.2.2 erwähnt ist die Radonquellstärke in der Praxis Schwankungen unterworfen. Diese können, wie in Abschnitt 0 gezeigt, einen Einfluss auf das Rekonstruktionsergebnis der Luftwechselrate besitzen. Daher ist es sinnvoll, die Schwankungen der Radonquellstärke in der Praxis zu untersuchen. Die Untersuchung soll, wie in Abschnitt 7 beschrieben, durch die Anwendung des Indikatorgasverfahrens erfolgen. Eine Untersuchung soll ab Herbst 2013 in Kombination zu den in 8.1 geplanten Untersuchungen durchgeführt werden.

### **8.3 Prototyp-Verfahren**

Ab Sommer 2014 wird die Bereitstellung eines Prototyp-Verfahrens zur Bestimmung der Qualität von Innenraumluft von Gebäuden angestrebt. Hier sollen die in den Abschnitten 8.1 und 8.2 angeeigneten Erfahrungen einfließen.

# **8.4 Erfahrungen**

# **8.4.1 Mathematischer Zusammenhang zwischen der Radonkonzentration und der Luftwechselrate über die mathematische Faltung**

Der ursprüngliche Ansatz zur Rekonstruktion des Verlaufs der Luftwechselrate aus einem gemessenen Verlauf der Radonkonzentration besteht in der Anwendung der mathematischen Faltung [17]. Die Systembeschreibung erfolgt hier über die sogenannte Impulsantwort  $h(t)$ . Das Ausgangssignal dieses Systems ergibt sich aus der Faltung des Eingangssignals mit der Impulsantwort. Im vorliegenden Fall ist das Eingangssignal durch die Luftwechselrate und das Ausgangssignal durch die Radonkonzentration gegeben:

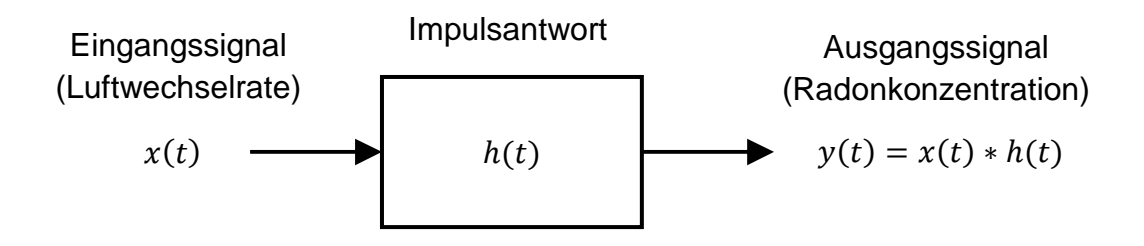

**Abbildung 37: Systembeschreibung über die Impulsantwort** 

Für die Berechnung des Ausgangssignals wird das Eingangssignal mit der Impulsantwort gefaltet. Hierzu muss die Impulsantwort vorliegen. Darüber hinaus besteht die Bedingung, dass das System LTI-Eigenschaften aufweist [18].

Zur Ermittlung der Impulsantwort wird das System mit einer Sprungfunktion als Testfunktion beaufschlagt, indem ein sprunghafter Wechsel der Luftwechselrate erzeugt wird. Die als Ausgangssignal gemessene Radonkonzentration ergibt die Sprungantwort, die einem Exponentialverlauf folgt, wenn die Luftwechselrate von einem hohen auf einen geringen Wert abgesenkt wird. Aus der Ableitung dieser Sprungantwort ergibt sich die Impulsantwort [17].

#### **Durchführung der inversen Faltung**

Über die Impulsantwort und den Verlauf der Radonkonzentration als Ausgangssignal soll die Luftwechselrate als Eingangssignal rekonstruiert werden. Hierzu soll die inverse Faltung in folgenden Einzelschritten zur Anwendung kommen [17]:

- 1. Ermittlung der Impulsantwort über die oben dargestellten Zusammenhänge.
- 2. Anwendung des sogenannten zero-Paddings. Dieser Schritt ist notwendig, um die Impulsantwort und das Signal der Radonkonzentration auf eine gleiche Datenlänge zu bringen, da der verwendete FFT-Algorithmus periodisch verläuft und ansonsten Überlappungsfehler auftreten können.
- 3. Fourier-Transformation des Signals der Radonkonzentration und der Impulsantwort über den FFT-Algorithmus.
- 4. Inverse Faltung im Frequenzbereich über Division des Frequenzspektrums der Radonkonzentration mit dem Frequenzspektrum der Impulsantwort.

5. Die inverse Fourier-Transformation des Faltungsergebnisses soll schließlich die rekonstruierte Luftwechselrate ergeben.

Die Umsetzung dieser Einzelschritte erfolgt in einem Computeralgebrasystem. Wichtig für die Anwendbarkeit dieser Vorgehensweise ist die Erfüllung der Voraussetzung, dass das vorliegende System LTI-Eigenschaften besitzt. Dies ist dann der Fall, wenn das System nach weiterer Untersuchung über eine lineare Differentialgleichung mit konstanten Koeffizienten beschrieben werden kann [19].

#### **Überprüfung der mathematischen Faltung auf Anwendbarkeit**

Wie weiter oben erwähnt muss ein System über eine lineare Differentialgleichung mit konstanten Koeffizienten beschrieben werden, um als LTI-System behandelt werden zu können. Die vorliegende Differentialgleichung (Gleichung 3.1) weist jedoch mit  $k(t)$  und  $Q_{Rn,V}(t)$  nicht-konstante Koeffizienten auf, wodurch die für ein LTI-System geforderte Eigenschaft der Linearität nicht gegeben ist. Es liegt somit kein LTI-System vor. Dies führt dazu, dass bei unterschiedlichen Luftwechselraten unterschiedliche Impulsantworten vorliegen. Eine sinnvolle Berechnung des Systems ist somit nicht möglich.

# **9 Wissenstransfer**

Ein weiterer wesentlicher Bestandteil des Vorhabens bestand darin, über allgemeine technische Ausbildungsaspekte hinaus insbesondere Themen der Strahlenmesstechnik in die Ausbildung von Studenten stärker einzubinden. Die Expertise und Kompetenz im Strahlenschutz und in der Strahlenschutzmesstechnik ist bereits seit längerer Zeit stark gefährdet. Mit diesem Vorhaben konnte ein Beitrag zur Kompetenzerhaltung auf diesen Gebieten geleistet werden, Zusätzlich wurde starkes Gewicht auf entsprechenden Erfahrungsaustausch und Wissenstransfer gelegt.

Es konnten mehrere Studien- und Abschlussarbeiten angefertigt werden, mehrere Arbeiten werden aktuell angefertigt oder sind in Planung (siehe Abschnitt 9.1). Darüber hinaus wurden insgesamt 8 studentische Hilfskräfte in das Vorhaben einbezogen und mit folgenden Aufgaben betraut:

- Programmierung einer Software für die Lüftersteuerung
- Betreuung der Messungen
- Datensicherung
- Auslesen, Aufbereiten und Archivieren von Messdaten
- Anfertigung von Manuals für diverse Arbeitsschritte der praktischen Durchführung
- Erstellung eines Programms zur Simulation von Radonmessreihen

Drei studentische Hilfskräfte sind auch nach Ende der Projektlaufzeit weiter mit den Themen des Vorhabens beschäftigt und fertigen in diesem Rahmen Studien- und Abschlussarbeiten an (siehe Abschnitt 9.1).

#### **9.1 Studentische Arbeiten**

Im Rahmen des Projektes wurden und werden folgende Studien- und Abschlussarbeiten angefertigt:

- 02-2012 Rößler, F. A., Projektarbeit: "Modellierung der Systemeigenschaften von Wohnräumen zur Berechnung der Luftwechselrate aus der Radonkonzentration". Diese Arbeit beinhaltet im Wesentlichen die Erstellung der Methode aus Arbeitspaket 2. Anhand mehrerer Messverläufe der Radonkonzentration konnte die Methode erprobt und für die Messkammer bestätigt werden. 12-2012 Azzam Jai, T., Masterarbeit: "Systemtheoretischer Ansatz für ein Rekonstruktionsverfahren zur Ermittlung von Luftwechselraten aus Radonmessdaten". In dieser Arbeit erfolgte die Optimierung der Anwendung von Messverläufen der Radonkonzentration mit der erstellten Methode. Hierzu wurden Filterverfahren bereitgestellt, die eine Verwendung von verrauschten Signalen erlaubt. 07-2013 Rößler, F. A., Masterarbeit: "Entwicklung eines effizienten Messverfahrens zur Bestimmung der Radonkonzentration als Indikator für die Qualität der Innenraumluft". Diese Arbeit umfasst den gesamten Rahmen des Vorhabens. Die bereits angefertigten Arbeiten werden in den Gesamtkontext gebracht und Arbeitspaket 3 mit einbezogen. Zu Arbeitspaket 4 werden Überlegungen angestellt und für das weitere Vorgehen
- 08-2013 **Orovwighose, T., Bachelorarbeit: "Simulation von Radonmessrei**hen zur Quantifizierung der Anforderungen an das Luftwechsel-Rekonstruktionsverfahren "RaLuQua"".

Um zu überprüfen, welche Begrenzungen bei der Anwendung der Methode bestehen, beinhaltet diese Arbeit die Erstellung ei-

Ideen eingebracht.

nes Programms zur Simulation von Radonmessreihen. Mit diesem Programm kann über beliebige Testverläufe u.a. die Zeitauflösung der Rekonstruktion oder der Einfluss von Radonquellstärkeschwankungen untersucht werden.

Bis Herbst 2013 Amalhaf, S., Projektarbeit: "Übertragung des Luftwechsel-Rekonstruktionsverfahrens "RaLuQua" auf reale Gebäude".

> In dieser Arbeit soll die bereits erarbeitete Methode optimiert werden, so dass eine Serie an Messreihen aus mehreren Räumen eines Gebäudes in die Rekonstruktion der Luftwechselrate eingehen können. Das Ziel besteht darin, dass eine mittlere Luftwechselrate eines Gebäudes berechnet werden kann.

Bis Herbst 2013 Emami, S., Projektarbeit: "Simulation des Systemverhaltens von Gebäuden hinsichtlich der Radonkonzentrationen und Luftströmungen".

> In dieser Arbeit wird die Idee des Mehr-Raum-Modells verfolgt. Es soll theoretisch das mathematische Zusammenwirken der einzelnen Räume eines Gebäudes modelliert werden. Eine Simulation soll schließlich die Erstellung von Szenarien ermöglichen, in denen nach Eingabe der Strömungsverhältnisse die Verläufe der Radonkonzentration ausgegeben werden können. Anhand dieser simulierten Daten kann die Anwendung der Methode RaLuQua in praktischer Umgebung weiter untersucht werden.

Bis Frühjahr 2014 Emami, S., Bachelorarbeit: "Untersuchung des Einflusses energetischer Sanierungen auf die Qualität der Innenraumluft anhand des Luftwechsel-Rekonstruktionsverfahrens "RaLuQua"". Anhand von Messungen in Wohngebäuden soll über die optimierte Methode aus der Projektarbeit von S. Amalhaf untersucht werden, ob energetische Sanierungen die Qualität der Innenraumluft beeinflussen. Die Arbeit beinhaltet den Praxistest der Methode.

Bis Sommer 2014 Amalhaf, S., Masterarbeit: "Überprüfung der Konstanz der Radonquellstärke in realen Wohngebäuden mit Hilfe des Luftwechsel-Rekonstruktionsverfahrens "RaLuQua"".

> Eine der größten Unsicherheiten bei Anwendung des Verfahrens zur "RaLuQua" liegt in der Variabilität der Radonquellstärke. Es ist bekannt, dass Schwankungen der Radonquellstärke in der Praxis auftreten. Über Ausmaß und Verlauf der Schwankungen wurden bisher jedoch wenige Untersuchungen durchgeführt. Dies soll in dieser Arbeit erfolgen.

# **9.2 Publikationen**

Über das Vorhaben wurde in folgenden Publikationen berichtet:

F. A. Rößler, V. Ehret, H. Hingmann, J. Breckow, "Radon als Indikator für die Raumluftqualität", Vortrag zum Seminar des Instituts für Medizinische Physik und Strahlenschutz, Technische Hochschule Mittelhessen, Gießen, 2011

F. A. Rößler, V. Ehret, H. Hingmann, J. Breckow, "Entwicklung eines effizienten Messverfahrens zur Bestimmung der Radonkonzentration als Indikator für die Qualität der Innenraumluft", Posterbeitrag zum 5. Sächsischer Radontag / 7. Tagung Radonsicheres Bauen, Dresden, 2011

F. A. Rößler, V. Ehret, H. Hingmann, T. Orovwighose, N. Jach, T. Schanze, J. Breckow, "Modellierung der Systemeigenschaften von Wohnräumen bzgl. Luftwechselraten und Radonkonzentrationen", Vortrag zum Seminar des Instituts für Medizinische Physik und Strahlenschutz, Technische Hochschule Mittelhessen, Gießen, 2012

F. A. Rößler, V. Ehret, H. Hingmann, T. Orovwighose, N. Jach, T. Schanze, J. Breckow, "Entwicklung eines effizienten Messverfahrens zur Bestimmung der Radonkonzentration als Indikator für die Qualität der Innenraumluft", Vortrag zur 43. Sitzung des Arbeitskreises "Natürliche Radioaktivität" des Fachverbandes für Strahlenschutz e.V., Zarrentin, 2012

F. A. Rößler, V. Ehret, H. Hingmann, T. Orovwighose, N. Jach, T. Schanze, J. Breckow, "Modelling the system performance of living quarters to estimate the air exchange rate by using the indoor radon concentration", Vortrag zum 8th Workshop on Europeans Collaboration for Higher Education and Research in Nuclear Engineering and Radiological Protection (CHERNE), Athen, 2012

F. A. Rößler, T. Azzam Jai, V. Ehret, H. Hingmann, T. Orovwighose, N. Jach, T. Schanze, J. Breckow, "Entwicklung eines effizienten Messverfahrens zur Bestimmung der Radonkonzentration als Indikator für die Qualität der Innenraumluft", Vortrag zum 7. Fachgespräch Radon, Bundesamt für Strahlenschutz, Berlin, 2012

T. Azzam Jai, F. A. Rößler, V. Ehret, H. Hingmann, T. Orovwighose, N. Jach, T. Schanze, J. Breckow, "Systemtheoretischer Ansatz für ein Rekonstruktionsverfahren zur Ermittlung von Luftwechselraten

aus Radonmessdaten", Vortrag zum Seminar des Instituts für Medizinische Physik und Strahlenschutz, Technische Hochschule Mittelhessen, Gießen, 2012

T. Azzam Jai, F. A. Rößler, V. Ehret, H. Hingmann, T. Orovwighose, N. Jach, T. Schanze, J. Breckow, "Systemtheoretischer Ansatz für ein Rekonstruktionsverfahren zur Ermittlung von Luftwechselraten aus Radonmessdaten", Vortrag zum 6. Sächsischer Radontag / 8. Tagung Radonsicheres Bauen, Dresden 2012

F. A. Rößler, T. Azzam Jai, V. Ehret, H. Hingmann, T. Orovwighose, N. Jach, T. Schanze, J. Breckow, "Modellierung der Systemeigenschaften von Wohnräumen bzgl. Luftwechselraten und Radonkonzentrationen", Poster zum 6. Sächsischer Radontag / 8. Tagung Radonsicheres Bauen, Dresden 2012

F. A. Rößler, T. Azzam Jai, V. Ehret, H. Hingmann, T. Orovwighose, N. Jach, T. Schanze, J. Breckow, "Entwicklung eines effizienten Messverfahrens zur Bestimmung der Radonkonzentration als Indikator für die Qualität der Innenraumluft", Publikation im Tagungsband des 6. Sächsischen Radontags 8. / Tagung Radonsicheres Bauen, S. 59 - 66, Dresden, 2012

F. A. Rößler, T. Azzam Jai, V. Ehret, H. Hingmann, T. Orovwighose, N. Jach, T. Schanze, J. Breckow, "Modellierung der Systemeigenschaften von Wohnräumen bzgl. Luftwechselraten und Radonkonzentrationen", Poster zur 44. Jahrestagung des Fachverbandes für Strahlenschutz e.V., Karlsruhe, 2012

F. A. Rößler, T. Azzam Jai, V. Ehret, H. Hingmann, T. Orovwighose, N. Jach, T. Schanze, J. Breckow, "Modellierung der Systemeigenschaften von Wohnräumen bzgl. Luftwechselraten und Radonkonzentrationen", Publikation im Tagungsband der 44. Jahrestagung des Fachverbandes für Strahlenschutz e.V., S. 107 - 112, Karlsruhe, 2012

T. Azzam Jai, F. A. Rößler, V. Ehret, H. Hingmann, T. Orovwighose, N. Jach, T. Schanze, J. Breckow, "Systemtheoretischer Ansatz für ein Rekonstruktionsverfahren zur Ermittlung von Luftwechselraten aus Messdaten zur Radonkonzentration", Poster zur 44. Jahrestagung des Fachverbandes für Strahlenschutz e.V., Karlsruhe, 2012

T. Azzam Jai, F. A. Rößler, V. Ehret, H. Hingmann, T. Orovwighose, N. Jach, T. Schanze, J. Breckow, "Systemtheoretischer Ansatz für ein Rekonstruktionsverfahren zur Ermittlung von Luftwechselraten aus Messdaten zur Radonkonzentration", Publikation im Tagungsband der 44. Jahrestagung des Fachverbandes für Strahlenschutz e.V., S. 113 - 118, Karlsruhe, 2012

F. A. Rößler, T. Azzam Jai, V. Ehret, H. Hingmann, T. Orovwighose, N. Jach, T. Schanze, J. Breckow, "Development of an efficiently measurement method to estimate the radon concentration as an indicator of the indoor air quality", Publikation im Nuclear Technology and Radiation Protection Journal (eingereicht), 2013

T. Orovwighose, F. A. Rößler, T. Azzam Jai, V. Ehret, H. Hingmann, N. Jach, T. Schanze, J. Breckow, "Simulation von Radonmessreihen zur Quantifizierung der Anforderungen an ein Luftwechsel-Rekonstruktionsverfahren", Vortrag zum Seminar des Instituts für Medizinische Physik und Strahlenschutz, Technische Hochschule Mittelhessen, Gießen, 2013

# **Literaturangaben**

- [1] Bundesministerium für Umwelt, Naturschutz und Reaktorsicherheit, Kurzinfo Innenraumluft, 2009, abrufbar im Internet: http://www.bmu.de/gesundheit\_und\_umwelt/innenraumluft/kurzinfo/doc/2461.php (20.01.2012)
- [2] Wolkoff, P., Nielsen, G., Organic compounds in indoor air their relevance for perceived indoor air quality?, Atmospheric Environment Volume 35, Issue 26, pp 4407 - 4417, 2001, abrufbar im Internet: http://www.nchh.org/Portals/0/Contents/Article0579.pdf (22.05.2013)

[3] Lowenstein, H., Gravesen, S., Larsen, L., Schwarte, B., Indoor allergens, Journal of Allergy and Clinical Immunology, Volume 78, Issue 5, Part 2, pp 1035 - 1039, 1986

- [4] Hunt, G. R., Kaye, N. B., Pollutant flushing with natural displacement ventilation, Building and Environment Volume 41, pp 1190 - 1197, 2006
- [5] Bundesministerium für Verkehr, Bau und Stadtentwicklung, Verordnung über energiesparenden Wärmeschutz und energiesparende Anlagentechnik bei Gebäuden (Energieeinsparverordnung EnEv), Berlin, 2009
- [6] Bataille, E., Impact of low energy buildings on IAQ, REHVA European HVAC Journal 05/2011, Brussels, 2011, abrufbar im Internet: http://www.rehva.eu/fileadmin/hvac-dictio/05-2011/rj1105\_p05-8\_impact-of-low-energy-buildings -on-iaq.pdf (22.05.2013)
- [7] Seppänen, O., Ventilation strategies for good indoor air quality and energy efficiency, 2nd PALENC Conference and 28th AIVC Conference on Building Low Energy Cooling and Advanced Ventilation Technologies in the 21st Century, Crete island, Greece, 2007, abrufbar im Internet:

http://www.inive.org/members\_area/medias/pdf/Inive/PalencAIVC2007/Volume2/PalencAIVC20 07\_V2\_067.pdf (22.05.2013)

- [8] Laussmann, D., Helm, D., Air Change Measurements Using Tracer Gases, Chemistry, Emission Control, Radioactive Pollution and Indoor Air Quality Chapter 14, pp 365 - 406, Berlin 2011, abrufbar im Internet: http://cdn.intechopen.com/pdfs/16332/InTech-Air\_change\_measurements\_using\_tracer\_gases methods and results significance of air change for indoor air quality.pdf (22.05.2013)
- [9] You, Y., Bai, Z., Jia, C., Wan, Z., Ran, W., Zhang, J., Measuring Air Exchanges Rates Using Continuous CO2 Sensors, Clima 2007 WellBeing Indoor Congress, Helsinki, 2007, abrufbar im Internet: http://www.irbnet.de/daten/iconda/CIB6974.pdf (22.05.2013)
- [10] Karinda, F.L., Haider, B., Rühm, W., A new electronic personal exposure meter for radon gas, Radiation Measurements 43, pp 1170 – 1174, 2008
- [11] Rößler, F. A., Entwicklung eines effizienten Messverfahrens zur Bestimmung der Radonkonzentration als Indikator für die Qualität der Innenraumluft, Masterarbeit am Institut für Medizinische Physik und Strahlenschutz, Technische Hochschule Mittelhessen, Gießen, 2013
- [12] Azzam Jai, T., Systemtheoretischer Ansatz für ein Rekonstruktionsverfahren zur Ermittlung von Luftwechselraten aus Radonmessdaten, Masterarbeit am Institut für Medizinische Physik und Strahlenschutz, Technische Hochschule Mittelhessen, Gießen, 2012
- [13] Rößler, F. A., Ehret, V., Hingmann, H., Azzam Jai, T., Orovwighose, T., Jach, N., Schanze, T., Breckow, J., Modellierung der Systemeigenschaften von Wohnräumen bzgl. Luftwechselraten

und Radonkonzentrationen, Tagungsband der 44. Jahrestagung des Fachverbandes für Strahlenschutz e.V., S. 107 - 112, Karlsruhe, 2012, abrufbar im Internet: http://www.tuev-media.de/leseprob/lp\_91602.pdf (22.05.2013)

- [14] Rößler, F. A., Azzam Jai, T., Ehret, V., Hingmann, H., Orovwighose, T., Jach, N., Schanze, T., Breckow, J., Entwicklung eines effizienten Messverfahrens zur Bestimmung der Radonkonzentration als Indikator für die Qualität der Innenraumluft, Tagungsband 6. Sächsischer Radontag 8. Tagung Radonsicheres Bauen, S. 59 - 66, Dresden, 2012, abrufbar im Internet: http://www2.htw-dresden.de/~Radon/kora/druck\_tagungsband\_lang\_tg8\_kpl\_120924.pdf (22.05.2013)
- [15] Atkins, P. W., Jones, L., Chemie einfach alles, 2. Auflage, WILEY-VCH Verlag, Weinheim, 2006
- [16] Orovwighose, T. O., Simulation von Radonmessreihen zur Quantifizierung der Anforderungen an das Luftwechsel-Rekonstruktionsverfahren "RaluQua", Bachelorarbeit am Institut für Medizinische Physik und Strahlenschutz, Technische Hochschule Mittelhessen, Gießen, 2013
- [17] Valentini, D., Systemtheoretischer Ansatz zur Bestimmung der Luftwechselrate in Wohnräumen mittels Messungen zur Radon-Raumluftkonzentration, Diplomarbeit am Institut für Medizinische Physik und Strahlenschutz, Technische Hochschule Mittelhessen, Gießen, 2009
- [18] Breckow, J., Greinert, R., Biophysik Eine Einführung, 1. Auflage, de Gruyter Verlag, Berlin, 1994
- [19] Frey, T., Bossert, M., Signal- und Systemtheorie, 2. Auflage, Vieweg+Teubner Verlag, Wiesbaden, 2008

# **Formelzeichen**

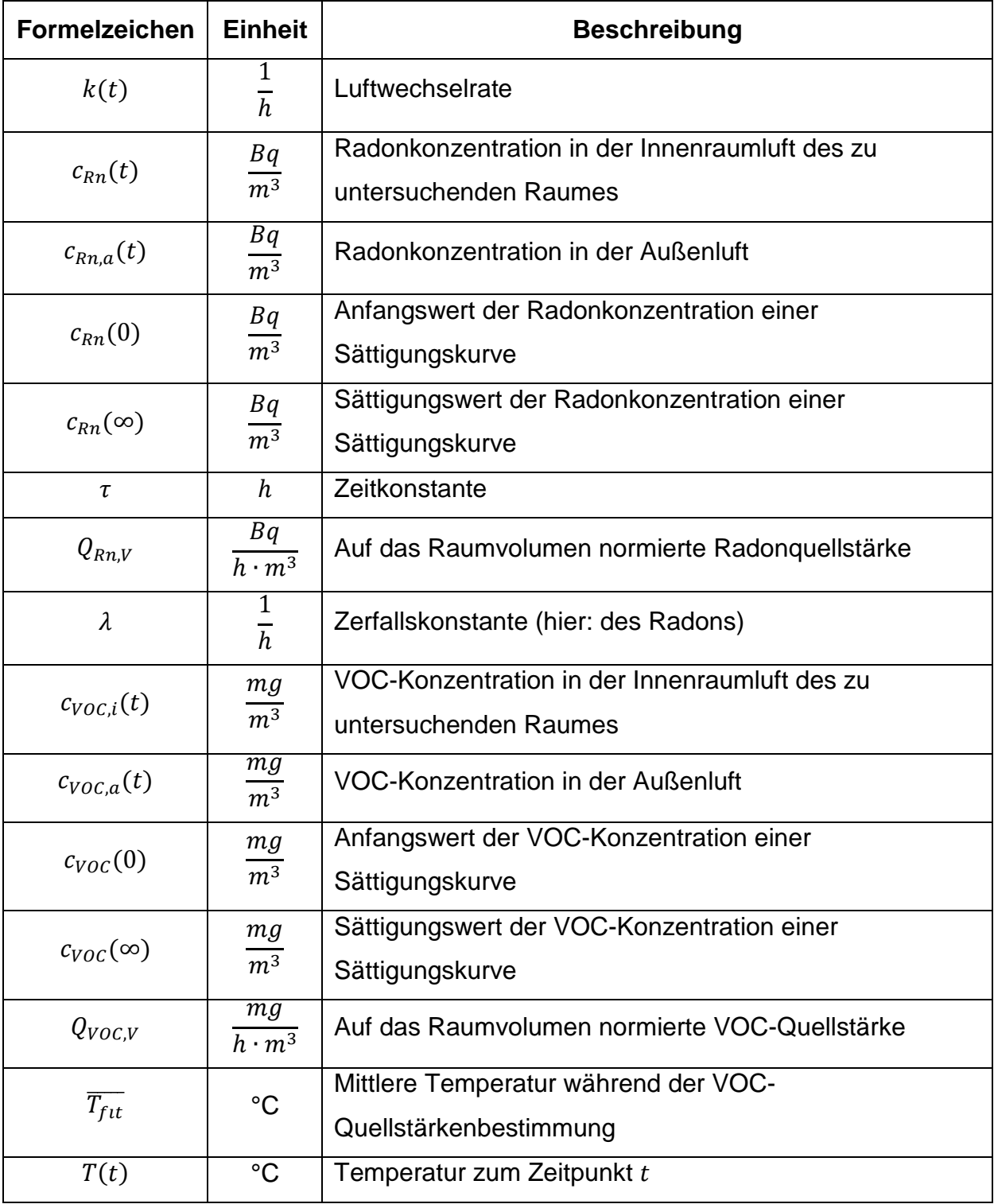